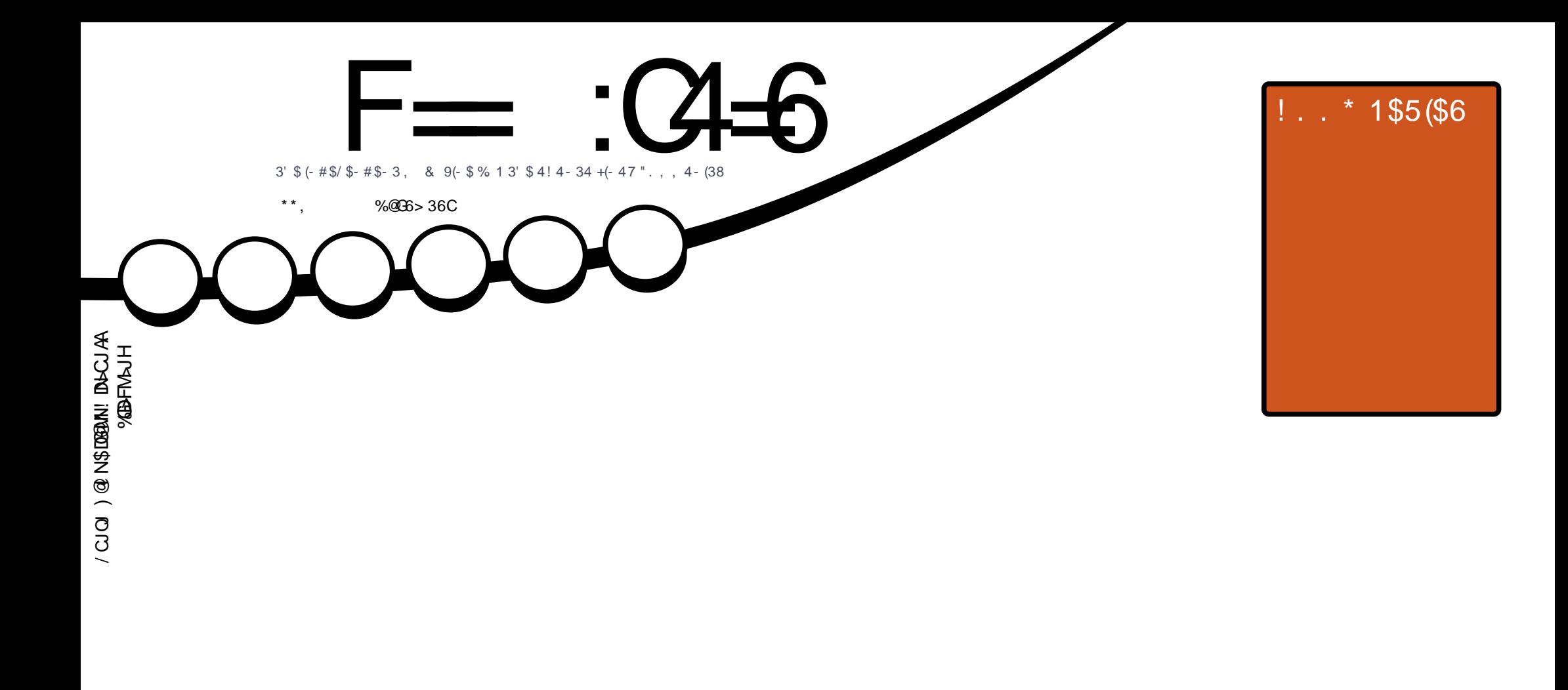

# $8#/1$  $.62%23*$#38.4'.+#$  $\overline{\mathbb{V}}$

<span id="page-1-0"></span>![](_page_1_Figure_0.jpeg)

3C@<MOD>G@N>JI O<DI @? DI OCDNH<B<UDI @<M@M@G@<N@? PI ?@MOC@" M@<ODQ@" JHHJI N OOMD=PODJI 2C<M@ GDF@ 4I KJMO@? GD>@I N@3CDNH@<I NTJP ><I <?<KO>JKT ?DNOMD=PO@<I ? OM<I NHDOOC@<MOD>G@N=POJI GTPI ?@MOC@AJGJRDI B>JI ?DODJI N TJP HPNO<OOMD=PO@OC@RJMFOJ OC@JMDBDI <G<POCJM DI NJH@R<T <OG@<NO< I <H@@H<DGJM41+ <I ? OJ OCDNH<B<UDI @=TI <H@ %PG" DM>G@, <B<UDI @ <I ? OC@41+ RRR APG>DM>G@H<B<UDI @JMB =PO I JO<OOMD=PO@OC@<MOD>G@N DI <I TR<TOC<ONPBB@NONOC<OOC@T@I ?JMN@TJPJMTJPMPN@JAOC@RJMF (ATJP<GO@MOM<I NAJMH JM=PDG? PKJI OCDNRJMF TJP HPNO?DNOMD=PO@ OC@M@NPGODIB RJMFPI?@MOC@N<H@NDHDGMJMk>JHK<OD=G@GD+@I

F== :C4=6 > 282K?6 :D6?EC6=J :?56A6?56?E@7 2?@:42= E96 DA@?D@C@7E96 , 3F?EFAC@64ED 2?5 E96 G6HD2?5 @A:?:@/D:? E96 > 282K?6 D9@F=5 :? ?@H2J 36<br>DDF> 65 E@92G6 2?@:42=6?5@DD5> 6?E 2DDF> 65 E@92G6 2?@?:42=6?5@CD6> 6?E

![](_page_2_Picture_0.jpeg)

## .  $\# 8\$\ +\& + \# + * + * *$ , & , ## ) #

 $#$ 

- J / TOCJI <B<DI OCDNHJI OC =POR@NODGC<Q@%M@@KG<I @(I FN><K@<I ? &M@<O" JR ! <ND>AJM TJP (I KG>@JA/TOCJI R@C<Q@<I<MOD@DOCJRDIB CJR QJ>M@XO@<I <KK RDOC KK(H<B@ KK(H<B@=<ND<GTH@<INTJPH<F@TJPM<KK<I?DORDG@DPUI KM@OOTHP>C<IT?DNOMI#@ADID@GT  $<$  BLI? CODE

\$GN@RC@M@OCDNDNNP@R@C<Q@\$Q@MT?<T4=PI OPOJP>CDI BJI HJM@M@OMJ B<HDI B <I ? OC@M@OPMI JA+DI PS+JJK=<>F RCD>CGJJFN<O+DI PSDI T@JG?@I ?<TN NJPM>JQ@MNCJRN R@C<Q@K<MOJI @JA < ?DN>PNNDJI JI F@@KDI BTJPM?<O< N<A@DI OC@N@?<TNJA&# / 1 <I ? C@<QTADI @NAJM=M@<>C@N

3CMJPBCJPOOCDNDNNP@TJP GI J ?JP=O>JH@<>MJNN< GDI F C@M@<I ? OC@M@AJM# DNOMJ6 [<O>C>JH](http://DistroWatch.com) 3CDNDNHTOC<I FTJPOJ OC@H AJMI JR GDNODI BOC@H<B<UDI @<I ? OC@I @RNKJ?><NOJI OC@DMNDO@ \$Q@MT=DOJAKP=GD>DOTC@GKN 3C@RJM? JI OC@NOM@@ODNOC<OOC@M@<M@NODGK@JKG@JPOOC@M@RCJ Q@ I JOC@MY JA%.

I TR<T @I JPBCM<H=GDI B \$I EJTOC@DNNP@<I ? ( GN@@TJPI @SOHJI OC

 $=$ E96 36DE 2?5 <66A :? E@F49

MIID **PGDACH**<B<UD @JNB

![](_page_2_Picture_8.jpeg)

+9:D> 282K:?6 H2D4C62E65 FD:?8

![](_page_2_Picture_10.jpeg)

:25  $F = (4.6 \ 0.02)$ ASGEJJF SJH APGEDAGE H<B<UD@ ORDOO@M>JH [APG>DM>G@H<B](https://twitter.com/#!/fullcirclemag) BJJ [BG%13,](http://goo.gl/FRTMl) G COOK DNPP>JH APGSDAG@ H<B<UD@ COOKN H<NOJ?JI NJ>D<G [APG>DM>G@H<B<UDI](https://mastodon.social/@fullcirclemagazine) @  $66 \leq 1\%$  $H$ D COOK APGEIDGAGH<B<UDI@JNBA @@? KJ?><NO COOK RRR NOODC@M<sub>b</sub>IH NAD ? M@AD? NOKM COOK OPI @DD >JH MA?DJ %PGG

" [DM>G@6](http://tunein.com/radio/Full-Circle-Weekly-News-p855064/) @@FGT - @RNK

APG>DM>G@H<B<UDI @ >JI [O@I](#page-1-0) ON:

<span id="page-3-0"></span> $, ##$  ) #  $*,$  ) - 0

EDE92EE> 6 @ E96 J62C 282:? H9606 H6 2D <<br />
H92E  $J$  of  $B$ :?<  $O$   $S$ ,  $3F$ ? $F$  $2?5$  #:?FI

2JH @ LP @ ODIN<M2  $MQ$  PDM $Q$ H $QQ$  ONIH $Q$ TJP $\leq$ H NFIX JOGMAI JOCKKGB<=GD

8 J PM <l NR @ WINR DOGC @ DK NC<K@?PGG" DAG@ NJ KG@<N@ **PN@TJPMLJINOMP>ODO@** >NODBIDH (ATJP?JI OOGGEPN RC<OTJP CCDF JMRC<O R@M@?JDBRMIBOC@ R@RJIOFIJR

 $*FGBJ, )#$  $9E-A$   $3:E=$   $74>$ 

![](_page_3_Figure_6.jpeg)

 $\left( \begin{array}{cc} 1 & 1 \\ 1 & 1 \end{array} \right)$   $1 \times 10$   $1 \times 100$   $1 \times 100$  $d$  < BM  $QQ$  +  $QQ$  +  $QQ$  +  $QQ$  +  $QQ$  +  $QQ$  +  $QQ$  +  $QQ$  +  $QQ$  +  $QQ$  +  $QQ$  +  $QQ$  +  $QQ$  +  $QQ$  +  $QQ$  +  $QQ$  +  $QQ$  +  $QQ$  +  $QQ$  +  $QQ$  +  $QQ$  +  $QQ$  +  $QQ$  +  $QQ$  +  $QQ$  +  $QQ$  +  $QQ$  +  $QQ$  +  $QQ$  +  $QQ$  +  $Q$  $N$ up  $- F < ?$  @ GQI  $\ll$  PD (@ C @ + D PS)  $<$ | ? JKQ NIPM $a$ QNIATR $<$ MQ  $?$  DACMB-POINAUM =  $OR$  ID < I < G  $>$   $N$   $\alpha$   $\beta$   $N$  $\beta$   $\beta$   $\beta$  $N$   $\ltimes$   $M$  $\bar{\omega}$ 

3 CDN<1 JPI > @H @ ODNOC@ GNB@NONJAOR<MOZJHK<IT <>LPDNODONIQI?<QQ?/JGGRDBQC@  $\leq$  PDNOD  $1 \cdot 100$   $\leq$  ORDG B  $100P(00)$ QUIK@AAQ@<N<?DACDD>OPIDOD  $(!$ .  $\mathbb{Z}V$  T=ND "GP? O & H

 $(1 \text{ C}$   $@K<$  NOT $@K10$   $1 @V<$   $C$   $C< N$  $=$   $@Q \leq GQQ \leq$  II OD PJPNT BQ  $Q$ A 40 $Q$  $KM$  ACON=TH <  $N$ COALOB CON + ID PS < 1 ? JK@ NIPM&@NIATR<M@?MMADEPONI  $N$ DA CORT  $2D > 2+D$  PS DNOC $Q$ KMOAQMAAZ JKQAAQDBNTNOQHRCQ DO  $>$ JH @NOJ  $>$ GP?  $>$ JH KPODB DO H<FOANQ NOAJM!. Q ED C<I?N  $R$   $\overline{D}$  $\overline{C}$   $1$   $\overline{Q}$  $\overline{Q}$   $1$   $\leq$   $Q$   $\leq$   $2$   $N$   $\overline{D}$  $\overline{Q}$   $R$   $\overline{D}$  $\overline{Q}$   $\overline{Q}$   $\overline{D}$  $\overline{D}$ @ COQUKNDN@JAA@UDBN (OZNRJMOD  $IJ$ **ODB**  $C$ <sub>2</sub> $O$  $JI$   $C$  $C$  $CJ$  $CQ$  $CZ$  $I$  $I$   $I$  $C<sub>5</sub>$ N=@@ M@TTDBJIC@< $C$ OTGTJIMON

 $6 <$  ON  $1 \leq l$  ? DONH  $\leq$  NF @ DDB BDHH D-FND QC @ NO2 QQ DH @ N

 $CQ$  $A$ AGGOCIDNO  $QK$  DN=  $QD$  BN $QQ$ <N<HJQ@=T(!, QJ@AQx=@ACDA@A <N<=BB@WAJM+@DOC@CT=MD>GP?  $H <$  MF@  $D$  6 DDC OCDN? @ Q@ GBKH @  $O$  OC $@$  $(1, "S. 8DIDIH@DTCIK@NQ)$  $H < F@!$ ,  $C@RJM@N$   $CT = MQ$ > GP? KNOOT @ MJAA@MDBOC@ JIGT JK@I > GP? NUGPODIRDOC[APGG  $PI G > F @ Q C @ Q$ 

KP= (BB > GP? KM QD? @ M? J @ N ZON@ OH **CO-O BH KMAND Q CO-O BH K-MAR OF**  $H < U$   $H$   $\leq$   $H$   $\leq$   $H$  **CONHK-ITKGINO JAAQACCOM**  $\lambda$ H=DI @ QQ&CIJ GIBT QJ QDF QC @ DM  $D$  CJPN@  $\leq$  P?  $\leq$  ? JOC@ ACCDM? K<MOT>GP?NGPQOUIN

 $2JPM@$ COOKN AINTOGNSJH BH = PTN MOP C<CUK@INPM4@@DPS

 $+$ ) - #, %  $\frac{8}{10}$  $-$  \*  $88+$   $5*$   $8\%8\%$ # %, / % \* \* 0\* + \$ \*

 $1 < 2$  CONJM JI  $3$  CPM P  $<$  T ? @NAMB @NOC@KM = GRH <N<I  $D > J$  MAC  $\geq$  of  $H + I \leq I$  ? ( $D$   $@K < M + I$   $@M$ **GEB<CDI CC<GNI<GERN<I** <CO<>F@WOJJQ@URNDO@<M4DDA4MT **ATOGON** 

 $/$  MOTOGER@@Ab<G(M)  $|$   $|$  = @ 6 CDO2(!, ZN>PNNQ OKJNODDI < N<< <>>>>>>>JHKGDNC@ QROC@HJ?PGAX<OC <NBPH@CETN@000B<IDN@PM@  $K < \mathbb{C}$  a H J? PONG  $< ? \mathbb{Q}$  = TO  $\mathbb{Q}$ 7 J NPR NGM DGM NA FOR ANT ATORO JOGUR NDDQUDUKJN D-GQOOM PBC OCQ  $GBA060 \times NBPH$   $@$   $O = @\times PN@$   $A$ DHKM KQMQQMQD-GDIIRCQ K<NNDB  $\mathbb{C}$ @JK $\mathbb{C}$ II

> $K@!2#$  (CCQAM) $@1$   $K@$  $NIPM_4@JK@M_4@DB'NIN@H RPOC <$ NOW IB AISPNJI NOSPNOT PNONSINB  $1 \sim Q = Q M$  (CQKMFGA) MAREAKA? QAMADI  $JAGC@2$  $\leq$ AA@ $\leq$ Q $\alpha$ <sup>2</sup> = T " 5\$  $3$ CIN  $>$   $PG$   $C<$   $QQ = QQ$   $QH$   $QH$   $QH$   $QH$   $PBC$

 $3C@12@1 < 20$  AIPI  $2@1k12$ **GER?** @ MIA CO @ K @ ! 2# K M F @ O

N<TNOC<O7 H<DI Q<DI @MFI @R <=JPO OC@KMJ=G@H NDI >@<OG@<NO. >OJ=@M %JMNJH@M@<NJI OC@. K@I ! 2# ?@Q@GJK@MNM@>@DQ@? OC@H@NN<B@ JI @CJPM=@AJM@OC@KP=GD>  $<$ I JPI  $>$ @H@I OOCODN3CPMN? $<$ T  $<$ R@@F<AO@MOC@DMI @R . 2 M@G@<N@

NT@OR@?JI OC<Q@<I NR@MN <=JPORCTJPM7 H<DI O<DI @MJI OC@7 N@\$PMDOTO@RH <I? CONO@RH KMJQD?@? DI AJMH<ODJI OJ JOC@M KMJE@>ON NJH@RCJ ?JI O@Q@I NCDK RDOCOCDNI @R 7 N@MQ@M=PO >CJN@OJ I JOBDQ@PN< C@<?NPK RCD>C>JPG? C<Q@N<Q@? <GOC@I @R PN@MN< GJOJABMD@A 1<<?ON<TN

' <? . K@I ! 2# ?@Q@GJK@MN  $FI JRI \leq JPOOC@ = PB = QAIMOOC@$ M@G@<N@OC@T>JPG? C<Q@O<F@I NO@KNOJ HDODB<O@OC@KMJ=G@H JM ?@G<TOC@G<PI >CAJM< R@@FJMORJ

3J M@H@?TOC@KMJ=G@H OC@ . K@I ! 2# KMJE@>OKMJQD?@N< NJPM>@>J?@K<O>C RCD>CM@LPDM@N >JHKDODB<I?MQ=PDCRDBOC@7 N@MQ@M

#### $2$ JPM $\omega$

COOKN RRR =G@@KDI B>JHKPO@M>J H I GRNN @ PMOT OMDORG=PB DI SIMB BDDQQNMJOKQUAHDNDJI JI  $\oplus$  PS <  $\cong$  ? = NP NTNO @ HN

 $8'$  %  $*$  8,  $*$   $*$  8,  $*$ .  $'$  #,  $*$  0 )  $*$  &  $\frac{9}{8}$ % - + &%

.<br>.<br>. K@I NJPM>@G@? OJ < I @R NJAOR<M@?@Q@GJKH@I O<I ? ?DNOMD=PODJI HJ?@GOC<OJAA@M@? <I <GO@MI <ODQ@OJ KMJKMD@O<MT NJAOR<M@- J NDI BG@@Q@I OO<F@N OC@KMDU@AJMNO<MODI BOC@ O@>CI JGJBTM@QJGPODJI ' JR@Q@M %@= DNJI @JAOC@HJM@ NDBI DAD><I O?<O@N

. I OC<O?<T " CMDNODI @/ @O@MNJI < APOPMDO<I? G@>OPM@MDI OC@AD@G?  $J$ AI <I JO @ CI JGBT  $\sim$ IDI @? OC@ JK@I NJPM>@ O@MH <O< NOM<O@BT  $NQNQI$   $D / <$   $G$   $GQ$   $" <$   $GQN M Q$ NCJMOGT<AO@MOC@M@G@<N@JAOC@ - @ON><K@=MJRN@MNJPM>@>J?@

+<O@MOC<OHJI OC \$MD>1<THJI ? <I ? ! MP>@/ @M@I NAJMH@? OC@. K@I  $2JPM@(I$   $DROM@ < I$   $QP \times QI < G$  $<$  ?  $<$  ? QJ $>$ TJMB $<$ IDKODJI QJ  $G = TAMOCDQJKQ$  N PM $QG = QG$ 1<KD? <?JKODJI AJGJR@? RDOC NPKKJMOAMJH OC@%M@@2JAOR<M@ 2PHHDOOC<O KMDG

- PH@MJPNJOC@M@Q@I ON >JI OMD=PO@? OJ ?MDQDI BOC@  $HJQ@H@O\%MDRRJ>@1@' < O$  GPI > C@? < N< NO<br/>cMOPK DBC RDOC OC@BJ<GJA?@Q@GJKDI B DONJRI +DI PS?DNOMD=PODJI AJM@I O@MKMDN@ PN@

+<MB@@I O@MKMDN@N @Q@I N@GA ?@>G<M@? @I @HD@NJA%. 22 DI OC@ K<NOI JR M@>JBI DU@OC<OOC@ KJR@MJAOC@>JHHPI DOT<I ? OC@ OM<I NK<M@I OKMJ>@NN@N=@I @ADO@I ? PN@MN<I ? @I >JPM<B@DI I JQ<ODJI I JO@? , @CG

3C@JK@I NJPM>@>JHHPI DOTC<N ?@GDQ@M@? OM@H@I ?JPNM@NPGON  $J=NQCDQQ$ ?  $2CQQB+QHB''$ \$. JA  $1 *l*  $\sqrt{2}$   $\sqrt{4}l + \sqrt{2}l$$ 

(OC<NDHK<>O@? OC@ ?@Q@GJKH@I OJAH<OPM@ O@>CI JGJBD@N NP>C<N+DI PS ) <Q< / TOCJI <I ? / ' / <NR@G<NHJM@ M@>@I OO@>CI JGJBD@N DI >GP?DI B >GJP? >JI O<DI @MDU<ODJI =GJ>F>C<DI <I ? <MODAD>D<GDI O@GDB@I >@C@OJG? +DI PS(I ND?@M

3C@JK@I NJPM>@HJ?@G<GJRN BGJ=<G?DM@>O>JI OMD=PODJI NOJ  $<$ ? Ost  $>$ @H $\odot$ @I ONDI NO@  $\odot$ ? JANDGI $\odot$ @AAJMONRDOCDI >JMKJM<O@  $=$  JPI ?<MIDEN C@ QJG + DI PS(IND) @ M

 $2JPM@$ 

COOKN RRR GD PSDIND?@MbJH NOJM T . K@I [2JPM>@2JAOR<M@](https://www.linuxinsider.com/story/Open-Source-Software-20-Plus-Years-of-Innovation-85646.html) / GPN 8@<MNJA(I I JQ<ODJI COHG

 $\#$  %, / ) % #0 & \$ ' %0  $* 0* + 1 * 1 * 1 * 2 * 0$  $8'$  %  $*$  8, ) + #  $8$  $8S' + ) + #*$ 

2TNOGH C<N=@@IH<FDDB=DB<br>21@RND@C@+DPS>JHHPIDOT  $\angle$  I QRNDI OC Q  $+$  D PS  $>$  IHHPI DOT GO@GTRDOCDONPK>JHDBJK@ NJPM>@3C@GDJ >JHKPO@M, <I T +DI PSPN@MNC<Q@=@@I >G<HJMDI B AJM2TNO@H OJ H<F@DONJRI C<MPR<MP2<I? OT<O?MPACH RDGG  $NJJI = \omega \times M\approx 000T$ 

4I AJMOPI <O@GT I JOHP>CDN  $F1 JRI \leq HPC3C$ @ $B2C$   $C \ltimes MPR \ltimes MQ2$ JOC@MOC<I DODN?@ADI DO@GT< ?@NFOJK >JHKPO@MOC<ODN=PDGORDOCJK@I NJPM>@D?@JGJBT 3J?<T CJR@Q@M 2TNO@H NC<M@NI @R ?@O<DGN<I ? DH<B@N<=JPOOC@>JHKPO@MRDOC OCJN@OC<ONDBI @? PKAJMDON@H<DG GDNO/ MJ=<=GTOC@HJNO@S>DODI B DN OC@KMJHDN@JA<I JK@I NJPM>@ ?<PBCO@M=J<M? OC<ORDGG <KK<M@I OGTNOMDK OC@KMJKMD@O<MT  $\leq$ NK@ $\leq$ NAMJ $\leq$ KD $\leq$ G  $HJ$  $C$  $A$  $A$  $J$ < $M$ 

" MOKOD B<I JK@I?@NFOJK DN< BDEI ONO@KAJMPN I JOJI GT<N<  $>$ JHK $<$ I T = PO $<$ N $<$  O  $\&$ H JA + IDPS @I OCPND<NON<I ? >JI OMD=POJMNRCJ <M@K<NNDJI <O@<=JPOOC@APOPM@JA JK@I NJPM+@6 @CJK@OC<O3C@ED RDGJK@I H<I TI @R ?JJMNAJM K@JKG@OJ =PDG? OC@DMJRI JK@I C<M?R<M@?@Q@GJK OC@DMJRI PODGDOD@N <I ? ?@NDBI < >JHKPO@M OC<OM@AG@>ONRCJ OC@T<M@ N<TN 2TNO@H

3C@A<H@? >JHK<I TAPMOC@M N<TN 6 @RDGG=@PIQ@DDB3C@GDJ  $2TNOQ$ HNJI  $3CPNNR < T - JOOH = QM$ NO%MJH OC@M@TJP G=@<=G@OJ >PNOJHDU@TJPMJRI 3C@GDJ ?@NFOJKNAJMKM@JM?@M NJPMHJNO A<DOCAPGA<I N TJP><I @I EJTNJH@ @SOM< >JHKPO@M>GP@N<I ? < NI @<F K@@F<QIPMH<IPA<>
FMDBKMJ<@NN G@<?DI BPK OJ OC@M@G@<N@6 @ZM@ BM<sub>c</sub>C<sub>@</sub>PGAJM<GGJATJPMK<NNOJI <I?  $@$  OCPN  $R$ NH  $d$  ? R $@$  $\ltimes$ I  $Z$ R $<$ IDOJ NC<M@OCDNI @SOKC<N@JAJPM EJPMI @TRDOCTJP

 $2JPM@$ COOKN =@O<I @RN>JH NTNO GH JK@I NJPM+2@OC@GD **GDPS** 

&) ) # \* &)  $\#$  %  $\#$  % / \* "  $+8$  ' / ' ) %

O / @ J M & DNFI JRI OJ JAA @ M & =G@@?DI B@?B@+DI PS?@NFOJK @SK@MD@I >@JOC@M?DNOMD=PODJI N JAO@I @HKGJTH<I TI @R O@>CI JGJBD@NOC<O<M@ADMNO DHKG@H@I O@? =T%@?JM< (OZN<GNJ  $FI JRI < N1'$  \$ $+2NQQNDB$   $G = < N1$   $Q2$ ' <OKMJQD?@NOC@I @R@NOA@<OPM@N OJ %@?JM< PN@MN=@AJM@NCDKKDI B OC@H DI 1' \$+

%JGJRDI BOC@N<H@OM@I ? OC@  $1@?$  < ONPKKJM $@?$  < | ? >JHHPI DOT ?MDQ@I %@?JM< C<NEPNO M@>@DQ@? DONG<O@NOPK?<O@DI OC@ AJMH JA%@?JM< 3C@I @SOR@@F <GNJH<MFN T@<MNNDD>@@C@DDDDeG M@G@<N@JA%@?JM< " JM@ NJ DOZN FDI? JANK@RG

6 C<OH<F@N%@?JM< HJM@ @S>DODI B DNOC@A<>OOC<ODOZNOC@ADMNO MAGGE NOOJ DI > GP? @%@? JNA: , J?PG<MDOTA@<OPM@JI <G?DAA@M@I O QQAMD IN<I? NKDIN 6 DOC , J?PG<MDOT OC@?@Q@GJK@MN><I NCDK?DAA@M@I OQ@MNDJI NJA< K<>F<B@JI OC@N<H@=<N@8JP><I >CJJN@< Q@MNDJI JAOC@NJAOR<M@ OC<OH<O>C@NTJPMI @@?N

I JOC@M=DB>C<I B@OC<OZG  $NPMQG = QI JDBQc = QQQJ PMQJNIDU$ &- . , \$ OC<O>JH@NRDOCDON JRI N@OJAA@<OPM@N<I ? >C<I B@N (O RDOCOJI NJAADS@NNKM@<? <G<>MJNN BJ@NRDOCJPON<TDI BOC<O< G<MB@ I PH=@MJAJK@I NJPM>@K<>F<B@N <M@I JR PK?<O@?

%@?JM< <GNJ H<MFNOC@ADMNO MARBEN@JA2DGD@LACP@Q<MBelO(OZN OC@I @R A<>@JA%@?JM< OJHD> 6 JMFNO<ODJI AMJH / MJE@>O OJHD> 6 DOCOC@AJ>PNJI >JI O<DI @M=<N@? RJMFAGJRN OCDN6 JMFNO<ODJI Q@MNDJI O<MB@ON?@Q@GJK@MN

### $2$ JPM $\omega$

COOKN AJNN=TO@N>JH A@?JM< MAGGEKNO? AQ SOPMAN? JRI GI<? OD PS

![](_page_5_Picture_1328.jpeg)

AO@M< N@MD@NJAM@G@<N@ ><I ?D?<O@NKPNC@? JQ@MOC@ K<NOR@@FN OC@?@Q@GJK@MNJA , <I E<MJ +DI PSC<Q@M@G@<N@? OC@  $NQ = \mathbb{Q}$ ,  $\leq$   $\leq N$   $\leq$   $\leq$   $\leq$   $\leq$   $\leq$   $\leq$   $\leq$   $\leq$   $\leq$   $\leq$   $\leq$   $\leq$   $\leq$   $\leq$   $\leq$   $\leq$   $\leq$   $\leq$   $\leq$   $\leq$   $\leq$   $\leq$   $\leq$   $\leq$   $\leq$   $\leq$   $\leq$   $\leq$   $\leq$   $\leq$   $\leq$   $\leq$   $\le$ 

## N(ZQ@N<D? JI HPGODKG@ J>><NDJI NDI OC@K<NO( GJQ@OC@

JQQMAGGI QAMKJGDNC@? QAFQJK  $@SK@M@Q>@J$   $A@M@P = T$ ,  $Cl$   $EM$   $(O)$ BJ@NRDOCJPON<TDI BOC<ODO>JH@N OC@NTNO@H <NR@G<NH<I THDI JM DHKMJQ@H@I ON

 $3C@PN@NR$   $\overline{0}$   $\overline{G}$   $\overline{G}$   $\overline{G}$   $\overline{C}$   $\overline{C}$   $\over$ O<F@<?Q<I O<B@JAOC@I @R OC@H@  $I < H$   $@$  ? $<$   $KQ$ ,  $<$   $R$   $<$   $I$  ?  $J$   $C$  $C$  $M$ HDI JMQDNP<G>C<I B@N<>MJNNOC@ NTNO@H AJM=@OO@MPN@M@SK@MD@I >@

 $2D > Q$ , <I EM 7A  $QCD$  $QQ$ AG<BNCDK@?DODJI DO>JI ODI P@NOJ B@O OC@HJNO<OD@I ODI (GTMP) NORNRDOCOC COC GCCCCONO7 A O ?@NFOJK@I QDMJI H@I O

6 DOCOC@I @R # DNKG<T / MJADG@N A@<OPM@JI @><I NOJM@HJM@OC<I JI @KMJADG@NAJM?DAA@M@I OHJI DOJMN 2J DATJP NRDO>C?DNKG<TNJAO@I JM >JI I @>O@SO@MI <G?DNKG<TN OCDN A@<OPM@H<F@NOC@OM<I NDODJI N@<HG@NN

3C@\* # \$ Q@MNDJI >JH@NRDOC  $/$  GNH  $<$  ? @NFOJK  $<$  ? GO @NO  $*$  # \$ KKN  $(O<sub>></sub>$ JH @NRDOC < I @R # DNKG<T" JI ADBPM<ODJI OJJG OC<OH<F@N?@<@DBRDOC KM@N@I O<ODJI N@<ND@M

 $(ATJPZM@ACHDBQNRDCC,$ TJP HPNO=@FI JRDI BOC<ODOG@ON TJP@<NDGTDI NO<G M@HJQ@?DAA@M@I O

+DI PSF@MI @GN 6 DOCOC@, <I E<MJ 2@OODI BN, <I <B@MTJP><I >CJJN@ AMJH F@MI @GN@MD@N\_ M<I BDI B AMJH OJ 3CDNRD?@Q<MD@OT JAF@MI @GJKODJI N@I NPM@NOC<OJI @  $DN \leq GQQ$  $NPI$ ,  $\leq$  $EM$   $JI$   $JG$  $QQ$  $kN$ R@G<NI @R@MC<M?R<M@

## $2JPM@$

## COOKN [AJNN=TO@N>JH](https://fossbytes.com/manjaro-linux-18-0-illyria-features-download/) H<I E<MJ GDI PS DGTMR AQ CPMAN  $?JRI$  $G</math$

$$
+ \frac{\% + }{\% + } \; + \; \frac{\# \frac{1}{\%}}{\% + } \; + \; \frac{\$ + \frac{1}{\% + } \frac{1}{\% + } \frac{1}{\
$$

**H** @NBI@ <I?JKODHDU@?AJM<br>H @QQUKNDNQPN@OC@1@?'< **TT** @ COAKNDN@PN@CO201@<sup>'</sup> <O  $$I$  O  $@$  KND  $@+$  DPS JK  $@$   $@$   $@$   $@$   $B$ NTNO@H DHKMJQ@NOC@JQ@M<G N@>PMDOTOJ H@@OOJ?<TNNO<I ?<M?N  $D > G$  P? @  $Q$   $D$   $M$  i H @  $O$ N=T<??D B OR JI @R GET@MNJAN@SPNDOTDI<I <OO@HKOOJ F@@K OC@DI AJMH<ODJI OC<ONNOJM@? JI ?DNFNHJM@N@>PM@  $A$ JMCT=MD $>$ GIP? JK@MACDIN

NNP $SC$  R $100^\circ$   $100^\circ$   $\leq$   $O$ \$I O@MKMDN@+DI PS 1@? ' <O  $D(M?P>QN3/$ . 3NPNO $Q$ ? / Go CAJNH , J?PG@ C<M?R<M@HJ?PG@N<N

K<MOJA- @ORJMF! JPI ? # DNF  $$I > MK$  $I$  - !# $$$  RCDC KM $Q$  $Q$ <sup> $Q$ </sup> @I C<I >@? N@>PMDOT<>MJNN I @ORJMF@? @I QDMJI H@I ON<I ? OC@  $\leq$ = $000$ T $\Omega$  = $0$ ? ?DNFN $\Omega$  N $\leq$  $0000$ KCTND><GNTNO@HNJI KM@HDN@

1@? ' <O\$I O@MKMDN@+DI PS <GNJ DI OMJ?P>@NNPKKJMOAJM1@? ' <O\$I O@MKMDN@+DI PS2TNO@H 1JG@N O COOK (3 NK @ R OD ND HJ Q O O COOK CPH<I @G@H@I OJA@MMJM AMJH >JHKGOSQ<NFNGDF@M@HJO@GT H<I <BDI B1@? ' <O\$I O@MKMDN@+DI PS ?@KGJTH@I ON <GJRDI BOC@H OJ  $A$ J>PNJI <?? DI B=PND @NN Q<br/>c $B$ @QJ OC@DM@I O@MKMDN@

4K?<O@? >MTKOJBM<KCD> <GBJMDOCHNAJM12 1DQ@NO^2C<HDM^ ?G@H<I <I ? \$" "  $$G\rightarrow PMOQ''$  MTKO BMEKCT D 1 @? ' <O\$I O@MKMDN@+DI PS C@GK JMB<I DU<ODJI N=@OO@MC<I ?G@ N@I NDODQ@DI AJMH<ODJI <I ? OC@I @R @I C<I >@H@I ONDHKG@H@I O@? DI OC@ I AO<=G@NPODGDOTH<F@NDO@<ND@MOJ H<I <B@ADM@R<GNDI 1@? ' <O \$I O@MKMDN@+DI PSKJR@M@?  $H \leq CDD$   $@N$ 

 $2JPM@$ 

COOKN I [@RNNJAOK@?D<](https://news.softpedia.com/news/red-hat-enterprise-linux-7-6-released-with-improved-security-for-hybrid-clouds-523537.shtml) >JH I @RN M<sub>2</sub> C<O@ O @ MAXMD NO (B) PS M@G@<N@? RDOC DHKMJQ@? N@>PMDOT  $A$ JMCT= $M$ D $>$ G $P$ ?N NCOHG

![](_page_6_Figure_13.jpeg)

3 COI OR UPMOFOLIO CEDN<br>C<G<GB=COQNM=PIOP  $\bigcup$  < Q  $\times$  D  $\cong$   $\oplus$   $\oplus$  ! DJI D>! @<Q@M<I ? 4=PI OP +32 7@I D<G7@MPN JK@M<ODI B NTNO@H N@MD@N<I ? <??M@NN@NOC@ ND?@>C<I I @G<OO<>F?DN>JQ@M@? =T  $)$  <l I  $'$  JM <l ?  $*$  @  $)$  JCI NJI  $FI$  JRI <N2K@  $QM$ @5 < $N$ DRI O  $"5\$$  $RCDC \rightarrow PG \leq GFR \leq$ G-GCO-FOWOJ OSKJNONO NOMO  $DMM < 2$ 

 $(BU ? DbJ QQMQP = T)$  < I ' JM OC@I @R UPM@F@MI @GADS@NOC@ JNDBDI < G2K@ OM@ QPGE @MA=DGDDT " 5\$ <I ? < PN@<AO@MAM@@

 $QPGE$   $QA = QBDT$  "  $5$$ AJPI ? DI OC@QH<><>C@NP=NTNO@H RCD-C $\rtimes$ PG? GNO $\times$ G $\ltimes$ GR $\ltimes$ F@M >M<NCOC@NTNO@H JM@S@>PO@  $<$ M $=$ IOM $k$ M $>$ J $?$ @

 $1PIIDB4=PIOPD OCO-GP? < N$ N@>PM@<NKJNND=G@DN< OJKKMDJMDOT AJM" <I JI D><GNJ OC@I @R F@MI @G PK?<CO2<GNU<??MO2NON<AGR "5\$ ?DN>JQ@M@? DI OC@ K<M<QDMOP<GDU<ODJI DHKG@H@I O<ODJI RCD>CH<TM@?P>@OC@ @AA@>ODQ@I @NNJAOC@2K@>OM@

5<MD<I O HDODB<ODJI NAJM K<M<GDMOP<GBP@NON <GGRDBG <OO<>F@MNOJ @SKJN@N@I NDODQ@  $D$  AIMH  $\leq 2$  $D$ II

I JOC@MND?@>C<I I @G<OO<>F R<NK<O>C@? DI OCDNI @R UPM@  $F@M@PAJMA = PI$   $(P$   $+32 < I$ ?  $4 = PI$  ( $P = 432$  FI JRI <N 2K@>OM@12! " 5\$ RCDC>JPG<GGR<I <<GR>F@MOJ @SKJN@N@I NDODQ@DI AJMH<ODJI <N R@GE<N<NG<>F =<N@? =PAA@M JQ@MAGJR " 5\$ AJPI ? DI OC@D2" 2( O<MB@ODHKG@H@I O<ODJI RCDC GRONMAHJO@<OOR>F@LAN>M&NC OC@QPGGA&=GEH<>CDGN

GNJ K<GGC@? <M@ORJ AGERN ?DN>JQ@M@? DI +DI PSF@MI @GN(1# DHKG@H@I O<ODJI < PN@<AO@MAM@@  $QPG$  $QM = QDT$  " 5\$  $QZ$  $>$ JPG < $GR < G < G < G$ @DOC@M>M<NCOC@NTNO@H JM@S@>PO@  $<$ M $=$ DDM $<$ M $>$ J $?$ @ $<$ I $?$  $<$ H@HJMTG@ $<$ F  $"5\$   $@~~CD~~<sub>1</sub> <sup>@</sup><sub>CC</sub> <sup>CH</sup> <sup>1</sup> <sup>@</sup><sub>CC</sub> <sup>CH</sup> <sup>1</sup> <sup>@</sup><sub>CC</sub> <sup>1</sup> <sup>@</sup> <sup>CP</sup> <sup>1</sup> <sup>1</sup> <sup>@</sup> <sup>CP</sup> <sup>1</sup> <sup>1</sup> <sup>1</sup> <sup>@</sup> <sup>1</sup> <sup>1</sup> <sup>1</sup> <sup>1</sup> <sup>1</sup> <sup>1</sup> <sup>1</sup> <sup>1</sup>$ GSGOC>F@M<PN@<?@RGJA N@MQD>@F@MI @GH@HJMT @SC<PNODJI

 $2$ JPM $\otimes$ COOKN I @RNNJAOK@?D< >JH I @RN  $\ltimes$ I JI B $\ltimes$ G $\ltimes$ ??NNK@ CMP Q NK@>OM@MN= ADS@NOJ I @R P=PI OP GON<UPM@F@MI @G NCOHG

 $$0$  %&. "%&. + #)  $*8\%$   $8$ ) + +  $\uparrow +$  " &- ) \* +) +  $8\%$  &) )  $+$ 

 $+8$  /

6 COGRAZATJIAR<N?DOLA>O2?  $= T(!$ , N  $=$   $R = 1$  Q $R = 0$  Q $M$  $=$  0 1 @  $'$  < OLPD@DGFRM QQ  $\ltimes$  ? Q  $\ltimes$  C  $1 J0@$ AJM'#\$^RDOCD $1@' <$ O  $SI$  CONKNONCHID PS 1'  $$+$  Q =  $@$ **KMOSIDNO** 

 $= D$   $($   $H$   $D$  $D$  $D$  $T$   $\%$   $Q$   $J$   $M$   $\leq$   $1$   $($   $1$   $($   $5 +$ <1? D CC @ G COMAN > C < 1 B @ B B **COQAIGERDB<KK@<MNRCDC<1@B** M<sub>2</sub>? @MFD? GTEPNO<GRAD@? PNO

\* #\$ /  $GNH < 6$  JNFNK $\ll$   $\ll 2$  \* #\$ RCBCC<N=@@RKMQD?@?<N<I <GRAVI<DORQI CCA? @KPG8-..\$  $? @$ FOJK @ ODM IH @ OC<N=@@ ? @KMQ2<0@? APOPM@H<EIMM@@GRN@ JA1@"< OSIO@AKNDA@+DPSRDGEIJ GIB@ANPKKJMOPNDB \* #\$DNO@<? JACC@?@A<PGB&-., \$?@AFQJK  $@$  O M I H  $@$  O

(I JOCOLAR JM'N DATJP MOPNDB  $1'$  \$+ JI  $@@?@FGK < QNH@$ KJD O #\$ RDGEJ O=@NPKKJMD@?

NJPMODENO@UMQH<NF@ [1@ '< O . 2 7A = O "DI< HJI < | ? . 3\$  $C < N1$  and  $AC \rightarrow C$   $T = QQ$   $C + NQQ$ NPKKJMMOWJA\*#\$=PO<OGRADOC@T NODEK@ DO < 1 ? NPKKJMD@ TJP PNDB **ION** 

**SONJAAQIJPMACKIK @T@P**  $CP$  GPM $@1@?$  < ONG IB GDA DIA ? **@KMD < GO? AQ<CPMONIDIO** K<MODPG MG PNOWAMMO ?  $G = \textcircled{a}$  PNO  $\leq$  BM  $\approx$  OH  $\leq$  I T?  $\approx$  M  $\approx$  ON I  $<$  $I$  JPI $>$  $@$   $@$   $@$   $<$   $M$  $@>$  $M$  $@>$   $J$  $@M$ AMH KMAADD PNMAAREANAN

200000 GHT KND > DK<GKM?P>O H<I<B@AUA1@?'<C\$IC@AKNDN@  $+$  DPS QIG \$ G1 @ B D < | @ H < C6  $[! < N@$  JI  $\odot Q$  ?  $ND$   $\odot Q$   $@$   $' < O$ \$1 000 KND 100+D PS>PNOJH @M=<NO **OCOMPUBLICOME COOH ID B ID COMPANDID** ? @NFOJK O @ CIJG BD @NNP>C<N  $81$  JH  $@<sub>1</sub>$  ? 6  $<$  TGI ? RODERD  $@<sub>1</sub>@<sub>1</sub>$  $D * # S C < N = QQ$  R  $< I$  DBD JPM  $DRG$  $R$  =  $-NQ$ 

 $2JPM@$ 

COOKN RRROCCAGEBOLOGIAJ PF MCCB? OKMO-COON F? @

 $+$   $\#$  %,  $\#$  % + )) - \* + \* ) \* + \$ \*

>>JMDBQJOC@+DPS, DO  $=$  GB  $<$  GCO Ma $@$  (OD IN JAO C $@$ 

RDG=@<Q<DG=@DNDHPGG<I@IPNGT **COCIGR-TNO-NII** 

 $\therefore$  I CO  $\cong$  PND QANAMIO CO  $\circledR_+$ DPS  $D\Omega$   $\Omega$   $\Omega$   $H$   $\Omega$   $I$   $J$   $Pl$   $>$   $Q$   $D\Omega$   $D\Omega$   $Q$   $D\Omega$  $D$  ?.JI  $\leq$   $D$ INAIM  $H.JM@TzI$  $\mathbb{C}$ @HJI $\mathbb{C}$ JA.  $\mathbb{C}$ J=@M  $< 2$ **CEQT QQ<GNIGPI SCQ?** / <CMQNI  $NPKKJNDID < ??IDDIIOJ/< T/< G$ 

+DPS. DO RDGGAGAGPMQ NOODLALGOODP<G<I?RJNFAGR  $@C<sub>1</sub> > @H @QN D > @P? D B N H = J @B$  $BJINDN@?JAC@Q@?[@D] < G$ HJIJ> CMH@ JI@NBMJPK@? RD?JRN<1? NJH @NP=00@ DHKM Q GH @ ON QJ Q C @ D Q 8 **CCCH @N**<sub>2</sub>UI CM<sub>2</sub>MO

3C@HJNOIJQ<=@@ODP<G DHKM Q @H @ O  $\cup$  H @ND O C @ AJ NH JA <GMB@W<l??<MF@M KSK<I@GAJM  $\blacksquare$  DI  $\lt$ H  $\blacksquare$ RDOCPKBM<sub>2</sub>? @ DUIN NH @DDB (Q@K@WNJI<GET>M4Q@? AN HOCO. 2 @ K@ BGET JI GAB@ M NHARGAN 5 B CCG=GB "GRH Q O +@AQ=CMORNDOAN \$<>CK<1@GUJI@ >I I JR C<Q@<>MOUK BJI NDI@NP>C  $\leq N$ JM KSJMOO  $\mathcal{L} = \mathcal{A} + \mathcal{A} \mathcal{A}$  and  $\mathcal{A} = \mathcal{A} + \mathcal{A} \mathcal{A}$  . The conduction of  $\mathcal{A}$ QJ ADOCC@K<I@CAND@JMJKODH<GGT QIN  $\ltimes$  (62? JRI QI O C @ GRIB @ O O NDIK BUINDIOR CDC ADND OCOK<I OG

![](_page_7_Picture_509.jpeg)

 $\mathfrak{L}$  $(8 * 8 + 8)$  "%  $8 \%$  $(8) + \%$  \* 0\* %+ ) % #\* +&  $# \% /$ 

, BMN AO CSO C<N>JI ADUH @? TOADOUT<TJI 3RDDOUMD<OOD@ >JHK<ITN@RD@@MN<M@RJNFIDB JI KJMOOD BOCQCOBCGF KJKPGAM 2TND QQM <GNN AOR <MQK<>F<B@Q  $+$  to PS

3 C@M@Q@GQDIR<NH<?@<AQ@M <I JOC@M BMNJAO@HKGT@@ <1 JPI > @ CJPNN= @ AJ N@ OCCO @ **SUHK<ITC<?<GGQR?TKJMOQ?OCQ** / M > # PH K < KK (B < CD I (C < ON K < MO JAOC@=DBB@W2TNDO@M<DN  $\lambda$ ( $\mathbb{G}\lambda$  $\mathbb{Q}$ )  $\mathbb{Q}$  +DPS

 $\ldots$  <ND  $'$  @R <N?O / ND >DK <G / MIBMEH. <I <B@WAJM UPM@ # DeBIJNOBN<O, BNJNJAO GOO2M >JI ADUH @ CC<O, BAJNJAOR<N<BU RJNFIDBJIKJNODDB<IJOC@M 2 TND OGM < GNPOGEDT | <H@  $/M >$ , JI Q +D PS <NR @G

 $>>$  MPBQ  $'$  GR  $<$  MO O C Q A  $@$ 

 $\lambda$ I 00 0  $\lambda$ :

KJMON<M@K<MOJAOC@>JHK<I TN G<MB@MKG<I OJ H<F@OC@ 2TND COM <GNK<>F<B@<Q<DG=G@AIM +DI PSPN@MNDI OC@>JHDI BAPOPM@

%JMM@<?@MNRCJ <M@I JO<R<M@ RC<O2TNDI O@MI <GNDN OCDNDN< >JG@>ODJI JAAM@@NJAOR<M@PODGDOD@N OC<OR@M@?@Q@GJK@? =<>F DI OJ C@GK RDOC6 DI ?JRN?@=PBBDI B , D>MJNJAO<>LPDM@? 6 DI DI O@MI <GN OC@>JHK<I T=@CDI ? OC@OJJGN DI  $=$ PO $>$ II ODI P $@$  OI ? $@Q@$ GHK OC $@$ QUGN RODOC DOC<sub>K</sub>N=@@RH<FDIB <Q<DG<=G@JI DON3@>C- @OKJMO<G  $@$  $@$  $@$ 

3C@2TNDI O@MI <GN>JG@>ODJI >PMM@I OGTDI >GP?@NO@I NJAOJJGN  $\text{C}$ <sub>K</sub> $\text{O}$ <sub>K</sub> $\text{I}$  = @PN@? ? @=PBBID B" / 4 <I ? H@HJMTK@MAJMH<I >@  $<$ I  $<$ GUD B G $\leq$ GKM  $>$ @N@N AJMH<OODI B C<M? ?MDQ@N GJB <I <GTNDN I @ORJMF?@=PBBDI B Q@MDATDI BADG@DI O@BMDOT <I ? H<I T JOC@MHJM@

" PMM@I OGT 2TNDI O@MI <GNDN RDOCJPO< ?JP=O<OOC@OJKJA<I T NTNO@H <?HDI DNOM<OJMNGDNOJAHPNO C<Q@OJJGN ! @ND?@NNTN<?HDI N OC@ OJJGN<M@<GNJ @SOM@H@GTKJKPG<M RDOCN@>PMDOTM@N@<M>C@MN RCJ <GNJ PN@OC@H OJ CPI OH<GR<M@

 $2JPM@$ COOKN RRR U?I @O>JH <MOD>G@HD> M NJAORJ MFDI B JI KJMODIB NTND O @ MI < GNOJ GDI PS

![](_page_8_Picture_1325.jpeg)

+ NCJMOQ<><ODJI OJ M@OCDI F CDN  $D$  PN3JMQ $\kappa$ GNDN= $\leq$ FAMJH  $<$ NOM<O@BT<NOC@G@<?@MJAOC@ ?@Q@GJKH@I OJAOC@+DI PSF@MI @G <I ? FD>F@? JAA< I @R ?@Q@GJKH@I O >T>G@AJMOC@I @SO R@@FN OCDN ODH@AJM+DI PSF@MI @G

 $3C \times C$   $X$   $N$   $B$   $C$   $O$   $+$   $D$   $PS$   $D$   $C$   $Q$ I @SOF@MI @G>JHDI B<AO@M+DI PS RCD>CR<NM@G@<N@? =T&M@B  $* M < C' < M H < J J L > Q = Q M$ I JO + DPS GDF@H<ITJA TJPJPOOC@M@RC@M@CJKDI BOJ N@@  $OTINT@cM+ID$  PN3,  $IMc$  $GN$ ? @ $T$ ? @?  $\overline{DM} = \overline{Q} \overline{Q} \overline{Q}$   $\overline{Q}$  ? RDOC + DPS <I ? M@G@<N@+DI PS DI

[ 2J ( ?D? ?@=<O@><GDI B DO =PODAR@<GC@GK@<>CJOC@M( H NPM@R@><I >JPI OOJ (ON< I D>@  $MPI$ ? I PH= $@M? (?D?I OR<IOQ)$ H<F@< K<OO@MI JADO( OCDI F

C<KK@I NI @SOT@<M=@><PN@OC@I ( [ M@<GT\ MPI JPOJAADI B@MN<I ? OJ@N\ RMJO@+DI PN3JMQ<G?NDI OC@ H<DGDI BGDNO<I I JPI >@H@I O

NOC@ORJ R@@F H@MB@RDI ?JR >GJN@N OC@ADMNO1@G@<N@" <I ?D?<O@ 1" JAOC@+DI PSF@MI @G CDON OC@NOM@@ONOJ H<MFOCDNN@MD@N<N MOR? TAJ MKP= (BD O QANDOB >>JM? DB  $QJ + D$  PN3JM $R$  $G$ N +  $D$  PS  $C < ? <$  $IA$  $DB = DB$   $H$   $Q$  $RB$  $Q$  $R$   $D$   $?$   $JR = PO$ OC@I <B<DI DOR<NI JO< M@>JM? =M@<F@M

+DI PSF@MI @G 1" >JI NDNON JAJQ@M K@MA@I OPK?<Q@? ?NDD@MN HJNOGTAJM&/ 4N PK?<O@?  $<$ MACLOD@ OPMON D  $>$ GP?DBS 1. M>C / JR@M/ " <I ? OC@I @R " 2\* 8 I @ORJMFDI B DHKMJQ@H@I ON CQ ? Q MADGAN O JUD B < | ? K Q A A OJJGDI BPK?<O@N <I ? >JM@HH <I ? F@MI @G>C<I B@N

 $2$ JPM $\otimes$ COOKN I @RNNJAOK@?D< >JH I @RNG DI [PNOJMQ<G?NDN=<>F](https://news.softpedia.com/news/linus-torvalds-is-back-kicks-off-the-development-of-linux-kernel-4-20-523622.shtml) FD>FNJAAOC@ ? @D@GIKH@I O JAGDI PSF@MI @GI **NCOHG** 

## $'$  '  $\Omega$  $+$   $)+$  0  $8)$  # %, /

O / @ J M NOC @ = @ O? @ FOJK + D PS<br>
@DO D = PODIAM <I TM & NIN ?DNOMD=PODJI AJMH<I TM@<NJI N  $-$  JOJI GTINDOANO $<$ I? M@ER=G@=PO DODN>JI NO<I OGTF@KOPK OJ ?<O@RDOC A<DMGT=G@@?DI B@?B@K<>F<B@N - JO O H@I OD PN@NOC@BM@KO@NO  $?$  @NFOJK @ QDMJH @ O &-., \$ = T ?@A<PGO, JNODHKJMO<I OGT DO M@NK@>ON<I ? AJGJRNJK@I NJPM>@ D?@JGJBT (ODN< KPM@+DI PS<I ? %. 22 @SK@MD@I >@OC<ODN<I <=NJGPO@EJTOJ PN@(ONI J RJI ?@M +DI PN3JMQ<G?N OC@A<OC@MJA+DI PS >CJJN@NDO

6 DOC<GJAOC<ON<D? %@?JM< ?D?I OB@OBM@<OJQ@MI DBCO(OOJJF T@<MNJA@QJGPODJI OJ =@>JH@OC@ @S>@KODJI <GJK@M<ODI B NTNO@H DODN I JR (I A<>OOJ?<T R@>@G@=M<O@ OC@+DI PS?DNOMD=PODJI N OC  $=$  DMOC? < T 8 @ NDR < NR < T = <  $>$ F D RC@I %@?JM< " JM@ R<N M@G@<N@? OJ OC@RJMG? AJM@Q@M >C<I BDI BOC@>JPMN@JACDNOJMTAJM OC@=@OO@M

6 C@OC@MTJP<M@>PMM@I OGTPNDI B OC@@S>@G@I O%@?JM< JMNJH@  $JOCQMPDDOM$   $\oplus$   $Q4 = PI$   $\oplus$  ,  $\leq$   $l$   $\leq M$ JM M>C TJP<=NJGPO@GTJR@%@?JM< < ?@=OJABM<ODOP?@AJM<GDOC<N

APG>DM>G@H<B<UDI @ >JI [O@I](#page-1-0) ON:

,  $\#$   $\#$  )  $\#$  $*,$  ) - 0

 $EDB2EE>6$  @7E96 J62C 282:? H96C6 H6 2D< H92E J@F E9:?< @7 \$ , 3F?EF 2?5 #:?FI

2JH@LP@NODJI N<M@< MOLPDMOH@IONH@TJP><I NFDKJQ@MDAIJO<KKGB<=G@

8JPM<I NR@MNRDGC@GK NC<K@?PG D4@NJ KG2K@ PN@TJPMbJINOMP>ODQ >MDOD>DNH (ATJP?JI OO@GPN RC<OTJP OF DIRC<O R@M@?JDIBRMJB OC@I R@RJI OFI JR

 $*FGG6J, H$  $9EAA$   $3:E=J$   $74>$  >JI OMD=PO@? OJ =JOCOC@+DI PS<I ? JK@I NJPM>@>JHHPI DOD@NJQ@MOC@ #@NFOJK \$, <I ? OC@ T@<MN NOC@?DNOMD=PODJI @I O@MN< I @R >C<KO@MAJGJRDI BOC@1@? ' <O  $\leq$ LPDNODDI $=$ T $($ ! ,  $($ CJK@ $\leq$ I $?$ KM $\leq$ T AJM<I JOC@M T@<MN ' <KKT ! DMOC?<T %@?JN&

 $2JPM@$  $C\Omega$ KN = $\Omega$ RN $>$ JH  $C < KKT = DMD? < T A@$  JM;  $CDPS$ 

 $(1) +0$   $*$  ) )  $\left( \begin{array}{ccc} 0 & 0 & 0 \\ 0 & 0 & 0 \\ 0 & 0 & 0 \\ 0 & 0 & 0 \\ 0 & 0 & 0 \\ 0 & 0 & 0 \\ 0 & 0 & 0 \\ 0 & 0 & 0 \\ 0 & 0 & 0 \\ 0 & 0 & 0 \\ 0 & 0 & 0 \\ 0 & 0 & 0 \\ 0 & 0 & 0 \\ 0 & 0 & 0 \\ 0 & 0 & 0 \\ 0 & 0 & 0 \\ 0 & 0 & 0 & 0 \\ 0 & 0 & 0 & 0 \\ 0 & 0 & 0 & 0 \\ 0 & 0 & 0 & 0 \\ 0 & 0 & 0 & 0 \\ 0 & 0 &$  $+8$   $8^*$  +  $*$  ' 1 ) &  $8\% +$ .

SKGID?@Q@GK@MAI?<br>SCPG@M=LEDDTM@N@AM  $\bigcup$  QPG @MA=DBDT M@N@<MAC@M2@MB@T  $9@@@TPF?@QT@@C@KP=@QTT$ ?DNGN@<5DMDP<GJSU@M ?<T QPGI @M<=DGDOT<I ? OC@@SKGJDOOC<O BJ@NRDOCDO=@><PN@JA?DN<BM@@DI B RDOCOC@>PMM@I ONO<O@JA=PB  $=$  JPI OT KM BM $\#$ H N<I? N@ PMIDT **MaNaZMAC** 

 $N$ ? @ $\lambda$  TO  $\Omega$  DI CIDNA FO  $P = \lambda \Omega$ ? ? DING NPMP CC @N @ PMD TDNP @ SC < DN HPGOBXGO=PBN<I? DO<AA@<ON<GG 5DMOP<G! JSQDMOP<GH<>CDI @NRDOC OC@M@LPDM@H@I OJAOC@H PNDI BOC@ ?@A<PGO>JI ADBPM<ODJI OC<ON@ONOC@

 $I$  @ORJNF $\approx$ M? OJ ( $I$  O  $\cancel{000}$  1.  $\cdot$  3  $I$  @ $R$ JNFIDBHJ?@ $Q$ J - 3

, JM@JQ@MOC@U@MJ ?<T<GNJ <AA@>ON<GKJNND=G@>JH=DI <ODJI NJA BP@NOJMCJNOJK@M<ODI B NTNO@HN MPI I DI B DI ND?@OC@O<MB@O@? QDMOP<G H< $>CD$  @N

%JGGRDBNP>>@NAPG @SKGJDO<ODJI JAOC@U@MJ ?<T 5DMOP<G=JSQPGI @M<=DGDOT <OO<>F@MN ><I B<DI @G@Q<O@? KMDQDG@B@NJI OC@ O<MB@ONTNO@H <GJRDI BAJM<I @N><K@AMJH OC@BP@NOJK@M<ODI B NTNO OH NPIID BD OC@ ODMOP<G H<>CDI @OJ OC@CJNO. 2

>>JM?DI BOJ OC@N@>PMDOT M@N@<M>C@MOC@@SKGJDOC@?@N>MD=@N DI ?@O<DGDI CDNRMDO@PK DN M@GD<=G@<I ? DO@DOC@MRJMFN<GR<TN JMI @Q@M=@><PN@JAHDNH<O>C@? =DI <MD@NJMJOC@MHJM@NP=OG@ M@<NJI N( ?D?I O<>>JPI O

9@G@I TPF NO<MO@? CDNRMDO@PK=T ?@ORDOBOC@M@RNJIN=@CDI?OC@ KP=**GB**?DNoGINPM@JAOC@ QPGI @M=DGDDT<I?@SKGIDRDOC< KM@DDJPNGT?DNJQ@M@? 5DMOP<G=JS N@>PMDOTDNNP@C@?DN>GJN@? OJ . M<>G@<I ? R<NADS@? DI HJI OCN  $KM = \leftarrow G = \textcircled{4D} \cdot B \cdot \textcircled{4C} \cdot \textcircled{4C} \cdot B \cdot \textcircled{4C} \cdot D$ CDN?@>DNDJI

 $2$ JPM $\omega$ 

COOKN I @RNNJAOK@?D< >JH I @RNN @PMDTMQN@KAC@M?MKN [QDMOP<G=JSBP@NOOJ](https://news.softpedia.com/news/security-researcher-drops-virtualbox-guest-to-host-escape-zero-day-on-github-523660.shtml) CJNO@N><K@ U@MJ ?<T JI BDOCP= NCOHG

 $\&)$  #, ' + \* + \* # %, /  $*$  +) & . + ) +  $\%$  ) ' ) \* #  $\%$  /  $8\$  ' + # +0

H QUIDQ 20 AMH OC QON PM-QONJA<br>TT 1 Q '< OSI QQUKMDNQ-HDPS **1** 1 @ ' < O \$I QQUKNDN@ + D PS OC@. M<>G@\$I O@MKMDN@+DI PS 4K?<O@ M@G@<N@NCDKNRDOC . M<>G@N4I =M@<F<=G@\$I O@MKMDN@ \* @MI @G4\$\* 1@G@<N@ Q@MNDJI  $AIMLJOC = DO$  $S$  ; <  $1$ ? 1, <MACDO@>OPM@N <I ? OC@1@? ' <O" JHK<OD=G@\* @MI @G RCDC DNJI GT<C<DG=G@  $AJM =$ DONTNO@HN

! @ND?@NPK?<O@? F@MI @GN OC@ . M<>G@\$I O@MKMDN@+DI PS 4K?<O@ M@G@<N@>JH@NRDOCI PH@MJPNI @R A GAC OPMON<I? DHKM Q GAH @ ON DI >GP?DI B NPKKJMOAJMH<I <BDI B K<CC HJPIO<I? ODH@WNTNO@H? PI DOADG@NDI OC@/ <>@H<F@M >JHKJI @I O<NR@G<NOC@<=DGDOTOJ OME>FK<>F<B@DINO<GG<ODIN<I? PKBM4? @NPNDIB<P? DO @Q@I ON

3CDNM@G@<N@<GNJ <??NNPKKJMO AJM@I >MTKODI BF@TNDI < 3MPNO@?  $\sqrt{G}$  GON NH ,  $J$ ?  $P$  G  $\Omega$   $3/$  ,  $\sqrt{G}$  K OJ OC@" G@QDN<POJH<O@?  $@$  >MTK $@$ I  $A$  $A$  $H$  $@$  $R$ ,  $I$  $N$  $F$  <  $A$  $@$  $R$  $Q$  $P$  $M$  $@$ OC<ONJI GT<CKDG=G@AJM = DO NTNO @HN NPKKJMOAJM=GJF<1? J=E@>ONOJM<B@G<TJPONDI K<M<G@G - %2 K- %2 <I ? HPGODLP@P@( . N>C@?PGDI BAJM2" 2( N>NDHL

3@>CI D><G/ M@QD@R 3/ JA# 7 # DM@>O >>@NN AJM\$73 <I ? 7%2 ADGONTNOGHNDN<GNJ <G<DG=GOD . M<>G@\$I O@MKMDN@+DI PS 4K?<O@  $Q$   $Q$   $\leq$   $QQ$ ? DNO  $\geq$   $O$   $NQ$   $N$  DNO  $Q$ H@HJMTH<KKDI BAMJH <I  $\leq$ KKGB $\leq$ CDII % JM M $\leq$  0 1, NTNO@HN OCDNM@G@<N@@I <=G@N #3M<>@<I ? KJMONOC@#3M<>@>J?@ DI OC@4I =M@<F<=G@\$I O@MKMDN@ \* @MI @G1@G@<N@ M@KJ

### 2JPM>@

COOKN I @RNNJAOK@?D< >JH I @RN JM<G@PK?<G@NDONGDPS?DOM RDOC MO2 C<O@ QQUKNDN@GDPS >JHK<OD=DGDOT NCOHG

 $+$   $'$   $*$  +&) ' $+$   $+$   $+$   $+$  $8'$  %  $*$   $8,$   $)$   $8,$   $%$   $+$   $8\%$ 

II @KCDN<IJK@INJPM>@<br>@@GJGBTAJM?DNODDEF O@>CI JGJBTAJM?DNOMD=PO@? NOJM<B@OC<OB@ONQ@MTGDOOG@KP=GD>  $<$ **OD** $\alpha$  ODI = POO COKM OD @ NOC@ PI ?@MGTDI B NOJM<B@N@MQD>@NAJM H<I TJAOC@RJMG?ZNG<MB@NO  $>$  JI GCD @ MkI ? . K@ 2 GC  $>$  F  $?$  @ KGITH @ ON (OZNPN@? = TAD <I > DeG DI NODOPODJI NGDF@! GJJH=@MB<I ? %D?@GDOT >GJP? N@MQD>@KMJQD?@MN GDF@1<>FNK<>@<I ? +DI J?@O@G>JN GDF@#@PON>C@3@G@FJH ><M H<I PA<>
OPM@MNGDF@!, 6 <1?  $NJAR <sub>1</sub> <sub>1</sub> <sub>1</sub> <sub>2</sub>$ 2<G@NAJM>@

 $3C$ @N@?<TN TJP $\lt\lt l$   $7C$  $<$  $Q$ @ $<$ NP>>@NNAPGJK@I NJPM>@KMJE@>O RDOCJPON@OODI BPK< AJPI ?<ODJI OC<OH<I <B@NOC@H<I T?DQ@MBDI B DI O@M@NONJAOC@>JHHPI DOT<I ? NJ DOZNH<T=@I J NPMKMDN@OC<O" @KCDN I JR B@OODI B DONJRI AJPI ?<ODJI +DF@NJ H<I TJOC@MKMJE@>ON OC@ " @KC%JPI ?<ODJI RDG=@CJNO@? =T OC@+DI PS%JPI ?<ODJI

&DQ@I DON=MJ<? <?JKODJI DOZN <GNJ I J NPMKMDN@OC<OOC@M@ZN< RD?@MalBDDB@MQJAAJPI?DDB  $H @H = @MN 3C @N @D >B? @H D C < I$  $&G = < G'' < J \cup B < G'' \$ \$1- "  $CD <$ ,  $J = \overline{0000}$  #  $\overline{10000}$   $\overline{000}$   $\leq$   $\frac{1}{200}$ / MJKC@O2OJM# <O< 2@MQD>@. 5' ' JNODI B1@? ' <O2JAO(MJI 242\$

6  $@$ NO $@$  #  $@$ BD $@$ G $72^*$  8  $#$  <  $@$ 3@>CI JGJBT<I ? 93\$ (OZNRJMOC I JODI BOC<OH<I TJAOC@N@  $A$ JPI ? ID B H @H = @ UNR @ M $R$   $\leq$  6M $R$  ? T K<MOJAOC@NGDBCOGTG@NNAJMH<G " @KC" JHHPI DOT ?QDNJMT! J<M?

## $2JPM@$ COOKN O@>C>MPI >C>JH OC@>@KC [NOJM<B@KMJE@>OB@ON<](https://techcrunch.com/2018/11/12/the-ceph-storage-project-gets-a-dedicated-open-source-foundation/?guccounter=1) ?@?D><O@? JK@I NJPM>@ AJPI ?<ODJI BP>>JPI O@M

![](_page_10_Picture_1479.jpeg)

 $3<sup>0</sup>$   $<sup>0</sup>$   $<sup>0</sup>$  </sup></sup></sup></sup></sup></sup></sup></sup></sup></sup></sup></sup></sup></sup></sup></sup></sup></sup></sup></sup></sup> O CCB @ @ AGC<DG=CBDT JAOC NDSOCKJDI OM@G@<N@OJ OC@G<O@NO  $N = 60# 6 = 18 - 4 + 10$  PS 2OM@O>C JK@M<ODI B NTNO@H N@MD@N

 $\#$   $@E$ RI &-4 +DIPS 20MPO>C DNC@M@<=JPOAJPMHJI OCN<AO@M OC@ KJDI OM@G@<N@OJ JAA@MPN@MN  $PKQI$  ?< $QQID$   $NQ$  $GBQII$  <  $I$  ?  $qDQQ$ H@?DPHNDAOC@TR<I OOJ ?@KGJT OC@+DI PS=<N@? JK@M<ODI B NTNO@H JI I @R >JHKPO@MNJMR<I OOJ MADI NO GERIO CU POC<COD BOJ ?JRIG<? CPI?M@?NJAPK?<CON AMJH OC@JAADBGNJAOR<M@ M@KJNDOJMD@N 3CDNM@G@<N@DI >GP?@N

HJM@OC<I PK?<O@? K<>F<B@N

6 DOCOC@<Q<DG<=DGDOTJAOC@ #@=D<I &- 4 +DI PS 2OM@O>C KJDI OMAGARA @C@#@=Bol/ME@BO  $KMOK <sub>MR</sub>$   $PK$ ? $<$  $QR$   $D$   $N$  $<$  $G$  $I$  $I$   $<$   $i$  ?  $G$  $DQ$  $DH < B$  $GQ$  $C < O$  $T$  $DP < I$  ? $JR$  $I$   $G < ?$ MBCOIJR RDOCOC@7A>@" DI<HJI  $8 - 0.5 * #$ \$ , 3\$ < $1? + 7#$ \$ ?@NFOJK@I QDMJI H@I ONAMJH OC@ JAAD-DRGHDMMJMDDRJPM+DDPS NJAOR<M@KJMO<GDATJP R<I OOJ ?@KGJT#@=D<I 2OM@O>CJI I @R >JHKPO@MN

### $2$ JPM $\omega$

'

COOKN I [@RNNJAOK@?D<](https://news.softpedia.com/news/debian-gnu-linux-9-6-stretch-released-with-hundreds-of-updates-download-now-523739.shtml) >JH I @RN ?@= RIBIP ODPS NOW POC M@G@<N@? RDOC CPI ?M@?NJA  $PK? < QQN?JRI G < ?IJR$ NCOHG

![](_page_10_Picture_1480.jpeg)

>JPKG@JAR@@FN<BJ (! ,  $<$ I JPI  $>$ @? DONKG $\vert$  O = PT1@?  $\leq$ OAJM  $=\circ$ GGRDB $\circ$ C $\leq$ O @SK@MONNO<MO@? NK@>PG<ODI BOC<O MDRG JHK<I DONG DOO" <I JI D < G < I ? 2PN@RJPG? N@G<NR@G

' JR@Q@M" <I JI D><GZNAJPI ?@M , <MF2CPOOG@RJMOC ?J@NI ZON@@H Q C<Q@<ITKGINJAN@GDBOC@ >JHK<I T\_ <OG@<NOI JODI OC@I @<M APOPM@. I @JAOC@M@<NJI N=@CDI ? OCDN?@>DNDJI DNOC<OC@?J@NI ZO M@<GTI @@? OC@HJI @T ! PO <I JOC@M=DB M@<NJI AJMI JON@GDI B DNCDNQDNDJI AJM" <I JI D><G<I ? 4=PI OP RCBCC@RJPG? GET@OJ N@@ OCMJPBCK@MNJI <GT

3C@M@R<N< ODH@RC@I 2CPOOG@RJMOCNJG? CDN>JHK<I T 3C<RO@" JI NPGODI BOJ 5@MDNDBI AJM< RCJKKDIB HDGEDII QAMGTORJ ?@><?@N<BJ ! PODOZN>G@<MOC<OC@  $C < NI$  J  $D$   $O$  $Q$  $I$   $D$  $I$   $J$  $A$ ? J $D$  $B$   $C < O$  $<$ B $<$ DRC@I DO $>$ JH @NOJ " <I JI D $<$ G

\$Q@I OCJPBC2CPOOG@RJMOC ? J @N ZOOD FOC CON @GD BOC@  $>$ JHK<ITINI @@NKMT<OOCDNKJDO < O<F@JQ@M>JPG? NPM@GT@I NPM@  $=$  @OO  $\alpha$ MHJI @ $\alpha$ KNTM $\alpha$ R<M? AJM "<I JI D< GAN@HKGIT@@AN

' JR@Q@MC@<?HDONOC<OOC@ JI GTNDOP<ODJI RC@M@C@RJPG? <BM@@OJ N@GOC@>JHK<I TDNJI @ RCD>C[<>>@G@M<O@N CDNQDNDJI AJM "<I JI D<G (ODNR@GFI JRI OC<O OC@" \$. <DHNOJ O<F@" <I JI D><GOJ (/ . =POOC@TI @@? OJ CDOOC@MDBCO I PH=@MNOJ H<F@DOKJNND=G@

![](_page_11_Picture_1344.jpeg)

 $O.$  K $@$  2 Q  $\leq$  F 2 PH HDOD !  $@$  MB  $"$  <I JI B  $\ll$   $\ll$   $\ll$   $?$  4 = PI OP AIPI ? @ M  $\lt$ NF2CPOOGORJMOCN $\lt$ D<sup> $\lt$ </sup>  $F@TJ@@C<04 = P1 @P 3JIB$ 3@MH 2PKKJMO +32 NPKKJMO GDA@NK<I RJPG? =@@SO@I ?@? AMJH ADQ@T@<MNOJ T@<MN

4=PI OP M@G@<N@? DI KMDG 6 CDG@OC@4=PI OP?@NFOJK B@ONHJNOJAOC@DI F HJNOJA " <I JI D><GN?JG<MN>JH@NAMJH N@MQ@M<I ? >GJP? >PNOJH@MN (ONAJM OC@N@>JMKJM<O@PN@MN" <I JI D><G  $ADINO$ @ $SOQ$ ?  $Q$ ?  $4=PI$  OP NOSPMOTNPKKJMOOCO 4=PIOP NNPKKJMO<I ? I JR KM@@HKODQ@GT 4=PI OP (I <I DI O@MQD@R <AO@MOC@F@TI JO@  $2$ CPOOGRJMOCN $\mathbb{R}$ T 4 = PI OP RCD-CDIND-COOP FOR OJ MARS-CDDN @ ? JAGDA@DI KMDG RDG<GNJ =@ BDQ@I < GJI B@MNPKKJMOGDA@NK<I

6 C@I DO>JH@NOJ . K@I 2O<>F 2CPOOG@RJMOCKMJHDN@? <B<DI OJ NPKKJMOQ@MNDJI NJA. K@I 2O<>F  $?$ < $CD$  B = < $>$ F Q  $N$   $/$   $\sim$   $Q$   $J$   $PN$   $Q$ 2CPOOG@RJMOCN<D? 6 C<OH<OO@MN DNI O?<TORJ RC<OH<OO@MNDN?<T

' @<GNJ ?JP=G@? ?JRI JI "<I JI D<GNKMHDN@ Q @<NOGT  $@ \leftarrow @ @. K@ 2Q \leftarrow PNDH @M\\$ HDBM<O@AMJH JI @Q@MNDJI JA . K@I 2O<>FOJ <I JOC@M&@I @M<GT NK@<FDIB PKBN4?DIBANJH JI @ Q@MNDJI JA. K@I 2O<>F DNGDF@< MJJO  $\bowtie$  <G+JI B <I ? K<D APG=PO I @>@NN<MT

2JPM>@ COOKN RRR U?I @O>JH <MOD>G@H< MF NCPOOG@RJMOC M@Q@<GNP=PI OP RDGB@O< T@<MYPKKJMO GBAQNK<I

![](_page_11_Picture_1345.jpeg)

, JUDG< C<N<I I JPI >@? < I @R N@>PMDOTA@<OPM@DI DON%DM@AJS  $\dot{0}$  P<I OPH R  $@ = M$ RN $@$ NOJ < $@$  $@$ PN@MNRC@I OC@TQDNDO< R@=NDO@ OC<OR<NM@>@ OGTM@KJMO@? DI <

 $? < G = MR > C$ 

2J DATJP C<KK@I OJ NOPH=G@ PKJI < R @=NDD@OC<OR<N=M@<>C@? DI OC@K<NO HJI OCN %DM@AJSRDG N@I ? TJP< C<I ?TGDOOG@I JODAD><ODJI

! PO, JUDG< FI JRN=@OO@MOC<I OJ OCMJR OJJ H<I TI JODAD><ODJI N<O TJP NJ OC@TC<Q@KMJHDN@? OC<O OC@<G@MONRDG[<KK@<M<OHJNO JI >@K@MNDO@\

AO@MN@I ?DI BTJPOC@ADMNO I JODAD><ODJI %DM@AJSRDGM@K@<O NP>C<I <G@MOJI GTDATJPQDNDO< NDO@ OC<OR<N=MassCa? RDOOD OCAK<NO ORJ HJI OCN<I ? <??@? OJ OC@ ?<G=<N@JA=Mg<>C@? NDO@N

! PO<B<DI DATJP MORGET? JIZO  $\times$ M<sub>R</sub> $\le$  JPO? $\le$   $\&$  =MR $\le$  C<sub>®</sub>N $\le$  ? C $\le$  C<sub>i</sub> $\circ$ I JODAD><ODJI N , JUDG< RDGG@OTJP JKOJPOJADO

, JUDGG @ SK GOD @? DI DON=GB OC<ODOA@O>C@NOC@GDNOJAC<>F@? NDO@NAMJH DONK<MOI @M' <Q@( ! @@I / RI @? ' (! / \_ RCD>CR<N DI O@BM<O@? RDOC%DM@AJS@<MGD@MOCDN T@<sub>c</sub>M

3C@I @R =M@<>C <G@MOA@<OPM@DN <>OP<GTK<MOJA, JUDG<ZN@SDNODI B %DM@AJS, JI DOJMN@MQD>@RCD>C I JODAD@NPN@MNDAOC@DM@H<DG(# R<N

## KMAN @ QUI OC@GDNOJAC<>F@? ?< $Q = < NQ$

K<MOAMJH OC@N@I JODAD><ODJI N RCD+CRIDG=@MG@? JPOOJ PN@ UMDI OC@I @SOA@R R@@FN , JUDG< DN<GNJ BJDI BOJ MJGJPO%DM@AJS, JI DOJMDI GIBP<B@N

## $2JPM@$

COOKN AINNETO@N<sub>2</sub>JH ADM@AJS RDGG  $I$  JR NCJR TJP  $? < \mathbb{Q} = \mathbb{M}$ R $> \mathbb{C}$  < GRADIA TJP QDNDOC<>F@? NDO@N

, ) ! & %\* # %, /  $8. \%$  +  $8\%$  \*  $8\#$  $$ 5)$ 

 $3$  C  $\alpha$  + D PS% PI ? <  $\alpha$  I C  $\alpha$  K<br><  $\alpha$  + I J PI  $>$   $\alpha$   $\alpha$   $\alpha$   $\alpha$  =  $\alpha$   $\alpha$   $\alpha$  $J$ <I I JPI > @?  $0C < 04 = 0$   $M$   $0C$   $\odot$ I @R@NO&JG? H@H=@MOJ EJDI OC@  $I$  JI KM ADOJMB<ID  $k$ CDJI  $4 = 6M$ H<?@OC@<I I JPI >@H@I O<OOC@  $4 = 0$ M K $\odot$  2PHH $\odot$  $>$  IHH FOODIBO I PN@ $<$ I? >JI OMD=PODJI OJ JK@I NJPM>@OJJGN

 $4 = 0$  $M''$  3. 3CP<I / C<H N<m> [ 6 @<M@CJI JM@? OJ EJDI OC@+DI PS %JPI ?<ODJI OJ AJNO@MBM@<O@M  $\rightarrow$ JGG=JM-ODIRDOCO QUK@I NJPM-4@  $\lambda$ HHPI  $DT\$ 

 $4 =$ @MDNIJR < H@H = @MJA + DPS

 $%$ JPI  $?$ < $\times$ QDJI ZN $3.$  # . & MJPK <NR@GG \_ <I JK@I BMJPKJA>JHK<I D@N OC<O>JG<=JM<O@JI Q<MDJPNOJJGN <I? KM<>
OD@NOJ NPI NP>> @NAPG<I? PN@PGJK@I NJPM+@KMF@>ON<I? **KM BMH N** 

 $4 = 0$  $0$ C $\times$ N $\leq 0$  $0$  $0$  $\leq 1$  O  $0$  $0$  $0$  $\leq 0$ JK@I NJPM>@?JH<DI AJMT@<MN=T >M<sub>a</sub> (DD B KJ KPGMKM F@ ON OF @ [) <@B@M<I ? ' JMJQJ? OC<OC@GK =PNDI @NN@N=PDG? O@>CI JGJBT<O  $N \times G2$ 

>>JM?DI BOJ OC@?<O< KMJQD?@?  $=T4 = QMDC < N < QDQ$  ? TRJNF@? JI <NH<I T<N JK@I NJPM>@ KMJE@>ON<I ? M@KJNDOJMD@NAMJH >JI OMD=POJMNRCD>CDI QJGQ@ JQ@M >JHHDON

 $&0$   $\Omega$   $\sim$   $O4 = Q$  $C$  $<$   $N = Q$  $Q$   $P$   $N$   $B$ JK@I NJPM>@DI DON>JM@OJJGNAJMNJ H<I TT@<MN R@RJI ?@MRCTDOOJJF NJ GJI BOJ EJDI OC@AJPI ?<ODJI

 $!$  POI JR  $@c@$  =  $@$  MDNC $@d@$  DDR  $@$   $@$  $=$  @EDDB OC@GREP@JA&JG? H@H=@MNOC<OC<Q@HJM@OC<I  $J$ MB $<$ I DU $<$ NH $@$ H $=$  $@M$  $N$  (O DI >GP?@NA<HJPNI <H@NNP>C<N

 $\%$  $\otimes$   $\oplus$  JJF # @G\$\$, " $\otimes$  $\otimes$  (PM $\oplus$ )  $\mathbb{G}$ =<" $\mathbb{G}P$ ? ! < $\mathbb{Z}P$  3JN $\mathbb{G}$ =<"  $3JTJQc$  ) PI DK@M- @ORJNFN . < OC  $/$  < $\vert$  < $\vert$ NIB @D

3C@+DI PS%JPI ?<ODJI JAA@MN OCM@@H@H=@MNCDK OD@MN I <H@GT  $/$  GCDD PH & JG? <  $/$  2DGQQ  $M$  N <  $8JG$  H $@H = @M4 = @MR$  $@B$  $I$   $@BB =$  $@Q$ @<>CT@<MOJ OC@  $AIPI$  ?< $MI$ 

) DH 9 @H OD 3 C @ + DI PS %JPI ?<ODJI ZN\$S@>PODQ@# DM@>OJM N<TNOC<O4 = @ WANI @SK @ MODN@RDG= @ DI NOMPH@I O<G\ AJMJK@I NJPM>@ KM E@>ON (ORDGEC@ BK DI OC@ <?Q<I >@H@I OJA[>GJP? I <ODQ@ O @ CI JGIBD @ ? @ @ K GO & MID B ?< O & QDNP<GDU<ODJI <I ? JOC@M O@>CI JGJBD@NOC<O<M@>MDOD><GOJ  $=$ PND @NANOJ?<T\

 $2JPM@$ COOKN [AJNN=TO@N>JH](https://fossbytes.com/uber-joins-linux-foundation-as-a-gold-member/) P=@MEJDI N  $\oplus$  PSAJPI ?< $\oplus$ I <N< BJG  $H @H = @M$ 

 $\#\$$  &  $* +$  (, ) + ) &  $\frac{1}{8}$  + -, #% ) # + \*  $-$  %& " %&. % \* & #, + & %

3 C@I PH=@WAM@KJMO@?  $Q$   $Q$ PG  $Q$  $A = 0$  $D$  $DQ$  $I$   $DQ$   $I$   $DQ$  $Q$ K@ A&@ O?JRI JI OC@ NKH@K@MD?  $GNOT@cM \lll N''DBQl \ll l @R NQKJND$ AMH 1DNF!<N@? 2@PNDOT

(ONI JO<GBJJ? I @RNOCJPBC

<N K@M>@I OJA NM@KJMO@? QPGI @M<=DGDOD@N>PMM@I OGTC<Q@I J FI JRI NJGPODJI RCD>CDN< M@HDI ?@M OC<ORCDG@K<GGODBDNQ@MT DHKJMO<I ODO><I O=@M@GD@? JI @S>GPNDQ@GT<N< M@H@?T

5PGI @M<=DGDOD@NRDOC< " 522Q N>JM@JA JAO@I M@A@MM@? OJ <N  $M$  $D$  $R$  $G \ll N$  $P$  $P$  $Q$  $Q$  $A$  $M$ K@M&@I QJA<GKP=GDC@? QPG @AA=DEDDONOOM PBC OC@OODM? LP<MO@M (BNJ 1DNF!<N@? 2@SPMDOTN  $JRI$  5PG#!  $KP = CDC$ @? HJM@  $QPG$  $QM = QD$  $QM - Q$ OCMJPBCOC@@I ? JA0

. A<GOC@QPGG @M=DBDD@N ?DN=GIN@? OCMJPBC0 K@MA@I O<M@?P@QJDINPAADD@I QJM DHKMJK@MDI KPOQ<GD?<ODJI 3CJPBC H<I TQPGI @M<=DGDOD@NA<GPI ?@MOCDN PH=M@G< DON>G@<MOC<OQ@I ?JMN <M@NOGGNOMPBBGD B OJ ><M@APGGT Q<GD?<O@DI KPOAMJH PN@MN ' <QDI B< H<GPM@NJAGR<M@?@Q@GHKH@IO GDA@>T>G@<I ? NJH@AJMH JA <P?DODI B><I C@GK DMJI JPOH<I TJA OC@N@DNNP@N<I ? NDBI DAD><I OGT M@?P>@OC@OCM@<OAMJH <OO<>F@MN

 $2$ JPM $\omega$  $C\Omega$ KN  $=$   $Q\Omega$   $R$   $N>$ H QPGGI QA = DEDDODI J NJGPODI  $\%$ .

 $\%$ + )') \* # % /  $+$  $%+$   $*$  $+ +$  $\%$  $\frac{6}{6}$  $\mathcal{R}$  $\frac{1}{2}$   $\frac{1}{2}$  $(1) + 0$ 

4 @ '< O\$I O@UKNDA@+DPS DN @DJGPODIJA1@'<ON+DPS NTNO GH KMHDNDBGLONJAIOR AGE COPMAN < 1 ? I PH GM PN DHKM Q QH QA QN < GHBRDOCHP>C  $1$   $0$   $0$   $0$   $0$   $0$   $0$   $0$   $0$   $0$   $1$   $2$   $0$   $0$   $1$   $2$ NOSPMOTASGAICH-FO21' \$+HJMO2  $N = 60$   $M$  $R = 60$   $<$   $1$   $?$   $N$  $P$ KK.  $M$  $R$  $R$ <>MN<<GTD ANAMAP><PMAN

\$1 COOUKNOW@+DPS MODERAROD > CP? @  $<$   $|$  QR  $>$   $|$   $|$   $>$  QKOA  $|$  M? QHD QMD  $|$ B PNOUNK<>@K<>F<B@NRDDCBMQ<00M  $AGB$ **BEREDIT <1? HJMPQQ-NOT**  $\prec$ **GGO?**  $KK$ (B $\lt$ (D)  $120$   $\&$   $\thinspace$   $\thinspace$ <KK(BB<<CDIMDAREHNRJIODHK<>O  $O$  $O$  $O$  $P$  ?  $O$  $M$  $ID$   $B$   $N$  $E =$  $O$  $D$  $J$   $J$   $A$  $O$  $C$  $O$ JK@AACODBNTNO@HIJMNK@ADAB PNOW D-PNO HD 100 ? OKG TH Q ON

1 @ '< OSI O @ KNDN @ + D PS RDG 6 <GNJD CM ? P>@HJM@@AABD@R O+DD PS I @ TR JNFID BAINAJI GEID @ WINCT&  $(15 + - D)(00)$ A  $\leq$   $-$ Mai ? I GR 3" / (/ NGOF COCOAGE OPMAN  $=$   $\leq$   $\frac{1}{2}$  RD  $\circ$   $\leq$   $\leq$   $\leq$  MPI  $\circ$  CMBK

>JION G<GIBRDOCNPKKJNOAJMOC@ GOOND. KOU 22+  $<$   $\frac{2}{3}$  3+2 NOSPNOTKMOVJON

 $3 <$ GDB $\leq$ =JPON@PNDT $1@$ ' $\leq$ O \$1000 KNON @ + D PS KNJH DNON QU H<F@H<I<BDB>MTKQJBM:KCD- $>$  HKGRI $>$  @ @ NDQMAM H  $<$  ND BGQ KMHKOOC<I FNOJ OD@ DHKGOHQICKODI JANTNOGHRDI@ >MTKOJBMAKCD-KJOBDON, JMOJQOMDO RDGAPKKJMD+4 \* 2Q RCDCD  $>$  $H = D < 1$   $R$   $C$  $C$   $R$   $R$   $M$   $I$   $J$   $P$   $i$   $i$  $\#$  DNF \$1 > NTKOD 1 - !#\$ RDGGJAXQM H J M2M = PNO? < G N @ PNDT

. COCAN JOGR JNOET AGEOPMAN >JHDBQJ1@?'< OSIO@AKNDA@+DPS  $<$ M2 $<$ I  $<$ GH @R QJGH @H $<$ I $<$ BDDB  $AGBONINOQH \times GBQ$  20 A CON RCBC $\times I$ = @PN@ AIMHJM@NJKCDNDD<CO2?  $? < G H < I < B @ H @ O A @ B @ N IN Q H$ N-KNCJON OC@1@SOB@1@MAODI 8PH K<>F<B@H<I<B@M=@00@M NPKKJNOAJN+DPS>JIG<D@LNI<I?< ND BO2 > JINDO2 OPN2M JION G  $K < I$   $@G$ 

## $2JPM@$

COOKN I GRNNIAOK@RE>JH I GRN MOP C<O@ QQUKNDN@@DPS @ QQUNN  $=$  Q  $\&$  RDO C  $\&$  M  $\&$   $\&$   $\&$   $\&$   $\&$   $\&$   $\&$ NGSPMOT ASSON **NOCH G** 

# %, \* +&) - # \*  $+$ ) # % / ' ) & ) \$ %  $+$  $\star$  ,  $\sim$  $+$ )  $+$  $\frac{6}{6}$ 

 $\leq$  EMGR? JRIN $\leq$  PN $\varpi$  = T  $C_1$   $Q_2$   $Q_3$   $Q_4$  +  $D$   $PS$  $F$ @ $M$ @ $F$  $C < \Omega$   $\cong$   $\Omega$   $\Omega$   $\cong$   $\Omega$   $\cong$   $\Omega$   $\cong$   $\Omega$   $\cong$   $\Omega$ AIMPK@GM@GKMRIO OT < O+DPS AIPI?@M+DIPN3JMD<GNIJRR<ION MaNDHDO@

NIJO  $\mathcal{O}$  = T + D PSI GRNNO  $\mathcal{O}$ / CIMIDS COONP?? @ NGR?JRIN  $C < Q$  $Q = Q$  $Q$  $\times P$  $Q$  $Q = T < I$  $QR$  $T$  $DH$  KGRH @  $O$ @ HDDB< $CD$ I  $\times$ GGO? 2DBC@3CM@k? (I?DM@kO! MkI >C / MO2 BOJ NN 23(! / RCBC DNJ | = T ? @A P G DD O C @ + D P S FOLM QGAJM  $(1 \text{ OQCD} \text{ NTOQ} + \text{NRP} \text{ DDC} \text{ PK} \text{OJ} \text{ ?} < 0.02$  $HDM > 1? @$ 

23(!/ DNJI @JAODA@@KJND=@@  $H$   $\overline{OB}$  <  $\overline{CD}$   $I$   $N$   $I$   $Q$  $\overline{OC}$   $\times$   $?$   $?$   $@$   $C$   $J$   $\overline{OD}$   $N$ ADUH R<M@PK?<M@ND M@NKJIN@N **CO2K@000 <CR>FN COMM**  $D > D$ ?  $Q$ ? (1 ?  $D$  $Q$  $D$  $Q$ )  $N$   $H > C$  1  $Q$  $N$  $D$  $Q$  $Q$ 2K@PGCDI (! 12 < | ? (| ?DQBO  $!$  MeI  $>$ C / M $@$  BQ M  $<$ MM $@$ M ( $!$  /  $!$  $RCDC > IPG = QQ \leq -QQ$  = T JK@AACODBNTNO@HH<F@AM

23(1) NG CAB<GT<?? MANGAI <CO<>FN<B<D NO(I COG" / 4 NOC<O

 $C < Q$ @@ $\leq C$  TK@ABCM  $R$ ? IDB ION QQANNO I JA2DH PGG kl@JPN  $P$ **GEODONO 2** 2 3

/  $CJM$   $BN = Q \times CH \times M F N$  $>$ JHK<MDB+DPS RDC 23//!  $@ < = @ @V \cap C \cap C \cap @H \cap B \subset C \cap C$ JIN H@<KKOB<ODIRJNFG<?NC<N < NO QUOLO DH K<> QUI KOLAN NH <I > @

6 00 23 (! / @ <= @ 2 / CJM I BS N CBC @ ? 7 @ 1 & J G NOW Q OAK GNU  $BJ$   $QNAMH = QD B$   $QDQA NQQNQQQQM$  $Q \text{ NGR}$   $Q \text{ MQC}$   $H \text{ NKM}$  $Q \text{ D} \text{ PNG}$  $GR$  @  $MK$  @  $AH$  MH D B  $\frac{6}{5}$ / 8" = <  $N$  @  $2$ NONDOM

!@ APN@ JAOC@N@NGR?JRIN 3JMCkGNJI 2PI?<TKJNO@2<  $H$  @ N  $k$  B  $@$ ? @ H  $<$  | ? ID B 23 (! / I J  $GI B@A = @Q \leftarrow @P = T? @R P @D @Q$ FOLM OG ON GO BOG TUD > O <I OG DNODB  $JKCDI$  DNO  $?Dk = G22$ , 3

### $2JPM@$

COOKN RRRUPI@ >JH<MDD@ @D PNOIMEGN<ACOM=BB ODPS K@ANNH<1>@CDDNK@QM@Q K<G+C I @ @ N>PM+N

 $\frac{0}{6}$  \*

 $+$  /  $*$  0\* \$  $$ , * + " + 8' %$ \*  $8,$  ) , #+, )  $, \frac{9}{6} + 8$ .

2 K@ FD B < OOC@1@' < O%JNPH DI 2T?I @T ! DG/ @O@M @SKG<DI @? OC<OOC@<>LPDNDODJI [NCJ>F@?\ OC@>JHK<I TZN @HKGJT@@N NPBB@NODI BOC<OOCDN O<F@JQ@MNCJPG? O<F@KG<>@ NHJJOCGTDI JM?@MOJ G@<Q@OC@ JK@I NJPM4@>PGGPM@PIQJP>C@?

. OC@MRDN@1@? ' <OZNHDNNDJI  $RJPG = @$ @Q@I OP<GTG@<? OJ @I H<NN@ ?@K<MOPM@NAMJH OC@>JHK<I T

[ O1@? ' <OR@C<Q@GDF@ K@JK@(AOC@JK@NJPM4@>PGGPM@ B@ONDHK<>O@? OMPNOH@H<I TJA OCJN@ K@JKG@RDGG@RQ@\ C@ R<NLPJO@? <NN<TDI B

[%JMH@=@DI B DI @I BDI @@MDI B ?DAA@M@I OOCDI BN<M@HJM@ DHKJMO<I O(ON>JHHDOH@I OOJ JK@I NJPM>@! @><PN@R@OMPGT  $=$  @ $B$  $DQ$  $C$ < $C$ JK@ NJPM $Q$ < $I$  ?  $C$  $Q$ JK@I NJPM>@R<TG@<?NOJ =@OO@M  $KM$ ?P $>N = \mathbb{Q}$  $\mathbb{Q}$  $\mathbb{Q}$  $\mathbb{Q}$  $\mathbb{Q}$  $\mathbb{Q}$  $\mathbb{Q}$  $\mathbb{Q}$ 

! DG/ @O@MR@I OJI OJ NO<O@OC<O

DOZN>MDOD><GAJM' / OJ <GJR 1@? ' <O OJ JK@M<O@DI ?@K@I ?@I OGT <I ? RCDG@QOQI@R G@R?@QUNCDK>JPG? ?D-GCCQQOCQI QR?DMAD-ODJI JAOCQ  $>$ JHK<IT DONCJPG $\Box$ Z $=$ @ NP=NO<I OD<GT?DAA@M@I OAMJH RC@M@ DOZNC@<?DI BOJ OJ?<T

6 CDG@(! , C<NI ZOT@OJPOGDI @? DONKG<I NAJM1@? ' <O) DH 6 CDO@CPMNO1@? ' <ON" \$. N<D? DI  $<$  NGC  $@$   $@$  O $<$ I I JPI  $>$   $\mathbb{D}$  BOC  $@$ O<F@JQ@MDI G<O@. >OJ=@MOC<O(! , >JPG? C@GK OC@>JHK<I T [<>>@G@M<O@OC@DHK<>OJAJK@I NJPM>@\ BDQ@I DONM@NJPM>@N

 $1@' < OCKNGI B = @Q' < OKB@$ AJMO@>CBDEION <I? RCDG@OD@(!, O<F@JQ@MOJJF H<I T=TNPMKMDN@ K@JKG@A<HDGBMRDOCOC@H<00@M M@Q@<G@? H<I TT@<MN<BJ OC<OO<GFN JQ@M< KJO@I OD<G<>LPDNDODJI DI QJGQ@? N@Q@M<GJOC@M>JHK<I D@N DI >GP?DI B NJAOR<M@ADMH , D>MJNJAO <I ? &JJBG@

 $2$ JPM $\omega$ COOKN I @RNNJAOK@?D< >JH I @RN MO? C<O@S@ N<TND=H HPNOF@@K OC@JK@I [NJPM>@>PGOPM@](https://news.softpedia.com/news/red-hat-exec-says-ibm-must-keep-the-open-source-culture-untouched-523900.shtml) PI OJP>C@? NCOHG

 $)+8^* + 8^*$ \* &, ) . % &. \* #&% % %&. &&+ ) &\$  $+$ ) \* ) - \*

+ M@G@<N@Q@MNDJI DF@@Q@MTJOC@MI @R 1@<>O. 2 DI OMJ?P>@NNJH@OCDI BI @R AJM PN@MNOJ OMTJPOJI OC@DMK@MNJI <G >JHKPO@MN<I ? F@@K OC@H =PNT PI **ODGOCO @SOM@G@&N@GI?N** 6 DOCJPO<I TAPMOC@M<?J OC@  $=$ **BB@NOI @RA@<OPM@D1@<>O2** DNOC@<=DGDOTJAOC@  $JK@ACD$  B NTNO $@H$   $QI = JJOAMH$ ! OMANAJMH<OO@? ?MDQ@N

3CDNH<EJM>C<I B@<GJRDI B  $PMQ$   $MQ$   $D$   $NQ$   $G<sub>z</sub>$   $C<sub>z</sub>$   $C<sub>z</sub>$   $C<sub>z</sub>$  $AMH < ?$  TDF? MDDQQAJ NH $<$  (TOO? RDOC) OC@! OMANADG@NTNO@H R<NKJNND=G@ OC<I FNOJ <I DHKG@H@I O<ODJI JA OC@6 DI ! OMAN6 DI ?JRN?MDQ@MAJM OC@I @SOB@I @M<ODJI ADG@NTNO@H AJM +DI PS=<N@? JK@M<ODI B NTNO@HN  $=$ <NO? JI OCO $\sim$ JKT JI RNODO?". 6 KMD >DKG<sub>2</sub>

K<MOAMH OC@6 DI OMAN DHKG@H@I O<ODJI OC@1@<>O. 2 M@G@<N@<??NDHKMJQ@H@I ON QJ **CC@BNAKCD<GNC@GN** API >ODJI <GDOTGDF@OC@DI O@M<>ODJI RDOCHPGODKG@RDI?JR@?

<KKGD><ODJI N OC@JQ@M<GGJJF<I ? A@@GJAOC@JK@M<ODI B NTNO@H @NK@>D<GTOC@, 2( DI NO<G@MN <N R@G<NADG@>JKTDI B<I ? NCJMO>PO  $>M$  $R$  $\infty$  $N$   $1$   $R$  $N$  $1$   $\infty$  $N$  $1$   $\infty$  $N$ 

3C@JQ@M<GNO<=DGDOTJA1@<>O. 2 C<N=@@I DHKMJQ@? <NR@GDI OCDN M@G@<N@H@<I DI BOC<OOC@ JK@ AKOD B NTNO @H <I? < KKNNCJPG? >M<NCG@NN M@NPGODI B DI A@R@M ! 2. # N<I ? < HP>CNHJJOC@M  $K@A$   $NH < 2$   $Q<sup>1</sup>$   $Q<sup>2</sup>$   $Q<sup>3</sup>$   $Q<sup>4</sup>$  $=$ MD BNH JM $@$ ? $@$  $×$ D $@$ ? $@$  ! (. 2 DI AJMH<ODJI OJ OC@1@<>O7 # DeBI JNODB 3JJG?S? DeB

 $2$ JPM $\omega$ COOKN I @RNNJAOK@?D< >JH I @RN [M@<>OJNOC@JK@I](https://news.softpedia.com/news/reactos-the-open-source-windows-clone-can-now-boot-from-btrfs-drives-523926.shtml) NJPM>@RDI ?JRN  $\sim$ GI $\omega$  $\sim$ I I JR =JJOAMJH = OAAN ?MDQQN NOCHG

 $#$  +' "  $#$  %, / ''  $*$  %  $8/$  %  $8)$  \$ + %  $*$  $\#$  +\* 0&, " ##), %%% # +'  $\frac{1}{2}$  % + % \*

O / GOK<F DNI JR < Q<DG=GD<N<br>
CO@ADMON < KNCJOOJ FDF JAA OC@?@Q@GJKH@I OJAOC@%G<OK<F N@MD@N RCD>CDN@SK@>O@? OJ

<MMDQ@=TOC@@I ? JAOC@T@<M KMHDNDIBI @RA@<OPMQN<I? DHKMJQ@H@I ONOJ H<F@TJPM  $\%$ G $K$ <F@ $K$ @ $M$ m $\alpha$  > $\alpha$ =@ $M$ m $M$ H < $\odot$ <I BG@NRC@I TJP R<I OOJ ?@KGJT <KKN<>M NH PGOKGQ+D PS =<N@? JK@M<ODI B NTNO@HN

(I OCDN?@Q@GJKH@I OM@G@<N@ OC@?@Q@GJKH@I OO@<H DHKG@H@I O@? < I @R AG<OK<FFDG >JHH<I ? OJ ADI <GTG@OPN@MNFDG  $MPI$  I DI B % G  $CK <$  F DI  $N$  and  $<sup>2</sup>$ </sup> H<?@OC@ M@HJO@<MBPH@I O JKODI<GDI OC@ AG OK<F DIN RGG >JHH<I ? AJMDI O@M<>ODQ@DI NO<GN KM HKOD BPN@MNOJ>CJJN@< M@HJO@GJ><ODJI OJ DI NO<GOC@<KK

**%PMDC@MHJM@%GGOK<F** NPKKJMOAJMOC@ >JGPHI NJKODJI O <GENHH<I?NKMDODBO<=G@ND <I <OO@HKOOJ <GJR PN@MNOJ NK@>DATRC<O@S<>OGTOJ JPOKPO

OC@ AG<OK<F M@KJ >JHH<I ? OJ GDNO NK@>DAD@? OC@?<O< AMJH <G  $>$ JHHDOND $< =$ M $<$ I $>$ C $<$ GIBRDOC NPKKJMOAJM DI AJ <MBPH@I OOJ  $NCIR$   $D$   $Al$   $MH < I$  $Q$  $R1 < =$ ,  $IPCc$   $%c$   $CK < F$ M@KJNDOJMT

. OC@MI JO@RJMOCT>C<I B@N DHKG@H@I O@? DI OC@%G<OK<F M@G@<N@DI >GP?@OC@<=DGDOTJAOC@ AM<H@RJMFOJ GJBOM<I N<>ODJI NOJ OC@NTNO@H? EJPMI <GDADON=PDGO <B<DI NOOC@GD=NTNO@H? GB=M<MT NPKKJMOAJMOC@ AG<OK<F M@HJO@GN >JHH<I ? OJ NCJR OC@MPI ODH@  $PNQ$ ? AJM $Q$ & $SC$ <KK < $I$ ? = $Q$  $Q$  $Q$  $Q$  $Q$  $M$  $Q$  $M$  $M$  $M$ JPOKPO

NPKKJMOAJM >JHHDON<MBPH@I OOJ ' JH@AJG?@M(AI J <KKGD><ODJI DN  $3C@$  AGOK $\leq$ F $(BD)$   $>$ HH $\leq$ l ? C $\leq$ N  $=$   $@Q$   $P$ K?< $Q$  $Q$  <NR $@GQ$  NPKKJMO  $\langle$ ??N  $\angle$ MOGOQAND B=TMPIODH@ $\langle$ d ? OC $\varnothing$  $AG$ CK $<$ FPI DI N $\alpha$ CG  $>$  IHH $<$ I ? I JR NPKKJMON ?@G@O@?<O< <MBPH@I OOJ <GJR PN@MNOJ ?@G@O@OC@ <KKGD><ODJI ?<O< ?DM@>OJMTDI OC@DM

PIDIN AGER? < KKNRDGG=@MOHJQ@?

## $2JPM@$

COOKN I [@RNNJAOK@?D<](https://news.softpedia.com/news/flatpak-linux-app-sandboxing-format-now-lets-you-kill-running-flatpak-instances-523928.shtml) >JH I @RN AGOK<F OD PS < KK N<I ? = JSDIB AJMH<OI JR G@ONTJP FDGMPI I DI B AGOK<FIDINGI>@N NCOHG

![](_page_16_Picture_0.jpeg)

![](_page_16_Picture_1.jpeg)

![](_page_16_Picture_2.jpeg)

 $2 \times 0 + 72 \times 0.000$  $Z$ QQMQ $\rightarrow$ Q $T =$ QBPI PNDIB NDO@KMJBM@NNDQ@R@= <KK B@I @M<OJMAJM< A@R JAHTND?@ KMJE@>ON / MDJMOJ OCDN ( C<?I ZOPN@? ) <Q<2>MDKOJPOND?@JANJH@=<ND>  $R@=API > NII < GNT < I$  ?  $2$   $QHJI$  JA - J?@) 2 \$Q@I OC@I ( OTKD><GTNOP>F RDOCOC@Q<I DG< NTI O<S 3C@HJM@( RMDO@1@<>O>J?@OC@HJM@( NOPH=G@PKJI @S<HKG@N<I ? ?J>PH@I O<QODI PNDIB<MMJR API >ODJI N G@O<I ? >JI NO<I ? JOC@M AG<GPM@N<Q<LGB=G@OCMJPBC\$2  $2D > \omega$ ( $\Omega$  $\omega$  $\sim$ ?  $Q$  =  $P > F$  $\omega$  $\omega$ ? JRI < | ? OMTOJ GEANI<NHP>C<NKJND=GE <=JPO\$2 ( R<I O@? OJ NC<M@DO RDOC<I TJI @@GN@RCJ GDF@H@ H<TI JOC<Q@I @@?@? OJ G@<MI DO EPNOT@O

 $\int_{0}^{1}$  \* ) ' +

(OZN@NN@I OD<GT< N@MD@NJA  $@$  C<I  $>$  $@H$   $@$  ONOJ  $@A$ ?  $@D$ I  $<<$ G

) 2

 $[Qx]$   $DGE\$   $\rightarrow$   $Qx2$  $DBC$   $(DxD)$   $DQQ$  ?  $QQ$ OJ PK?<O@A<NO@M<I ? JAA@MHJM@ LP<COOT JAGBA@A@<OPM@NOC<I I JMH<G

## $\%$  .  $+$  .  $*$

 $$2$  = M PBCOR FOOC FOOK GAUB@ I PH=@MJA>C<I B@N

## #6E @?DE

 $(1)$  JMH < G 2 TJP RJPG? OTKD  $\subset$  GT ?@@GMD< Q<M</AM</a></a>?@@QQDO<QQC<O \$2 JAA@MNNJH@I @R JKODJI N G@O  $<$ I ?  $>$ II NO

 $Y$  $QQ$  $Y$  $QQ$  $QQ$  $QQQ$  $QQQ$  $QQQQ$  $QQQQ$ Q<MD<=G@OC<OTJP><I M@<NNDBI =PO I JOM@?@>G<M@2J DATJP R<I OOJ H<F@< >JPI O@MOC<ODNMPI OCMJPBC  $<$  GJK YGOORJPG? = @RC<OTJP R<I O

Y>JI NOZ?@ADI @N< GJ><GTN>JK@? Q<MD<=G@OC<O><I I JO=@>C<I B@? JI >@?@>G<M@? DOZN< >JI NO<I O Q<MD<=G@DI JOC@MRJM?N 2J DATJP R<I OOJ N><G@Q<MDJPNQ<GP@N=TOC@ N<H@<HJPI ORDOCJPOOC@>C<I >@ JADO>C<I BDI B PN@< >JI NOAJMOC@ N<sub><</sub>
B<sub>R</sub>Q<sub>c</sub>(P<sub>@</sub>

\* AC625

' <Q@TJP@Q@MC<? <I <MM<TOC<O TJP R<I OOJ ?PHK OJ OC@>JI NJG@

f r qvw i uxl wv  $@^{\wedge}$  dssoh, /  $\bullet$  shdu, /  $\bullet$  r udqj h, ` > f r qvw yhi hwdeohy  $@$  ^ • ohhn.  $/$  • r q r q  $\rightarrow$ 

f r gyw er wk  $\omega$  ^111i uxl w/ 111yhi hwdeohy > f r qvr oh1or j +er wk,

JMJOC@MRDN@EPNOOPMI DI OJ N@K<M<O@@G@H@I ON 2KM@<? ?J@N @S<>OGTOC<O(O@Q@I G@ONTJP  $>H=D$  @ORJ<MATNRDOCHDIBH<G APNN

3C@<=JQ@RDGJPOKPO<I <MM<T RDOC<GOC@@G@H@I ON>JH=DI @? OJB@OC@M(ATJP R@M@OJ MPI >JI NJG@GJB AMPDON DORJPG? <GNJ EPNONKDOJPOOC@ N@K<M<O@NOMDI B J=E@>ONRDOCJPOAJMH<OODI B DO<N<I <MMT

 $+6$ > A $\Rightarrow$ F6 #:F6C2 $\pm$ D

/ M@QDJPNGT DATJP R<I O@? OJ EJDI NOMO BNOJB@OC@MTJP C<? OJ PN@<  $JK@A Q M - JR$  \$2 RDGG@OTJP $\approx$ GG OC@H RDOCDI < NOMDI BPNDI B =<>FOD>FN<I ? VWQ<MD<=G@N

ohw zhof r ph @ cKhoor ' ~xvhuqdph€/ odvw or j j hg l q= ' ~odvwOr j l q€c

## CC@H F?4E:@?D

 $$2$  <GNJ DD  $(M$ ?P $>$ @? <MMJR API >ODJI N OC@N@<M@@NN@I OD<GT OC@N<H@<NM@BPG<MAPI >ODJI N @S>@KOOC@NTI O<SDN?DAA@M@I O3C@ PKND?@OJ OC@NTI O<S>C<I B@N<M@ OC<OOC@RCJG@?@~GGM<ODIDN NCJMO@M<I ? @<ND@MOJ M@<?

 $-22:2! *$ 

\*

i xqf wl r q  $+qxp4/$  qxp5,  $\sim$ uhwxuq qxp4 . qxp5 €

+qxp4/ qxp5, @A uhwxuq qxp4 . qxp5

(ATJP C<Q@HJM@OC<I JI @GDI @ DI OC@=J?TJAOC@API >ODJI TJP RDGI @@? OJ RM<K OC@=J?TDI >PMGT =M<>@N 2@@OC@I @SON@>ODJI AJM<I @S<HKG@

APG>DM>G@H<B<UDI @ >JI [O@I](#page-1-0) ON:

# &\$ \$ % &%( , )

```
f r qvw vxe @ +qxp4 @ 4/ qxp5 @ 7, @A ~
    \frac{1}{1} + qxp4 A qxp5, \simuhwxuq qxp4 0 qxp5
     \epsilon hovh \simuhwxuq qxp5 0 qxp4
    €
€
f r qvr oh1or j +vxe+, , 22 uhwxuqv 6
f r qvr oh1or j +vxe+6/ 5, , 22 uhwxuqv 4
```
![](_page_17_Picture_822.jpeg)

&% #, \* &% &\$ . &) "

3C@M@<M@< GJOJAJOC@MOCDI BN  $2.1$  NP $5C < N$  $\kappa$ NO@M>GNN@N 2J A-MOC@DOCH N GDNO@? <=JQ@<M@OC@JI @N( C<Q@ HJNO>JHHJI GTPN@? <I ? N@@I DI  $N < \equiv N$  $A$  $AT/IP \times I$  ADBPM $@$ DQI@? NTI Q<SAJM

 $H$  DNO $\vartheta$   $<$ I DHKJMO<I OA@<OPM@ 3C@I KG@<N@G@O  $R$ GNR@NO A>H BH<DG>JH 2DHDG<MGT <I TJI @RCJ C<NM@LP@NON

f r qvw | hduv @ ^533: / 533; / 533<` f r qvw ^ | hdu4/ | hdu5/ | hdu6` @ | hduv f r qvr oh1or j +| hdu4/ | hdu5/ | hdu6, 22 r xwsxwv 533: 533; 533<

```
f r gvw xvhu @ ~
    qdph= } xvhuqdph~/
    ul j kw= } dgpl q ~/
    di h= 4:3€>
```
f r qvw ~qdph/ ul j kwv/ dj h€ @ xvhu f r qvr oh1or j +qdph/ ul j kwv/ dj h, 22 r xwsxwv xvhuqdph dgpl q 4: 3 AJM<MOD>G@NJM>JMM@>ODJI NOJ K<NO JI @NNCJPG? G@OH@FI JR <OOC@  $</math?M@NODO $@$  $<=$ JQ $@$$ 

 $, + )$  ) ) %

COOKN [=<=@GENDJ](https://babeljs.io/docs/en/learn/) ?J>N@I G@<MI  $! \leq QG$ ?J $>$ PH $@$   $Q$  $Q$  $I$  $I$   $J$   $I$   $$2$ 

COOKN [>J?@=PMNODJ](https://codeburst.io/es6-tutorial-for-beginners-5f3c4e7960be) @N OPOJMD<G  $AW = QBD$  and  $A > Q = Q$ 3POJMD<GJI NJH@>JHHJI A@<OPM@N JA\$2

COOKN @N >JI [NJG@>JH](https://es6console.com) . I GDI @ >JI NJG@RC@M@TJP><I OMTJPO\$2 TJPMN@GA

> #F42DC<NG@<MI @? <GC@FI JRNAMJH MOK@ CO2? GT=MOKFID B CIDNNTNO@H OC@ C<CODBIJJOCC@MJKODJI=POOJ ?DN>JQ@MCJR OJ ADSDO8JP><I @H<DG +P><N<OGNR@NO [BH<DG>JH](mailto:lswest34@gmail.com)

![](_page_18_Picture_0.jpeg)

# $\alpha$ .  $+\alpha$   $6256$   $@E23=6$  AAD.  $\therefore$  E9 AA > 286

<span id="page-18-0"></span> $1 \oplus 0005$  <  $\leq 10000011000$ <br>  $3.84 = 10000000$ . ,  $84 =$ PI OP R  $@=N00@$ COOKN RRR JHBP=PI OP>J PF I @SOB@I F?@I GDQ@=@O< <Q<DG<=G@O@NODI B G@<? H@OJ O@NO OC@I @R@NOQ@MNDJI JAOC@\* ?@I GDQ@ QD?@J @?DOJM6 C<ODI OMDBP@? H@ R<NI JOOC@<KKGD><ODJI DON@GA RCD+C?J@NRJNFLPDO@R@GG OCJPBCRDOCNJH@MJPBC@?B@N<N ><I =@@SK@>O@? DI < =@O< Q@MNDJI  $=$ POCC@HJ?@JA?@EDQ $\overline{M}$ <l? DI NO<G<ODJI <I KK(H<B@ADG@

3CDNKJMO<=G@AJMH<OAJM &-4 +DDPS<KKGB<ODINDN KMJHJO@? <N< NDHKG@MR<TJA ?DNOMD=PODI B<KKGD><ODJI NOJ @I ? PN@MN KMJBM<sub>c</sub>H DI OC@ KK(H<B@ AJMH<ONCJPG?  $11P1$  <NDNJI < $178-4$  +DDPS KGON MH <NGIB<NOC@ ?DNOMD=PODJI NPKKJMONDO, JNO H<EJMHJ?@MI ?DNOMD=PODJI N?J NJ ] ! @DI NO<G<=G@=T<I @I ? PN@M RDOCJPO <ITI@@? QJDI QJF@ <? HDIDNOMA ODQQKNDDG@B@N 1! @?JRI G<?<=@@?DM@>OGTAMJH <I TR@= N@MQ@MRDOCJPOI @@?DI BOJ >JI ADBPM@M@KJNDOJMD@NJM< / / NTNO@HRD?@

3CDNDN KM@>DN@GT RC<O C<KK@I @? RDDCOC@\*?@I GDQ <KKGB<CDII (IN G<GED B DOR<NNDHKGT <LP@NODIJA?JRIG<?DBOC@ADG@ O HT?@NFOJK (O  $\lt$ H @DD OC@AJNH JA< >JHKM@NN@? ADG@NTNO@H RDOC <GI @>@NN<MT?@K@I ?@I >D@N DI >GP?@? ( OC@I I @@?@? OJ >C<I B@ <>>@NNK@MHDNNDJI NOJ H<F@OC@ADG@ @S@>PO<=G@<I ? >JPG? OC@I MPI DO ?DM@>OGTRDOCJPO?@<GDI B RDOC<I T >JHKG@SDI NO<G<ODJI KMJ>@?PM@N

3CDNBJOH@OJ OCDI FDI B<=JPO <KKGD><ODJI >M@<ODJI , <I T ?@Q@GJK@MNI @@? OJ ?DNOMD=PO@ <KKGD><ODJI NOJ < M@?P>@? NP=N@OJA PN@MN AJMDI NO<I >@RC@I < =PNDI @NN KMJBM<H DNRMDOO@I DI CJPN@<I ? I JONC<M@? JPOND?@JAOC@>JHK<I T JMJMB<I DU<ODJI (OH<T<GNJ =@JA DI O@M@NOOJ K@JKG@RCJ <M@T@ODI <I @<MGTNO<B@JA<KKGD><ODJI ?@Q@GJKH@I OJMDI NDOP<ODJI N RC@M@N@Q@M<G>JI >PMM@I OQ@MNDJI N JA<I <KKGD><ODJI I @@? OJ >J@SDNO 3CDNR<NKM@>DN@GTHTK@MNJI <GPN@  $>$ N@AJM\*?@I GDQ@(RDNC@? OJ ONT JPOOC@I @R@MQ@MNDJI =PORDOCJPO PID NO<GED BJN<AA@ ODBD <ITR<T HT@SDNODI BQ@MNDJI OC<O><H@ AMJH OC@4=PI OP M@KJNDOJMD@N

. OC@MKMJE@>ON<M@@SKM@NNDI B DI O@M@NODI OCDNO@>CI DLP@NP>C<N +D=M@. AAD>@RCD>CC<NM@G@<N@? <I KK(H<B@Q@MNDJI JA+D=M@. AAD>@  $OC<sub>0</sub> < 0$   $Q<sub>0</sub> < 0$   $Q<sub>0</sub> < 0$   $Q<sub>0</sub> < 0$   $Q<sub>0</sub> < 0$   $Q<sub>0</sub> < 0$   $Q<sub>0</sub> < 0$ <GJI BND?@<I @SDNODI B N@MD@N

 $(I < NQ)$   $NQ$   $QQ$   $KK/H < B$  $Q$  $QQ$ AJMH<O<I ? ?DNOMD=PODJI H@>C<I DNH  $H \mathbb{B} \mathbb{D} \mathbb{C} \times \mathbb{O}$  A KKG $\mathbb{Z} \mathbb{N}, \leq 2 < 2$ OC@# , & ADG@NJAO@I PN@? OC@M@DI . I @JAOC<ONTNO@HZNNOMJIBKJDION DN KM@>DN@GT @<N@JAPN@

3J >M@<O@<I KK(H<B@ <KKGB<CDI <NA<MKN(>JPG? N@@ EPNO<=JPO<I TKMJBM<HHDI B  $G$ I BP<B@< $G$ < $G$  $G$ = $G$  $H$  $S$  <  $G$  +DPS  $NTO@H \rightarrow VPG \rightarrow I \rightarrow QQQk = G = QPNQQ$ RC@OC@M>JHKDG@? JMDI O@MKM@O@? \$Q@I <I @SDNODI B<KKGD><ODJI DI  $=$  D  $<$   $\overline{M}$  A  $\overline{M}$   $\wedge$  J ARCBC O CO  $\overline{Q}$  N  $\overline{M}$   $\overline{Q}$ >J?@H<TI JO=@@<NDGTAJPI ? JM  $HJ?$  DAD  $\Omega$ <sup> $\land$ </sup>  $\sim$  JPG =  $\omega$ MQK  $\lt$  F $\lt$ B $\omega$  $\lt$ N <I KK(H<B@ADG@. I @EPNOI @@?N OC@<KKMJKMD<O@NJAOR<M@OJ >JI Q@MOOC@<KKGD><ODJI DI OJ OC@ I @>@NN<MTADG@AJMH<O. =O<DI DI B OCDNNJAOR<M@DNM@<GT@<NT . I @ EPNOI @@?NOJ AJGJR OC@ DI NOMP>ODJI NDI OC@1\$ # , \$ ADG@DI OC@KMJE@>OZN&DO' P= K<B@<O

COOKN BDOCP= >JH KK(H<B@ KK( H<B@\* DD=G= [<KKDH<B@OJJGH<NO](https://github.com/AppImage/AppImageKit/blob/appimagetool/master/README.md) QM1\$ #, \$H? (ODNLPDO@<KOOC<O OC@ KK(H<B@NJAOR<M@DN ?DNOMD=PO@? <N<I KK(H<B@ADG@. A >JPMN@DODN OOC@ODH@JARMDODI B OC@NO@KN<M@<NAJGJRN 2O<MO=T ?JRIG<?DBOC@NJAOR<M@

## ' zj hw

%kwwsv=22j l wkxe1f r p2DssLpdj h2 DssLpdj hNl w2uhohdvhv2gr zqor dg 2f r aw axr xv2dssl pdi hwr r o0 { ; 9b971DssLpdj h%

## - JR H<F@OCDNADG@@S@>PO<=G@

## ' f kpr g : 88 dssl pdj hwr r o0 { ; 9b971DssLpdj h

I ? DO><I =@@S@>PO@? ?DM@>OGT

### ' 12dssl pdj hwr r o0 { ; 9b971DssLpdj h 00yhuvl r q

dssl pdj hwr r o/ f r qwl qxr xv exl og +f r ppl w f r gwl gxr xv050 j 3<gi g6: , / exl og 4793 exl ow r q 534; 03504: 55=88=55 XWF

3J >M@<O@< N<HKG@<KKGD><ODJI ( NO<MO@? JPO=T>M@<ODI B< ?DM@>OJMT OM@@<I ? KJKPG<ODI B DORDOCHT ADG@N 3CDN?DM@>OJMTNOMP>OPM@ N@@HNOJ C<Q@=@@I C@<QDGT

 $8. + 8$ 

 $D$  NK $D$ <sub>4</sub> $Q$ <sup>2</sup> = T $C$ <sub>4</sub> $Q$ <sup>2</sup> $1$ , 7  $A$  $DQ$ <sub> $R$  $R$ </sub> $1$  ? ? @NFOIK H<I <B@WN

' pnal u Khoor Zr uog1 DssG u

' fs whuplado1sai Khoor Zr uog1DssG u2khoor zr uog1 sai

' hal wr u Khoor Zr uog1DssG u2DssUxg

' hal wr u Khoor Zr uog1DssG u2khoor zr uog1 ghynw<sub>s</sub>

OGRADODMARIJA OD RARADERN<MP MOR PIDMO? 3 C@ / - & DH <B@ ADGOR DGG  $\sim$  NO (NDH KGT MOKPNKJNO? < NKPND PNIH <B@AD@QQC<OR<NGTDB <MPI? JI HT>JHKPO @M3C@ # @NFOJK ADGO | @@? NNJH @ > MD ND > @DBDQANCC@NTNO@HH@Qx?<Q< <=JPOOC@<KKOB<ODI%IMOODN **@S<HKO@ (D>OP?@?OC@AJGERDB**  $\lambda$  ?  $\omega$ 

**AGNORUS HOWLE** Yhuvl r q@413 W shopssol f dwl r q Odph @Khoor Zr uog Wu| H f h f @khoor zr uog H f okhoor zr uog (I Lf r g @khoor zr uog

%D-GGT CD@ KK1PI ADBOACJPG  $=$  @H <? @@\$@PQ = @ 3 CDNDN < = JJO NHUKOOC<ORLOG=@PN@PRC@P@QQM **COPNAMASGPOANCO KKIH<BO** A060 CJ GPI >COC @<> OP< G

<KK(B-< CDII% INOCODI@S<HK(@D) RM O 2 Q 24 NH K CENC @ CENNIEKO

 $\mathbf{I} = \mathbf{I}$ 

 $\mathcal{L}$ 

&\$2el a2edvk

 $#$ 

 $\&$ ) +

 $+$ 

hf kr %Khoor/ zruog\$%

 $1 + 1 + \star$ 

 $($   $>$ JPG CC $@$   $>$ NG< $C@$ CC $@$ KK(H<B@ADGDNAJM@DDC@M-HT = DOC NACTORA OP MAR J MAJ M  $2@$   $\ltimes$   $PG$  $= 10041$  AJ NOPI<GROUT OCC<sub>2</sub>>PN102 O QQUNDI JA<KKDH<BQQJGDNQDGG<  $=$  [DG  $>$  FID B ID A G  $\epsilon$  C  $P$  M Q  $\leq$   $\leq$   $\leq$   $\leq$   $\leq$   $\leq$   $\leq$   $\leq$   $\leq$   $\leq$   $\leq$   $\leq$   $\leq$   $\leq$   $\leq$   $\leq$   $\leq$   $\leq$   $\leq$   $\leq$   $\leq$   $\leq$   $\leq$   $\leq$   $\leq$   $\leq$   $\leq$   $\leq$   $\leq$   $\leq$  >JHKDODBDNIJONPKKJMDQ? @BJA  $=$   $D$  $\lt$   $K$  $K$  $B$  $\lt$  $D$  $\lt$  $I$  $J$  $\lt$  $=$ m  $\lt$ >JHKPO @M8JPRDGE @@?QJKM @K<M@ **CO KKIH <B@AD@AJM@<>C** <MACDO3OPMOUI <KGOAINH RDOC CC<C<M&CD@<CPM@2J@DD@M

 $h$ { sr uw DUFK@ : 9b97 > 12 dssl pdi hwr r o 0 {: 9b971DssLpdi h Khoor Zr uog1DssG u

## $JM$

h{sruw DUFK $@6:9>$ 12dssl pdj hwr r o0 {: 9b971DssLpdj h Khoor Zr uog1DssG u

1 @R-MIDBNTNO@H>JHK-OD-DEDDT <NINI <OPMAG KK(H<B@ <KKOB<ODIN>JHKDO32PAJM = DO <MACDO3OPMONRDGEMPI = JOC JI = DONTINO OH N>JHKDGOZ AJM<ID JMOJ?<TM<000M<ID  $<$   $\vert$  ? JI

 $=$  DONT NO Q PH N  $\sim$  J H KD 632 AJ MOC  $\omega$ <MACDD@OPM@  $<$ H $?$ 

12Khoor Zr uog0l 6; 91DssLpdj h

Khoor / zruog\$

12Khoor Zr uog0  $\frac{1}{2}$ ; 9b971DssLpdi h

Khoor/ zruog\$

H J MOSJ H K GOS OS A K GOSJ P G D Q GQ AIMD N Ck = Q < BN K CD < G  $\prec$ KKGB $\prec$ QDIRNOOQQD / TOCJI. 0 **@ENTR<TJAGPI>CDBOC@**  $\lt$  KKOB $\lt$  ODIRJPG = @ CINDHKGT MAKG>@CD@ KK1PIN=MADKOADBORDDC  $JPM$  TO  $L1 \lt KK = QBD$  I DBREED **CONNAZODO SONICAR?** AM% IM  $D'NRI > \mathcal{Q}(D)PND'B / TCLI1 QQNIDI$ <1? CC@& OF GE MANDEN CODN>JPG  $=$  ( $\odot$  H  $\odot$ 

&\$2xvu2el q2sl wkr q6

I psr uw j l  $\int$  1 1 uht x l uhbyhuvl  $\int$  q +  $\int$  J wn  $\int$  /  $*613*.$ iurp il 1uhsrvl wrul Ipsruw Jwn f odvy  $P\vert Z\vert$  agr z+J wn 1 Z | agr z . =  $111$ 

(=PLOGX QQM NDH KOQXKKOBXOD I K<>F<B@'De\N< = DO KK(H<B@ A032 <1? OCQ1 Mail DOPI? @M+DIPS  $.$  DO <=JQ@

(CD@ MOK<>F<B@ CD@Q@MT N<H @ KK(H <B@AJM<  $=$   $\circledcirc$  $NINOQH$  ?  $JRIG < ?$   $QZ < 1$  ?  $QZQPOQQ$  $TOAMH < \%Q$ .  $NA$ +100@" # 30@ >JIQQUNDIQ KK(H<B@R<N <SOP<GE?JI@AMHRDOODOQ **YOU JN 45 DMP<GJSDNO<I > @DDNOOA**  $=$  @  $R$ 

3 CDNO. @ KK(H<B@<GN) RJNF@ NDAEBOOKR<TJI <MGC@M JG QQUNDI JASGGH @ GKNT. 2

 $\%$ M $\overline{\alpha}$ <sub>z</sub> = P $\overline{\alpha}$ SPKJI 4 = PI (P 3NPNOT <I ? NCJRI MDBCO

- <OPM<GT PNDI B NP>C< O@>CI D><G NJGPODJI M@LPDM@NOC<O=JOC/ TOCJI <I ? &OF<M@DI NO<G@? JI OC@ PN@MZNNTNO@H 3CDNDNI JOHP>CJA<  $KM = GBH \text{ ND} > aQCDINR, JPG = aQCDaQ$ ><N@JI HJNODAI JO<G>PMM@I O &- 4 +DI PSNTNO@HN (ADODNI JONJ OC@THPNO=@=PI ?G@? RDOCDI OC@ KK(H<B@ADG@DON@GA3CDNRJPG? I <OPM<GT=@>JH@M<OC@MG<MB@M OC<I DA>JI O<DI DI B< NDHKG@KTOCJI N>MDKO=PODODN?J<=G@RC@I OC@ NJAOR<M@<Q<DG=G@JI OC@Q<MB@O NTNO@H DN<I PI FI JRI LP<I ODOT

 $(O \times I = @I J Q Q P Q C C Q Q R J$ @S<HKG@NKM@N@I O@? <=JQ@=JOC M@GTJI DI O@MKM@O@? N>MDKON <I ? ><I OCPN=@MPI JI <I TC<M?R<M@ KGOAJNH<NGIB<NOC@ >JMM@NKJI ?DI B DI O@MKM@O@MN<M@ KM@N@I O KKGD><ODJI NRMDOO@I DI >JHKDG@? G<I BP<B@N<M@<GNJ KJNND=G@OCJPBCOC@T?J M@GTHJM@ JI OC@C<M?R<M@KG<OAJMH

KKGD><ODJI N>JHKDG@? AJM =DO KGOAJ NH N<M@M@NOMDO@? OJ EPNO OC<O<M>CDO@>OPM@3CDNNCJPG? I JO  $=$   $@<$  KM  $=$   $@$ H D  $@$ DN?  $<$ T  $<$ I ?  $<$ B $@$ RC@I HJNO>JHKPO@MN<M@ =DO  $H \sim CD$   $@N = PO$ ?  $J = @M$  CODIDID  $HD$ ?  $D$ AMPI I  $D$  B  $<$  H $D$ S. I AKG $O$ AJMHN -<CPMAGET CODNMARH<MFDN@QQQPHJM@

## KQMODIQ ORCQ RJNFDIB RDOC 1. =<N@? >JHKPO@MN NP>C<NOC@  $1 < N = QMT / D < I$  ?  $Q = GCD < I$  $?JH  $CD$   $D$   $RCD$   $C$  =  $DDKG$ C $A$   $IMH$   $N$$ <M@OC@HJNO>JHHJI

NAJM&-4 +DDPS?DNOMD=PODJIN I JO<G<M@@LP<GT>JHK<OD=G@( C<Q@C<? @S>@G@I OM@NPGONRDOC A<DMGT>PMM@I OQ@MNDJI NJAOC@  $\#$  @= QsI 4 = PI OP + DIPS, DO - @JI >JI NO@G<ODJI 3C@N<H@C<N <GNJ =@@I OMP@AJMM@>@I OQ@MNDJI N JA%@?JM< 8JPMHDG@<B@H<TQ<MT JI JOC@M?DNOMD=PODJI N

AO@MOCDNNCJMOAJM<TDI OJ PNDI B

KK(H<B@<KKGB<CDIN<I? >M@<ODI B< A@R NH<GO@NON OC@M@ <M@< A@R Q@MT>G@<M<?Q<I O<B@N JQ@MOC@HJM@PNP<GM@KJNDOJMT =<N@? JKODJI NAJM?DNOMD=PODI B NJAOR<M@<I ? K<>F<B@H<I <B@MN (ODNQ@MT@<NTAJMOC@@I ? PN@MOJ ? @<BRDOCC@KM>@NJADING<@DB <I <KKGD><ODJI <OG@<NODI OJ CDNJM C@MJRIADG@NK<>@2@Q@MAG ?DAA@M@I OQ@MNDJI NJAOC@KMJBM<H  $\sim$ I = @DI NO<GG@? < $\sim$ OOC@N<H @ODH @ PKBM4?@KMJ>@?PM@N 3C@N@ <? Q<I Q<br />B@NAMH @C@PN@ WANKJDIO  $JAGDR \times I \leq BJI = QNQQQ$  < NKJNODOQ AMJH OC@NTNO@H <?HDI DNOM<OJMZN NO<I ?KJDI OPN@MN><I =@HJM@ DI ?@K@I ?@I OAJMH<I TNDHKG@ O<NFN . I OC@JOC@MC<I ? DONCJPG?  $\langle$ GNJ = @NOMAAN@? OC $\langle$ C $\rangle$ II @ <?Q<I O<B@JA< HJM@>@I OM<GDU@? M@KJNDOJMT=<N@? ?DNOMD=PODJI H@>C<I DNH <I ? JI @OC<OM@LPDM@N MJJO<>>@NNOJ OC@NTNO@H DN N@>PMDOT KKGD><ODJI NOC<O<M@ ?DNOMD=PO@? DI KK(H<B@AJMH M@LPDM@OC@PN@MOJ =@KMJ<>ODQ@<N Q H<FDIB NPM@JAOC@JMDBDJA OC@N@KMJBM<HN <NDI <NFDI B CDH JMC@MN@GA DAOC<OJMDBDI DN<>OP<GT OMPNORJMOCT ( OCDI F DODNA<DMOJ N<T OC<ONJH@JAOC@H@NNDI OC@ 6 D<sub>?</sub>JRN<l? 1?MD? RJMGNDN ?P@KM@>DN@GT OJ OC@@<N@RDOC RCD-C@I? PN@WIN $>$ ID NO<GEEPNO <=JPO<I T<KKGD><ODJI RDOCJPO @Q@I OCDI FDI B DI O@MHNJANJAOR<M@ <POC@I ODDOT \$Q@I OCJPBC KK(H<B@N><IIJO=@DINO<G@? JPOND?@<&-4 +DI PSNTNO@H PN@MZN

RCD-CC@EKNAJMO@NODIB<I?

CJH@?DM@>OGTRDOCJPOC<CDDB <?HDI DNOM<OJMKMDQDG@B@N EPNO MPI I DI BPI Q@MDAD@? NJAOR<M@JI JI @ZN>JHKPO@M<GM@<?T>JI NODOPO@N  $NH$  @CCD B J A< N@ PMOT MDF <N ?@HJI NOM<O@? M@>@I OGTRDOCOC@ 2K@>OM@<I ? , @GO?JRI AD<N>J

NPNP<GRC@I @Q@MNJH@I @R O@>CI JGJBTDNM@G@<N@? R@RDGI JR K@MC<KNI @@? NJH@ODH@OJ OCDI F <=JPOCJR OC@PN@JA KK(H<B@N H<TJMH<TI JO=@K@MODI @I OOJ JPM JRI R<TNJAPNDBOC@JK@MAODB NTNO@H DI DONQ<MDJPNAJMHN<I ? ?DNOMD=PODJI N , TK@MNJI <GOCJPBCO DNOC<OC<QDI B<I JOC@MJKODJI DN <GR<TNR@G>JH@OJ @S@M>DN@JPM JRI AM@@?JH JA>CJD>@RDOCJPM >JHKPO@MN =POOC<OOCDNAM@@?JH <GR<TN>JH@N<OOC@KMD>@JA=@DI B MONKJING=G@AJMJPM>CJD=@N(RDGG=  $=$  @PND B KK(H < B@N < I ? ?JRI GI<?DI BJOC@W?@Q@GK@MWZ  $K$ KK $B$  $K$  $\Box$  $N$   $N = P$  $K$  $R$  $K$  $R$  $N$  $R$  $N$  $N$  $K$  $N$ JK@I @T@<NOJ OC@DMJMBBDI <I?  $<$ POC@ **DEDT** 

 $=$  2? CJGN</C# ' @O@ $>$ C@N $>$ JHK N>D<I ? @I B<O\$N>JG< I ?JMM<I < ?@ !<CS0GGDAO' @C<NBDQ@ &-4 +DI PS >JPMN@N<OOC@4I DJA I ?JMM< <I ? G<br />
G<br />
G<br />
G<br />
C<br />
G<br />
C<br />
O<br />
C<br />
O<br />
C<br />
O<br />
O<br />
O<br />
O<br />
O<br />
O<br />
O<br />
O<br />
O<br />
O<br />
O<br />
O<br />
O<br />
O<br />
O<br />
O<br />
O<br /  $CD(@. 4 JA" < QCDH$  T<

![](_page_21_Picture_0.jpeg)

![](_page_21_Picture_1.jpeg)

<span id="page-21-0"></span> $\left(\right)$ ADI ? HTN@GAPNDI B %M@@KG<I @OJ OME>FHTRMOODB GENFN<1?  $KM$  EQSON . I  $>$   $@$   $K$   $H$   $<$   $K$   $B$  $@$   $M$  $Q$   $<$ >@MO<DI NDU@DONC<M? OJ N@@OC@ RCJG@H<K<OJI >@( >JPG? UJJH JPOPI ODG( ><I N@@OC@@I ODM@ HDI ?H<K =PO( ><I OM@<? OC@O@SO JMD?@I ODATOC@D>JI N ( I @@? OC@ <=DGDOTOJ M@HDI ? HTN@GA<=JPOOC<O I J?@JI OC@JOC@MND?@JAOC@H<K 8JPFI JR OC@JI @<=JPOOC@  $<$ MDG@OC $<$ OC $<$ N $<$ ?@ $<$ ? $\oplus$ @ OJHJMMJR +P>FTAJMH@%M@@KG<I @ C<N< ODH@H<I <B@H@I OA@<OPM@ OC<OG@ONH@<?? ?<O@N<I? MOHDP? QANN - JR (BOLOODD BN? JI @  $JI$  (TH $@$ 

## $+$  \$ \$ % \$ % +

3C@ODH@H<I <B@H@I OA@<OPM@N >M@<O@M@HDI ?@MN<I ? <?? ?<O@NOJ I J?@N<I ? <OOMD=PO@N 3J <>>@NNOC@ H<DI ODH@H<I <B@H@I O?D<GJB PN@ OC@H@I PN3JJGN , <I <B@ODH@ 3C@, <I <B@ODH@?D<GJB RDG <KK@<MJI OC@N>M@@I 3C@?D<GJB <GJRNTJPOJ C<Q@DOJK@I <I ? NODG RJMFJI TJPMH<K 3CDNH@<I NTJP  $\bowtie$  GRAGO CO  $\mathbb{Q}$  RC  $\mathbb{Q}$  RC  $\mathbb{Q}$ TJPI @@? OJ <>>@NNDOJAO@I

 $3C$ M $@Q$ H JI $C$  $T \times$  $@Q$  ?<MN $@Q$ OC@OJKJAOC@?D<GJB 3C@>@I O@M  $\prec$ GN $\gamma$ <MII OM GNOC@JOC@MORJ 3C@ADMNOODH@TJPJK@I OC@?D<GJB

DO?@A<PGONOJ OC@>PMM@I O?<O@3C@ >GJ>F<OOC@=JOOJH ?@A<PGONOJ OC@ ><G@I ?<M<I ? OC@>GJ>FOJ OC@ KMAN@I OODH@8JP>I PN@OC@ HJI OC?MJK?JRI GDNOOJ N@G@>O <I JOC@MHJI OC <I ? OC@T@<M I PH=@M=JSOJ >C<I B@OC@T@<M 3C@G@AO><G@I ?<MDNOC@HJI OC =@AJM@OC@>@I O@M><G@I ?<M<I ? OC@ OC@AJMH<OTJP R<I OAJMTJPM MDBCO><G@I ?<MDNOC@HJI OC<AO@M OC@>@I O@M><G@I ?<M3C@G@AO<I ? MDBCO><G@I ?<MN<M@AJMM@A@M@I >@ JI GT 8JP><I O>C<I B@JMN@G@>O RDOCDI OC@H 3C@I PH=@MNOJ OC@ G@AOJA@<>C><G@I ?<M<M@OC@R@@FN JAOC@T@<M

3C@M@<M@OCM@@>JI OMJGNM@G<O@? OJ OC@?<O@3C@1@N@O><G@I ?<M

 $=$ POOJI  $\le$  BONOC  $@$ HD? $@$ >JHKPO@M?<O@<I ? ODH@3C@>GJ>F  $RJMfNJA4 & ClPM5G & FlJ.$ JM/ , 3C@I @SOORJ >JI OMJGN?@<G RDOCDI N@MODI BOC@?<O@ODH@DI OJ OC@H<K 3C@?MJK?JRI GDNON@G@>ON ?< O @ O BH @ 3 C @ YI N @ 40 ?< O @ D 2@G@>ODJI Z=POOJI KG<>@NOC@ ?<O@ODH@PNDI BOC@N@G@>O@? AJNH<ODOJ OD@H<K 8JP><I DI N@MOOC@?<O@ODH@OJ OC@>JM@ O@SOJM<I <OOMD=PO@Q<GP@( RDG NCJR TJP GO @MOC@LPDF@NOR<T ( Q@AJPI ? AJM<??DI BOC@?<O@DI OJ <I <OOMD=PO@Q<GP@

![](_page_21_Picture_9.jpeg)

## $8. +8$  )  $\#$  %

F@TOJ OC@ODH@H<I <B@H@I O NTNO@H 6 C@I < M@HDI ?@MDNN@OOJ < I J?@TJPB@O<I <G@MORC@I OC@ M@HDI ?@M=@>JH@N<>ODQ@' JR DO <G@MONTJP?@K@I ?NJI OC@N@OODI BN DI OC@KM@A@M@I >@N

3C@Y1@HDI ?@M<OOCDN?<O@Z =POOJI >M@<O@N< M@HDI ?@MDI OC@ N@G@>O@? I J?@NAJMOC@?<O@<I ? ODH@DI OC@HD??G@><G@I ?<M2@G@>O OC@?<O@<?EPNOOC@ODH@OJ RC@I TJP R<I OOC@M@HDI ?@M<I ? >GD>F OC@=POOJI (ATJP CJQ@MJQ@M< I J?@RDOC< M@HDI ?@MOC@ M@HDI ?@MRDG?DNKG<TDI OC@KJKPK O@SO%M@@KG<I @<??N< >GJ>F D>JI OJ OC@I J?@OJJ

3C@Y1@HDI ? G<O@MZ=POOJI OC@  $IPH$  @MDD NKDD I @M=JS <I?  $QCD$ ?MJK?JRI GDNORJNFOJB@OC@MOJ >M@<O@< M@HDI ?@MOC<ODNJAAN@O AMJH OC@>PMM@I O?<O@ODH@DI OC@ HD??G@><G@I ?<M3C@?MJK?JRI GDNO DN< GDNOJAK@MDJ?N HDI PO@N CJPMN ?<TN R@@FN HJI OCN <I ? T@<MN \$I O@MOC@>JPI OAJMOC@K@MDJ? DI OC@I PH@MD>NKDI I @M=JS 6 C@I TJP>GD>FOC@Y1@HDI ? G<O@MZ=POOJI %M@@KG<I @<??N< M@HDI ?@MJAAN@O AJMOC@K@MDJ? =<N@? JI OC@ ?<O@ODH@DI OC@HD??G@><G@I ?<M

Y1 @HJQ@M@HDP?@MZ@MAAN@NOC@ M@HDI ?@MAMJH OC@>PMM@I OI J?@

4N@OCDN=POOJI OJ <>FI JRG@?B@< M@HDI ?@M<G@MOOJJ

3C@" GJN@=POOJI >GJN@NOC@  $?B$ 

 $+$  \*" \* \$ % \$ %+

AO@M>M@<ODI B H<I TO<NFN DON I D>@OJ C<Q@< KG<>@OJ JMB<I DU@ <I ? RJMF RDOCOC@H %M@@KG<I @ KMJQD?@NTJP RDOC< ?D<GJB RC@M@ TJP $\lt1$  RJNF RDOCTJPMM @HDI?@MN . K@I OC@? RGBOOM PBCOC@ H@I PN3JJGN, <I <B@ GrNFN

3C@?D<GJB NCJRN< GDNOJAOC@ GNFND COCH<K 3C@? BGB >JI O<DI N >JGPHI N ] # <O@ OC@?<T ODH@AJMOC@ M**O**HDP?**@M** ] 3@SO OC@>JM@O@SOJAOC@ M@HDI ?@MNI J?@ ] (>JI N D>JI N<OO<>C@? OJ OC@  $J?@$ 

] " M@<O@? OC@?<T ODH@OC@I J?@ R<N>MO2COO?

] , J?DAD@? OC@G<NO?<T ODH@OC@ I J?@R<N>C<I B@? ] #@O<DGN OC@O@SOJAOC@I J?@

 $?$  @  $\Omega$   $R$   $\overline{R}$   $\overline{R}$ 

] - JO@N OC@O@SOJAOC@I J?@ I JO@N

8JP><I NJMOOC@GDNOJI <I TJA OC@>JGPHI N=T>GD>FDI BOC@>JGPHI I<H@3C@ADMO>GBFRDGENJMOOC@ GDNODI <N>@I ?DI BJM?@M3C@N@>JI ? >GD>F RDGNJMOOC@GDNODI ?@N>@I ?DI B JM?@M%PMOC@M>GD>FNRDGOJBBG@  $=$   $@R@Q$   $<$   $\forall$ b $@?$   $DB$   $<$   $\mid$  ?  $?@$  $\bigcirc$  $@$   $?$   $\mathbb{D}$   $\mathsf{B}$ 

3C@%DI ? O@SO=JS><I C@GKTJP I <MMJR ?JRI < GJI BGDNO NTJP OTK@ CC@M@HD ? @MNRDGENCMDFOJ JI GTOCJN@>JI O<DI DI BOC@O@SO(A  $TJP > C@F@C@.  N@C$ >C@>F=JS %M@@KG<I @RDGO<F@OC@ PKK@M<I? GIR@M<N@NDIOJ <>>JPI O3C@1@BPG<M@SKM@NNDJI

>C@>F=JSG@ONTJP DI >GP?@M@BPG<M @SKM@NNDJI NDI TJPMN@<M>C

1@KG<>@G@ONTJP M@KG<>@OC@ O@SODI OC@%DI ? AD@G? RDOCOC@ Q@MNDJI DI OC@M@KG<>@AD@G? %JM @S<HK@DTJPR<IOQJM@KG<>@<GG J>>PMM@I >@NJA, @I P RDOC, @I PN 8JP RJPG? OTK@, @IP DI OC@%DI? O@SO=JS<I ? , @I PNDI OC@1@KG<>@ O@SO=JS 6 C@I TJP>GD>FOC@ 1@KG<>@<G=POOJI %M@@KG<I @RDG MOKG>@<GGJ>>PMM@I >@NJA, @P RDOC, @I PN AO@MN@G@>ODI B  $N$ K@-DAD-M@NPGEN TJP $\lt\prec$ I  $\prec$ GBFOC@ 1@KG<>@N@G@>O@? =POOJI OJ ?J OC@ M@KG<>@H@I OJI GTDI OCJN@I J?@N 3C@1@KG<>@O@SO=JS<GNJ C<N< 1@BPG<M@SKM@NNDJI N>C@>F=JS

3C@\$SKJMON@G@>O@? I J?@N =POOJI RDG@SKJMOOC@N@G@>O@? I J?@NOJ < I @R H<K 8JP><I PN@ OCDNOJ >M@<O@< I @R ADG@=<N@? JI NK@>DAD>M@HDI ?@MN 3C@&JOJ  $=$ POOJI RDG $\triangle$ GN@O $C$ @? RGB<I?

 $8. +8$  )  $\#$  %

CDBCGDBCOOC@N@GBQ@? | J?@3C@ " GJN@=POOJI @SDONOC@?D<GJB

6 DOCOC@H@I PN3JJGN 1@HJQ@ M@HDI ?@MTJP><I M@HJQ@< M@HDI ?@MRDOCJPOJK@I DI BOC@ ,  $<$ I $<$ B@ODH@?DxGB

## $+88$ # $'$  %#

(I OC@OJJGK<I @GOC@M@DN< O<= AJM" <G@I ?<M<I ? OOMD=PO@N 3C@M@  $TJPAD?$  < HJI  $QDG \times QQ$ ? < MOC<O =@C<Q@NGDF@OC@>@I O@M><G@I ?<MDI OC@, <I <B@ODH@?D<GJB GOC@  $=$ POOJIN<I??MK?JRINRJMFO $C$ @ N<H@R<T<NOC@T?J DI OC@?D<GJB ' <QDI BOC@H DI OC@OJJGK<I @G H<F@NAJM\_PDF<>>@NRC@TJP I @@? OJ <?? < ?<O@JMN@O< M@HDI ?@M

( ADI ? OC@OJJGK<I @G<NOC@ LPD>F@NOR<TOJ <?? < ?<O@OJ <I <OOMD=PO@Q<GP@. K@I OC@" <G@I ?<M <I ? OOMD=PO@NO<= DI OC@OJJG K<I @G2@OOC@?<O@<I ? ODH@<I ? N@G@>OOC@AJMH<O(I OC@<OOMD=PO@ N@>ODJI >GD>F- @R <OOMD=PO@2@G@>O <I @SDNODI B<OOMD=PO@I <H@AMJH OC@?MJK?JRI JMOTK@DI < I @R I <H@2@G@>OOC@Q<GP@>@G<I ? KM@NN\$I O@M" GBFOC@(IN@MO#<O@DI 2@G@>ODJI =POOJI / M@NNOC@\$I O@M F@T<B<DI OJ N<Q@OC@Q<GP@

#### $\left( \begin{array}{c} 1 \\ 1 \end{array} \right)$ ) %  $*$

(I OC@%M@@KG<I @KM@A@M@I >@N <M@N@OODI BNOJ >JI OMJGOC@  $=$   $@$   $\sim$   $@$   $\sim$  N@OODI BN<M@GJ><O@? DI OC@H@I PN 3JJGN / M@A@M@I >@N 8JPADI ? OC@ 1@HDI ?@MJKODJI NJI OC@! @C<QDJM  $Q = 3C@1@H D?@M = @F > C@F = JS$  $=$   $\oplus$  FNOC@M@HD ? @MBJIRC@I OC@ M<sub>a</sub>HD<sub>?</sub> @M<> Maks COO 24 3J NCJR < Y1@HDP?@MNNCJRIJO**@AD**<ODII KJKPKNZ>C@SF=JS 3C@1@HDP?@M ?@G<TN@ONCJR GJI B< M@HDI ?@M ?@G<TNRC@I TJP>GD>FOC@Y1@DI ?@M KM@A@M@I >@N H@G<O@MZ=POOJI DI OC@M@HDI ?@M KJKPK 2@OOC@I PH=@MAJMOC@ K**@MD**? <I? OC@K@MDP? OJ?@GeT3C@ ODH@K@MDJ?N<M@HN HDGDN@>JI ?N N@>JI ?N HDI PO@N CJPMN ?<TN <I ? R@@FN

(ATJP C<Q@OC@N@OODI B>C@>F@? AJMOC@I JODAD><ODJI KJKPKN < KJKPK RD $2$ JR  $2$ DNKGTNAJM $\epsilon$ M<sub>a</sub>HD? @MRC@IDO<>ODQ<O@N 3C@ KJKPKBDQ@NTJPAJPMJKODJI N ] Y&J OJ M@HDI ?@MZ>GJN@NOC@KJKPK <I ? HJQ@NOJ OC@I J?@RDOCOC@ M<sub>O</sub>HD<sub>?</sub> @M

M@HDI?@MKJKPKRDI?R>C@≻FOC@ ](ATJPI@@?QJ?@GaTOC@M@HDI?@M ] Y1@HJQ@M@HDI ?@MZ<>FI JRG@?B@N OC@M@HDI ?@M<I ? M@HJQ@NDO3CDN DNGDF@< Y?JI @ZJKODJI >GD>FOC@1@HDI ? H@G<O@M=POOJI 3C@M@HDI ?@MDNNPNK@I ?@? AJMOC@ <HJPI OJAODH@?@ADI @? DI OC@ ] 3C@" GJN@=POOJI @SDONOC@KJKPK

> $<$ I ? ? J Q NI J Q O D B 3CMJPBCOC@?<O@<I ? M@HDI ?@M JKODJI N TJP><I H<I <B@TJPM KMJE@>ONDI %M@@KG<I @ GJI B RDOC OC@<OOMD=PO@N TJP><I PN@ %M@@KG<I @<N< KMJE@>O H<I <B@H@I OKG<OAJMH (I OC@I @SO <MOD>G@( RDGR<GFTJPOCMJPBC N@OODI BPK< KMJE@>OO@HKG<O@OC<O  $TJP \times I$  @SK<I?

 $\Rightarrow$  6C' 6CCJ DN< O @ CI D  $\leq$  GNPKKJMO M@KAJM<I DI O@MI <ODJI <GF@TG@NN <>>@NN>JHK<I T ' @@I EJTNRMDODI B  $RJJ?RJ$ MFIDIB <I ? O @  $GJJ$  GHBT ' @ GDQ@NDI +@D>@NO@M- " RDOCCDNRDA@

![](_page_24_Picture_0.jpeg)

<span id="page-24-0"></span> $\sqrt{1}$  %.  $INCH@TJPCJRQI$  $B < \mathbb{C}$ @MD AJNH $< \mathbb{D}$ I  $< = J$ POO $\mathbb{C}$ @  $-H=DR$   $O=MBCO$   $QNNR$   $DD < I + H$  1 CJR OJ >JHHPI D><O@OJ < M@HJO@ ?@QD>@<O?DNO<I >@<I ? CJR OJ N@O PK CC@R<GC?JBODH@M6#3 OJ N<sub>K</sub>Q@@@MBT

(I OCDNDNNP@( RDGNCJR TJP CJR  $QJ > J$ ?@NP=MJPODI@NAJMOC@6#3  $Q$  H < F@ M  $Q$   $\sim$   $Q$  M  $B$  J  $A$   $\propto$   $Q$   $\sim$ =DO@<ND@M<I ? OJ @SK<I ? OC@ OM<I NHDOO@MRDOC<I JKOD><GNDBI <G  $AIMD@? < Q$  (Del NH DND  $I < I$ ? H@<NPMDI BOC@=<OO@MTG@Q@GOJ D?B<C@RC@I <=<CO@RT>C<IB@ N@@HNI @@?@? %PMOC@M( RDGNCJR  $\epsilon$  NCJMOKM BMH AJMOC@K@MNJI $\epsilon$ G >JHKPO@MOJ M@>@DQ@OC@ OMAINHIDNO I ADGOGANOC@DIKPO<I? N<Q@OC@?<O< JADI O@M@NOOJ < ADG@

## $/$   $\%$  %  $\%$  +  $*$  #  $+$  \$

OM<I NHDNNDJI @Q@MT N@>JI ?N  $RJPG = @& GMB@& HJPI QJA$  $DMM < QDI$  (I I PH =  $QAN < ? < T$ C<N  $\leq MPI$  ? No  $\approx$  1 ? N DA $\leq$ OM<I NHDNNDJI O<F@NKG<>@@Q@MT  $N@J1?N$   $C@M@RJPQ = @$ OME INH DOND IN ORSEC? < T3 CODURJPG?

=@< C@<QTJQ@MC@<? OC@GDBCOG@Q@G ><I =@<>CD@Q@? JI GTRDOC< GJJK R@RDGH@<NPM@NCJPG? I JO>C<I B@ >JI ?DODJI %JM<I JQ@MQD@R N@@OCDN OJJ JAO@I H<T=@JI GTDI NJH@ >GJP?TNDOP<ODJI N (I OC@@I ? OC@M@  $RJPG = @QJH < I$ ?PK $@A@Q@Q$ Q<GP@NOJ C<I ?G@

2J DORJPG? =@BM@<OOJ C<Q@OC@ HD>MJ>JI OMJG@MNG@@K GJI B@MOC<I OCDN N@NI?NOJHDIDHDU@OC@?<Q< OM<I NA@MN<I ? OJ N<Q@KJR@M#P@ OJ OC@GDHDO<ODJI NJAOC@6 #3 OCDN

NDHKGDAO2? REBMAH JAOC@AJGGIRDIB  $N$ JAOR< $N$ @  $O$ OC@Q@ $M$  = @BDI ID BJA OC@KMJBM<H R@?@ADI @< ODH@JPO Q<MD<=G@OC@?@QD>@RDGR<F@PK @Q@MT N >C@>F DAOC@ODH@JPOC<N J>>PMM@? ADMNO(AI JODO?@>M@<N@N OC@ODH@JPO=TJI @<I ? DHH@?D<O@GTBJ@NOJ NG@@K<B<DI 3CDNNCJPG? JI GTO<F@< Q@MTGDOOG@ <HJPI OJAKJR@M3C@M@<?DI BJA

OC@ # " OC@H@<NPMDI BJAOC@ =<OO@MTG@Q@G@O> RDGO<F@KG<>@ JI GT<AO@MOC@ODH@JPO3J ?@O@MHDI @OC@ODH@JPOEPNOOCDI F JAOC@ODH@AM<H@TJP R<I OTJPM O Mel NHDODOLANOJ NO 2 ? < O x . I @ HDDPO@C<N<MDPI? R<F@PKNJA OC@?@QD>@ S N N@> MJPBCGT HDI PO@ 3J N<Q@NJH@KMJBM<H NK<>@(NPBB@NOOJ NO<TID OC@ Mel B@JA<=TO@Q<GP@H<S 2@OODI BOC@ODH@JPOOJ RDG BDQ@< ODH@AM<H@JA HDI PO@N

![](_page_24_Picture_9.jpeg)

 $\frac{1}{2}$  \*, ) + ++  $\frac{1}{2}$  0 # - #

## $8. +8$   $+ 8. *$

 $3C@3CDT < \leq \leq 1$  H @ NPM @ DON JRI =<OO@MTQJGO<B@OCMJPBCOC@  $\#$  " < I ? < QJGG  $\times$  B $@$ ?  $@$  $@$   $@$   $@$   $@$ 4I AJMOPI<GOGT  $\times$  CO2 33DT < I @@?NORJ / (- NOJ <>CD@Q@OCDN 2@@ 1@A- J AJM<I DI ?@KOC @SKG<I <ODJI <I ? <GO@MI <ODQ@NOJ OC@  $3$ OD T  $\leq R$  CBC C $\leq$  CQ  $\alpha$  C  $\alpha$ <sub> $\leq$   $\equiv$  CDD  $\alpha$ </sub> H@<NPM@DONJRI KJR@MNPKKGT=T M@<?DI B<B<DI NOOC@DMDI O@MI <G =<I ?B<K M@A@M@I >@3CDNRDGN<Q@ NJH@K<MON<I ? / (- N %JMOCDN <KKGD><ODJI OC@M@<M@NJH@/ (- N G@AOJQ@MNJ I J M@<NJI OJ N<Q@<O OC@RMJI B@I ? ! @><PN@OC@ O Atl NA@MJAOC@+#1<I?!<CO@MT 5<GP@N>JNONHJM@KMJBM<H NK<>@ ?P@OJ ><NODI BOC@RJM? Q<GP@NOJ NOMDI B Q<GP@N R@I @@? OJ <QJD? <N

> HP>C>JI Q@MNDJI <NR@><I 3C@ NJGPODJI OJ OCDNDNOJ KMDI OOC@  $M@s?D$  BNJAOC $@+# 1 < ?$  OC $@$ ! <OO@MT?DM@>OGTOJ OC@N@MD<GGDI @ %PMOC@MR@N@ ? OC@NDBIN[\<I?  $\lceil \ \rangle$  <N 2" ((=TO@Q<GP@AJMOC@Q@AT N<H@M@<NJI - JI @OC@G@NN OC@ OM<I NHDOO@M>J?@J>>PKD@NHJNOJA OC@KMJBM<H H@HJMTJAOC@ HD>MJ>JI OMJG@M

 $2E2 = \&88:?82?5$  $6G2 + 2E$ @?

3J FI JR RC $@$  <  $>$  $@$  $@$  $E$  $D$  $@$  $BCO$ G@Q@GJ>>PMN OC@?<O< C<NOJ

 $8. +8$   $+ 8. *$ 

DI >GP?@OC@<>OP<GODH@<I ? ?<O@ AJMAPMOC@M@S<HDI <ODJI 3J N<Q@ NJH@NK<>@JI OC@C<M? ?DNF R@ M@<? OC@?<O< AMJH OC@N@MD<GGDI @ <I ? NOMDK OC@PI I @>@NN<MTJMA<GN@ DI AJMH<ODJI , <T=@TJP C<Q@OC@ %M@@! <ND> (I NO<G<ODJI AMJH (NNP@

NODGDI O<>ONJ TJP><I >JHKDG@ OC@AJGJRDI BTJPMN@GA. OC@MRDN@  $QF@CDN< N< I QQQQ = @.$ DHK GOH @I O @ 20 DI OC @ KMJB NAHHDI B GIBP<B@JATJPM>CJD@

2<HKG@M@NPGONDI OC@ NOWERG<GENER ADGOENCURN ODH@NO<br />  $A + # 1$  Q<br />  $B = MBCO$  @ MN  $<$ | ? !  $<$  OD@  $M$  QJ GG  $\times$  B  $\omega$  5  $>$  - JO $\omega$ OC<OR@C<Q@N@ONJAOCM@@GDI @N RDOCOC@N<H@JMNDHDGeM ODH@NO<HKN <I ? OC@I N@>JI ? B<KN=@OR@@I N@ON

5>>JM=@OO@MOC@ # " C@M@DN AGJ<ODI B OC@>DM>PDOR<NI JO

>JHKG@O@

![](_page_26_Picture_1032.jpeg)

) & ) ) , +) 0

## &% #, \* &%

3C@OM<I NHDOO@MKMJBM<H C<N ! TO@N<I ? NJ OC@KMJBM<H H@HJMTJAOC@ 3ODI T < DN<GHJNO APG = PODODN<BJJ? NO<ANDOBKJDIO AJMTJPMJRI @SK@MDH@I ON  $H <sub>1</sub> = \omega$  $TJP > C < I B@CD@++1 < I ? H@NPM@$ O GHK@MACPM@NRDOC<1@B<000@ O@HK@M<OPM@>J@AAD>D@I OOC@MHDNOJM  $JMCJM - 3"$  .  $MAC@>J?@>l = @$ NDU@? ?JRI TJP>JPG? OMT< O@HK@M<OPM@<I ? CPHD?DOTN@I NJM  $NP > C < N < #' 3$  JM#' 3 NOC@

ODH@BJONCJMOJI OCDN<MOD>G@(  $C < Q$ @  $Z$ OB $< Q$ @  $Q$ @  $< Q$  $R$  $Q$  $R$  $< Q$  $R$  $< Q$  $=$ PO( $R$ DGGKP=GDCDOD OC@BDOCP= M@KJ NJJI %JMOCDNN@OJA<MOD>G@N <I ? OC@>JI >GP?DI BKMJE@>OR@<M@ <GHJNOOC@M@ DI OC@I @SODNNP@R@ RDGOD@OC@GJJN@@I ?N<I ? N@@CJR R@ $\lt$ I = NDB CO C  $\lt$ I < GB ? DBDQ G >JI Q@MNDJI OC@KPGN@RD?OC HJ?PG<ODJI <I ? OC@R<O>C?JB ODH@MOJB@OC@M<I ? AJMH OC@ PGODH<CO2+\$# AGDF@MDB ><I?G@EBCO " JD > D?@I G<GTDOADONDI QC@N@<NJI

# $*$  &, )

 $(ATJPR < IOOJ$  ?JRI  $G < ?$   $CD@$ NJPM>@DI NO@<? JA>JKT K<NODI B DO TJP><I I JR >C@>F DOJPORDOCBDO JM<I 25- >GD@I O2@@ BJJ BG<# [QBBMA](http://goo.gl/aDvggr)JMHJM@  $D$  AJM $H$ < $D$ I

 $\%$  \*

 $.$  DM  $\times$  CDK 51 -, @<NPM@5" " ! <OO@MT COOK RR HDNU>CDK>JH ?JRIGI <?N@I KK- JO@N K?A

## $\frac{10}{2}$  %  $\frac{1}{2}$   $\frac{1}{2}$   $\frac{1}{2}$

( RDNCOJ OC<I F\$Q<I 5@I I I J=DPH AMJH OC@&M@<O" JR ! 2(" 3 @ H AJ MCDNDI NDBCON<1? Q<GP<=G@CDI ON 1? HT  $KKN$  $\Omega$   $\Omega$   $\Omega$  ,  $DC$  $\Omega$   $\Omega$   $\Omega$   $\Omega$   $\Omega$   $\Gamma$  $AMH$   $(CQ\%)$  $(CG')$   $DAGD$ ,  $CB < L$   $D$   $Q$ \$?DOJMBG3@HRCJKMJJAM@<?<I? OR@<F@? OC@%M@@! 2(" >J?@

@C:DCJG?N< =<>C@GJM?@BM@@DI  $=$ PNDI @NN<?HDIDNO ACQO I <I? RJNFN AJM<I DI NPM<I >@>JHK<I T 6 CDG@I JO RJMFDIB C@DN<A<htmDGTK@MNJI<I? @I EJTNKG<TDI B RDOCCDNFD?NJM ODI F@MDIB RDOCCDNK@MNJI<GKMJE@>ON " JI O<>ODI AJ <I ? <??DODJI <GH<O@MD<G [<OCDNNDO@COOKN](https://www.evil-publishing.de/fcm) RRR @QDG KP=CDODB?@A>H

![](_page_27_Picture_0.jpeg)

# $8. + 8.$   $+ 8.$  2CE

<span id="page-27-0"></span>3 COMOZN<K<MOJAODOQIFI **COWEX-K<MOJAOC@(IFN<K@** >JHHJI <I ? NJ O<F@I AJMBM<I O@? OC<OTJPZQ@KMJ=<=GTI @Q@MBDQ@I HP>COCJPBCOOJ DOOC@K<B@ =JM?@M8@OOCDNN@@HDI BGT HPI ?<I @K<MOJAOC@?DNKG<TKG<TN < QDO<GMJG@RC@I DO>JH@NOJ >M@<ODI B25& ADG@NAJMPN@JI GDI @ ! TPI ?@MNO<I ?DI B RC<ODO M@KM@N@I ON <I ? CJR OJ H<I DKPG<O@ DOTJP RDGJK@I PK NJH@ O@>CI DLP@NOC<O><I H<F@TJPM25& ADG@NA<MHJM@Q@MN<ODG@@Q@I DA  $O$  $O$  $A$  $O$  $I$   $I$   $=$  $O$  $B$  $B$   $D$  $>$  $C$  $P$ ?  $O$  $R$   $<$ DHB O<B

! T?@A<PGO>M@<ODI B< I @R ?J>PH@I ODI (I FN><K@RDG>M@<O@ <I K<B@ S HH ?DNKGTDIB< OCDI JPOGDI @OJ M@KM@N@I OOC@K<B@=JM?@M<I ? < ?MJK NC<?JR OJ H<F@DOGJJF< GDOOG@HJM@GDF@< K<B@JAK<K@M OC<I < NDHKG@M@>O<I BG@( ><I ZON<T AJM>@MO<DI DA DNPN@? <N< ?@A<PGO @Q@MTRC@M@JMDAOC@M@DN< GJ><G@ ?@K@I ?@I >TOC<O>M@<O@N42 +@OO@M K<B@NDI OC@42 AJM@S<HKG@=PO @DOC@MR<T TJPB@O< ?@A<PGONDU@ <I ? QDND=G@K<B@=JM?@M" C<I BDI B OC@K<B@NDU@DN?JI @QD< OC@%DG@

# J>PH@I O/ MJK@MOD@N " OMG GO# ?D<GJB TJP><I @DOC@MN@G@>OJI @JA OC@KM@?@ADI @? K<B@NDU@NJM@I O@M < >PNOJH RD?OC<I ? C@DBCORDOC TJPM>CJD>@JAPI DON 3C@=JOOJH JA OC@?D<GJB<GNJ KMJQD?@NJKODJI NOJ NCJR JMCD?@OC@K<B@=JM?@M<I ? OJ?DNKGTDORDOCJPOOC@?MJK NC<?JR DATJPKM@A@M

(ZQ@N@@I < A@R QD?@J OPOJMD<GN RC@M@OC@KM@N@I O@MC@<?N NOM<DBCOOJ OCDN?D<GJBOJ OPMI JAA OC@K<B@=JM?@M=PO( OCDI FOC<OZN PNP<GGT<HDNQ<F@(ATJPZMQ ?@NDBI DI BAJMKMDI OOC@I C<QDI B<I D?@< JACJR TJPMRJMFADONDI OJ OC@ K<B@DN@N@I ORG! POOC@=JM?@MDN EPNO<NDHKJMO<I OAJMR@= RJMF <N <I TOCDI BOC<ODN?M<RI JPOND?@DO  $RJIZ = @M@? @M@ = T@C@ = MRN@M$ (ATJPOPMI OC@=JM?@MJAA OC@M@ZN< M@<G?<I B@MOC<OK<MONJATJPM ?@NDBI HDBCODI <?Q@MO@I OGTA<G JPOND?@DOKM@Q@I ODI BOC@H AMJH M@I ?@MDI B<N@SK@>O@?

3C@I JI ?DNKG<T JMI JI KMDODB JA>JI O @QJPOND?@OC@  $K < B@ = JM@M > l = @ < =C@NDB (A$ TJPM?@NDBI C<NOJ =G@@? JAAOC@  $@$ B $@$ JAO $C$  $@$ K<B $@$  $D$  $>1 = @$ 

 $@N@@@G8JP \times 1 < @M"$  PN $@C@$ JPOND?@OC@K<B@OJ NOJM@MJPBC ?@NDBI N I JO@N NK<M@@G@H@I ON JM OC@NJPM>@J=E@>ONAJM>GJI @N K<MODPGINGTOCJN@RDOCPIN@OADGEN ^ <I TOCDI B RCD>CTJP R<I OOJ F@@K RDOCTJPMDH<B@=PO?JI ZOR<I OOJ  $=$  @QDD=G@DI OC@ADI <GKM ? P>O(ZQ@ JAO@I PN@? OCDN><K<=DGDOTOJ DI >GP?@\$<NO@M@BBNDI HT>JHD> NOMDKN^ @Q@I OJ OC@@SO@I OJA CJG?DI B@SOM< K<I @GNJM@Q@I @I ODM@  $@SOR$  NOMENOC  $\infty$  = @AJPI ? JI GT  $=$ TJK@I DIBO $C$ @JNDBDI  $<$ GNJPN $4$ @ADG@  $D$  ( $I$  FN $\ltimes$ K $@$ 

%JMH<I TPN@N OC@K<B@NDU@  $\lt \lt$ I  $\lt$  (MO  $\alpha$   $\bar{a}$  =  $\alpha$   $\alpha$   $\alpha$ )  $\alpha$   $\alpha$ # J>PH@I O/ MJK@MOD@N?D<GJB RDOC I J I @@? OJ >JI >@MI TJPMN@GA<I T APMOC@M3CDNN@DNOC@[RD]@OQ\<I? [C@DBCO\ <OOMD=PO@NJI OC@H<DI NOB RCD-C?@DQMHDI@NOC@ ?@A<PGONDU@OC<OTJPMDH<B@RDG=@ ?MERI DI OC@=MIRN@M%JM<I BJI ?@NDBI AJM@S<HKG@TJP HDBCON@O OC@?DH@I NDJI NOJ KS=T KS <I? OC<ONOC@NDI@DORDG=@ M@I ?@M@? ! PORC<OC<KK@I NRC@I TJP R<I OOJ PN@< ?DAA@M@I ON><G@ DIN 20 @TJPM?MERDIB 8JPM?MERDIB HDBCO=@DI H@OM@NJM@Q@I HDG@N

T@OTJP NODGR<I ODO?DNKG<T@? <O< M@<NJI <=G@NDU@DI OC@=MJRN@M%JM OCDN OC@M@DNOC@QD@R! JS<OOMD=PO@

3C@QD@R! JS<OOMD=PO@DN< GDNO JAAJPMI PH=@MN M@KM@N@I ODI BOC@ S<I? T>JJM?DI<O@NJAOC@JNDBDDD OC@?M<RDI B <I ? OC@RD?OC<I ? C**@**BCOJAOC@?MaRDBDIPN@M PI DON\ +@OZNGJJF<O< >JPKG@JA @S<HKG@N

#### $?$ vyj zl gwk@%433% kh $\tilde{I}$  i kw $\mathcal{W}\$ 533% yl hzEr { @%3 3 433 533% ‹ A

3CDNJI @ZNNDHKG@3C@RD?OC <I ? C@DBCOJAOC@DH<B@RDG ?@A<PGOOJ KS=T KS <I ? OC@ >JJM?DI <O@NDI OC@?M<RDI B<M@ H<KK@? OJ OC@DH<B@JI <  $=$ <NDN (ATJP?M $R$ < M $B$ GRIBG $B$ C $<$ OZN PILOONRD? PILOONGEEOD RDGADGOCOCCKDG=G@NK<>@DIOC@  $=MRNQ\R$ D $?$ JR <NPHDBTJP KJNOOD I DOCOCOOJK GOAOJATJPM ?M:RDB +@OZNOWT<IJOC@M

?vyj ‹ zl gwk@%433% kh $\overline{I}$  i kw $\mathcal{W}$ 533% yl hzEr { @%3 3 833 4333% ‹ A

 $8. +8$  %" \*

 $B < D$   $C$   $C$  $D$  $H < B$  $C$  $R$  $C$  $C$  $D$  $R$  $R$  $R$  $3$  $C$ NDU@JA KS=T KSDI OC@  $=$ MRN@M! POOC@QDOR! JS?@ADI @N< ?DAA@M@I O>JJM?DI <O@NTNO@H - JR PI DONDI OC@?NARDI B H<K OJ KSD CCC=MRN@M(ATJP?McR< M@>O<I BG@OC<OZN PI DONRD?@<I ? PI DONO<GOCODNODH@DORDGG J>>PKTJI GTJI @>JMI @MJAOC@  $B \sim B @ 0 \sim \text{CF} = 00 B ? M R I \sim N$ KS=T KSDI OC@=MJRN@M 3J

ADGOC@DH<B@TJP RJPG? I @@? OJ ?M<R < M@>O<I BG@OC<OZN PI DON  $=$ T PI DON

" C<IBDB CC@S<I? TQ<GP@NG@ON TJP HJQ@OC@JMDBDI JATJPM >JJM?DI <O@NTNO@H (OG@ONTJP N<T [OC@JMDBDI AJMOC@=MJRN@MD@OC@ KJDI OOC<OZNPN@? <NOC@OJK G@AOJA  $OCD$  $H < B$  $OCD$  $H < H$  $Q < H < H$  $=$  $O$ PIDON?JRI<I? PIDON<>MINDI

HT?M<RDB\ IJOC@MR<TOJOODF JADODNOC<OOC@QD@R! JSG@ONTJP >M@<O@< QD@RKJMODI OJ TJPM ?MERID BJA< NK@DAD>NDL@<I? GJ><ODJI @Q@MTOCDI B DI ND?@OC@ QD@RKJMORDG=@N><G@? PKJM?JRI OJ ADGOC@DH<B@DI OC@=MJRN@M @Q@MTOCDI BJPOND?@OC@QD@RKJMO RDG=@>MJKK@? <I ? G@AOPI ?M<RI

 $\%$ JMPN@DI < R@ $K$ <B@ OCDNI

><K<=DGDOTOJ M@I ?@MJI GTK<MOJA OC@DH<B@G@ONPNK@MAJMH < M<OC@M I @<OOMD>F ! T>C<I BDI BOC@ QD@R! JSQ<GP@N R@><I N@G@>ODQ@GT ?DNKG<TNP=N@>ODJI NJAOC@ADG@ G@OODI BPNNOJM@HPGODKG@DH<B@NDI JI @ADG@3CDNM@?P>@NOC@I PH=@M JAI @ORJMF M@LP@NONI @@?@? =T TJPMK<B@DI OPMI NK@@?DI BPK TJPMNDO@

## $8. +8$  %" \*

" JI ND?@MOCDN>JG@>ODJI JAAJPM  $DH < B$ @N^ < NGcM< > $DM \leq D$  $AGD < NKDAG$ K<CC <I? NJH@O@SODI OC@M4OC@M RJI ?@MAPGAM@@AJI O3MPHK &MJO@NF! JG? (ZQ@?M<RI OC@H DI AJPMN@>ODJI NJA< O<G OCDI K<B@ OC<ODN KSRD?@=T KSO<G NJ @<>C@G@H@I OJ>>PKD@N KS =T KS 6 DOCOC@QD@R! JSN@OOJ  $\land$  R @ C  $\triangle$  Q  $\&$ H<KKDI B RC@I OC@DH<B@DN?M<RI

DI OC@=MJRN@M8JP><I KM@OOT  $HP > C$   $\mathbb{B}$  JM $\mathbb{C}$  $\mathbb{C}$  $\mathbb{C}$  $\mathbb{C}$  $2 \times \mathbb{C}$  $\mathbb{C}$  $S \leq 1$  ? [ 2><G@T\ Q<GP@N^ OC@TB@ON@O <POJH<OD><GT=T(I FN><K@<NTJP >C<I B@OC@QD@R! JSAD@G?N

NTJP HDBCO@SK@+ORC@I ( N<Q@OCDNDH<B@<I? GI<? DODI OJ OC@ =MJRN@M( N@@<GAJPM@G@H@I ON  $QFDBPK < NK < QdA$   $KS = T$ KS ! POGJJF RC<OC<KK@I NDA(

>C<I B@=JOCOC@K<B@C@DBCO<I ? OC@QD@R! JSC@DBCOOJ

NTJP><I N@@OC@K<B@=JM?@M JI GTNPMMJPI ?NOC@O@SO(A( N<Q@ OC@K<B@<I ? GJ<? DODI OJ OC@  $=$ MRN@M< $\subseteq$ B@ODN< KS=T KSDH<B@NCJRDI BOC@O@SO @G@H@I O

(A( I JR N@OOC@[T\ Q<GP@AJMOC@ QD@R! JSOJ OCPNHJQDI BOC@ QD@RKJMOPKR<M?N JI GTOC@NKDM<G <KK@<MNDI OC@K<B@2<QDI BOC@ADG@  $d$  ?  $G < ?$  DB DOD  $\lt$  = MRN@M JR JI GTM@I ?@MNOC@NKDM<GCD?DI BOC@ JOC@MOCM@@@G@H@I ON

(ZH NPM@TJPZQ@RJMF@? JPO=T I JR OC<ON@ODIBOC@[T\ Q<GP@Q] RDGKPOOC@K<B@<MJPI ? OC@ >DM>G@RCDGNO KPONDO<MJPI ? OC@NOKM- JR GOOZNEPNOM@HDI? JPMN@GQ@NRC<OOC@' 3, + DHB O<BGJJFNGDF@OJ M@I ?@MOCDNDH<B@

## ?l pj vuf @%yl hzv1vyj %A?2l pj A

6 @GOC<OZNKM@OOTO@MN@<I ? OJ OC@KJDI O(OEPNOO@GNOC@=MJRN@M OJ NCJR OC@[QD@RNNQB\ ADG@PNDI B OC@RD?OC<I ? C@DBCON@ODI OC@25& ADG@<I ? ?DNKG<TDI BOC@?@A<PGO QD@RKJMON@O=TOC@QD@R! JS  $\leq$  COMB PO@! POR @ $\leq$ I  $\leq$ KK@ ?  $\leq$ GDOOG@H<BD>OJ OC@ADG@I <H@OJ O@G

OC@=MJRN@MOJ JQ@MMD?@OC@ ?@A<PGOQD@R=JS

### ?l pj vuf @%yl hzv1vyj &vyj Yl hz+yl hzEr { +3/ 0: 83/ 583/ 583, , %A?2l pj A

! T>C<I BDI BOC@QD@R! JSQ<GP@N DI OC@41+ R@><I OC@M@AJM@N@G@>O < NK@>DAD>M@BDJI JAOC@DH<B@OJ ?DNKG<T (I OCDN><N@DO<GJRNPNOJ >CJJN@=@OR@@I JI @JAN@Q@M<G NP= DH<B@N H<FDI BOCDN<KKMJ<>C D?@<GAJMADG@NOC<O>JI O<DI HPGODKG@ D>JI NJMGJBJN I <GO@MI <ODQ@DNOJ PN@QDOR! JSQ<GP@NOC<OAJ>PNJI < K<MODPG<br />
M</>
K<MODPG<br />
M</>
K<MODPG<br />
M</>
K<MODPG<br />
M</>
K<MODPG<br />
M</>
M</>
ON A TJPM?</>
</>
</>
ON BILITYP  $\sim$ PN@NJH@N@AODIOJ=@UJJH@? D 3C<OBDQQNTJPOC@KJNN=DGDDTJA NCJRDI B AJM@S<HKG@<I JQ@MQD@R <I ? < ?@O<DGQD@R =JOCO<F@I AMJH OC@N<H@DH<B@

' <M? >J?DI BOC@QD@R! JS ?DH@I NDJI NDI OJ OC@41+N?J@N C<Q@JI @NDBI DAD><I OKMJ=G@H DA TJPMDH<B@>C<I B@N NP>COC<O @G@H@I ON<M@NR<KK@? JMHJQ@? TJP<GNJ I @@? OJ PK?<O@OC@' 3, + JM" 22 ADG@>JI O<DI DI BOC@41+N 25& C<N<I <I NR@MOJ OCDNKMJ=G@H  $\leq$ NR@G $\leq$ I $\leq$ H@? QD@RN

 $-$  <H $@$ ?  $Q$ D $@$ RN<M $@$ <NTJPH $B$ CO C<Q@BP@N@? <R<TJABDQDDB< K<MODPGMN@OJAQD@R! JSQ<GP@N<

 $8. +8$  %" \* '

 $I < H$  @  $C < O < I$   $C$   $Q = Q$ M@A@M@I >@? AMJH @GN@RC@M@ 4I AJMOPI <O@GT (I FN><K@C<NI J NK@>DAD>NPKKJMOAJMOC@H @S>@KO OJ @SKJN@OC@PI ?@MGTDI B>J?@DI OC@7, + @?DOJM! POOC@NTI O<SDN NOM<DBCOAJMR<M? @I JPBCOC<O OC@TZM@@<NTOJ <?? QD< < O@SO @?DOJM3C@T><I BJ KM@OOTHP>C <I TRC@M@DI OC@25& ADG@=PO<N OC@TZM@I JOQDND=G@J=E@>ONDI OC@DM JRI MDBCO( KM@A@MOJ F@@K OC@H DI OC@ ?@AN N@>ODJI RC@M@OCDI BN NP>C<NADGO@M<I ? BM<?D@I O ?@ADI DODJI NGDQ@- <H@? QD@RN><I  $=$  @OCJPBCOJA<NODOR! JS ?@ADI DODJI N NJ OCDNGJ><ODJI H<F@N N@I N@OJ H@' @M@ZN<I @S<HKG@JA OC@OJK N@>ODJI JAOC@25& ADG@ <=JQ@JI >@(ZQ@<??@? I <H@? QD@RNAJM@<>CJAOC@J=E@>ONOJ HT ? $@AN =@GR$ 

?kwpoA ?khdgA ?wl wohAVYJ yl hzEr { wxwr ul do?2wl wohA ?2khdgA ?er al A ?gl yA ?l pj vuf @%yl hzv1vyj &vyj Yl hz+yl hzEr { +3/ 0583/ 583/ 833, , %A?2l pj A ?l pj vuf @%yl hzv1vyj &f l uf ohYl hz%A?2l pj A ?l pj vuf  $\mathcal{O}_{\mathcal{N}}$ l hzv1vyj &vwduYl hz% vwl oh $\mathcal{O}_{\mathcal{N}}$ l gwk= 433s{ >%A?2l pj A ?l pj vuf @%yl hzv1vyj &vyj Yl hz+yl hzEr { +3/ 3/ 473/ 458, , % vwl oh $\&\hat{\otimes}\&Z$ l gwk= 633s{ >%A?2l pj A ?2gl yA ?eu 2A ?gl yA ?sAOr r n\$ ?l pj vuf @%yl hzv1vyj &vwduYl hz% vw| oh@%zl gwk= 4hp>%A?2l pj A D vl qj oh VYJ i l oh ?l pj vuf @%yl hzv1vyj &vsl udoYl hz % vw| oh@%zl gwk= 4hp>%A?2l pj A xvhg i r u ?l pj vuf @%yl hzv1vyj &f l uf ohYl hz% vw| oh@%zl gwk= 4hp>%A?2l pj A i r xu gl i i huhqw l qol qh l f r qv\$ ?l pj vuf @%yl hzv1vyj &vyj Yl hz+yl hzEr { +46; / 3/ 473/ 458, , % vw| oh@%zl gwk= 418hp> yhuwl f do0dol j q= er wwr p>%A?2l pj A  $72sA$ ?2gl yA ?2er g| A

(I OCDN@S<HKG@OC@QD@R! JS <OOMD=PO@DI OC@ NQB @G@H@I ODN

?vyj ‹ zl gwk@%433% khl j kw $\mathcal{W}\$ 533% yl hzEr { @%3 3 583 583% ‹ A ?ghi v l g@%ghi v%A ?yl hz l g@%wh{ wYl hz% yl hzEr { @%3 3 583 583% 2A ?yl hz l g@%vsl udoYl hz% yl hzEr { @%3 0583 583 583% 2A ?yl hz l g@%f l uf ohYl hz% yl hzEr { @%3 0833 583 583% 2A ?yl hz l g@%vwduYl hz% yl hzEr { @%3 0: 83 583 583% 2A ?2ghi vA ?\$00 Uhvw ri VYJ iloh iroorzv< 00A

?2kwpoA

N@OOJ NCJR OC@O@SO>JI O@I O=PO( >JPG? @LP<GTC<Q@N@ODOOJ NCJR <GAJPMJ=E@>ON EPNO< >JPKG@JA OC@H < NH<G@MK<MOJAJI @JAOC@ J=E@>ON JM<I TJOC@MM@>O<I BPG<M NK<>@DI OC@DH<B@3CDNDNOC@ QD@R! JSOC<ORDG=@PN@? =T ?@A<PGODAI JOCDI B@GN@DNNK@>DAD@?  $D$   $C$  $C$  $Q$ ? J  $>$ PH $Q$  $C$  $N$  $4$  1 +

(I OC@ ?@AN N@>ODJI TJP><I N@@OC<O(ZQ@<GNJ ?@ADI @? AJPM QD@R @G@H@I ON \$<>CJAOC@N@ C<N<I (# CC<ORDG=@PN@? QJ M@A@M@I >@OC@H G<O@MOJB@OC@M RDOC< QD@R! JS<OOMD=PO@3C@(# N <M@I ZONK@>D<G(ZQ@><G@? OC@H [O@SO5D@R\ [NKDM<G5D@R\ <I ? NJ JI NDHKGTOJ H<F@DO>G@<MRC<O OC@TZM@NCJRDI B =PO( >JPG?

? \$GRFW\ SH kwpoA

## $8. +8$  %" \*

@LP<GTC<Q@BJI @AJM[AM@?\  $[RDB]$   $\triangle$   $[=$   $\triangle M$   $@$  $\triangle$   $\triangle$   $?$   $[=$   $@$   $@$  $\triangle$   $\wedge$  $C<sup>2</sup>$  (RDNC $Q$ <sup>0</sup> Q 3C $Q$ JI GT M@LPDM@H@I ON<M@OC<OOC@T<M@  $Q \times Q$  7,  $+$  (# N < I ? < MQ PI ID P  $Q$ RDOCDI OC@?J>PH@IO(ADI?JP=O NOD-FOJ KGOD O@SORDOCIJ  $KP \rightarrow P \leftarrow Q \cup I$  <  $\left( ? \text{ TJP} \right) \cup PQ = Q$ JF<T

4NDBTJPM <H@? QD@RD <I DHB G<B DNOMDDRGGT NOME BOOAJNR<M? ^ TJPEPNOC<Q@OJ N@OOC@<KKMJKMBO@(#<NOC@ AM<BH@I OD?@I ODAD@MOC@=DO<AO@M  $OCOQ$  \  $>C < M < OQAD < 41+$ 

?l pj

vuf @%yl hzv1vyj &vsl udoYl hz%A?2 l pj A

. A>JPMN@OC@M@ZNI JOCDI BOJ NOJKTJP M@A@M@I >DI BOC@N<H@ DH<B@HJM@OC<I JI >@DI < R@= K<B@RDOC<?DAA@MQQDOAM<BH@IO D?@I ODAD@M@<>CODH@8JP><I <GNJ HDS<I ? H<O>CI <H@? QD@RN OC@  $[NGB5D\overline{O}R \setminus N\Pi$   $Q-S < 1$  ?  $QC\overline{O}Q$ ?  $QC$ <sub>\*</sub> $PCD$  $QDR!$  JS (I  $QCDIR < T < NDBG@25$ & DH<B@><I @<NDGT=@PN@? OJ KMOT<sup>O</sup> @<RCJ@CJNOJADJIN<I? JOC@MDH<B@NAJMTJPMK<B@3J ADI DNCJAA C@M@ZN<I @S<HKG@JA<I ' 3, + ?J>PH@I OOC<OPN@NOC@25& DH<B@AMH OCDNOPOJMB<G

 $8$ JP NCJPG? I JR = $@ \leftarrow @ \odot$ PI?@MO<I? CJR JPMNDB@225& DH<B@DNPN@? HPGODKG@ODH@NOJ BDQ@OC@ADI <GM@NPGO

> \$ 2C< PN@N(I FN><K@OJ >M@<O@OCM@@ R@=>JHD>N 3C@&M@TN , JI NO@MN  $($ I F@? <I ? \$GDD@ RCD C $\lt\lt$ I <G=@  $API$  ? < $O$ COOK RRR [K@KK@MOJK](http://www.peppertop.com) >JH

![](_page_32_Picture_0.jpeg)

![](_page_32_Picture_1.jpeg)

<span id="page-32-0"></span>6 CDG@OC@ OC@ </ ME@OR<N  $J \gg P$ MMD  $B \ll 0$ . (3 CO  $\omega$ 41 DO GANNOOT JA (GED JIDN C<? < NDH DGAM  $KM$ E@>O $\approx$ GE@?  $/ + 3$ . / MJBNAtHH@? +JBD>AJM POJH<OD>3@<>CDI B . K@M<ODJI N (OM<I JI OC@ 4I DQ@MNDOTZN(++( " ( Q<>PPH OP=@ >JHKPO@M3C@>@I OM<GBJ<GR<NOJ <?Q<I >@>JHKPO@MNTNO@H DI NOMP>ODJI

 $3C@$  $M@Q$  MJ $A$  + 3. R < N # JI <G? ! DOU@MDI ' @>M@<O@?  $OCO/ + 3$ . NTNO  $O/H < N <$ ?@HJI NOM<ODJI PI DOAJMOC@ PI DDQ ANNOT NO CAA 3 C Q AQ R < N < I JQ@MRC@GHDI B N@I N@JA

@?P><ODJI <GA<DGPM@DI OC@4I DO@?  $2$ Q $\sim$ Can $\sim$ D $\sim$ a $\sim$ Can $\sim$ a $\sim$ D $\sim$ a $\sim$ D $\sim$ a $\sim$ D $\sim$ N<O@GDO@DI OJ NK<>@3CPNOC@I @@? AJM<I DHKMJQ@? >JHKPO@MN>D@I >@ @?P><ODJI R<NJI OC@CJMDUJI  $/ + 3$ . R @ OOCM PBC IPH @ MJPN  $PKBM2@N < 2$  R  $cNN2P1$  ?  $@P$  D K  $cND$  $=$ TOC@HDGDO $\lambda$ MTJQ@MODH@3CDN >JHKPO@MNTNO@H R<NPN@? AJM T@<MNNJGD?GT (OR<NOC@<POJH<O@? H@<I NOJ O@<>C>JG@B@NOP?@I ON

' JR@Q@M<I DI O@M@NODI BA<>@OOJ  $/ + 3$ . R< NOC @ JI OD @  $\sim$ JHHPI DOT  $?$ @Q@GJK@? = TNOP?@I ON<I? KMA @NNJINNI! TOC@GGO@ 7N @H<DG>C<OMJJHN<I ? DI NO<I O

H@NN<BDI B R@M@NO<I ?<M? OJJGN

(OR<N<GNJ OC@DI NKDM<ODJI AJM ?@Q@GJKDI BOC@KJKPG<MB<H@N # JJH %GDBCO2DHPG-QJM<1 ? 6 JMG  $JAA \sim AIA$ 

3C@NP>>@NNJAOCDNNTNO@H JI OC@><HKPNG@? OJ < >JHH@M>D<G  $\oplus$   $\oplus$   $\oplus$   $\oplus$  B?  $\oplus$   $\oplus$  K $\oplus$  <N" #" " JI OM  $G#<\Omega$ " JNKJM $G$ DI 3CDN >JHK<I TZNNJG@KPMKJN@R<NOJ ?@Q@GJK<I ? N@G/ + 3. 2TNO@HNOJ PI DQ@MNDOD@NOC<O>JPG? I JO<AAJM? >JHKPO@MDU@? >JPMN@RJMF \$Q@I OP<GT OC@NTNO@H R<N=@DI B =DG@? <N< PI DQ@MN<G>JHKPO@MOJJG AMH <BMBPGPM+G+MK DI AJMH <
CDI NTNO@HNOJ M@OM<DI DI BPI @HKGJT@? RJMF@MN (ODHKG@H@I O@? OC@ADMNO JI GDI @KMJA@NNDJI <GO@NODI B @I QDMJI H@I ORDOCDI OC@ADI <I >@  $<$ I ?  $=$ <IFDIB DI ? PNOMT ' JR@QQMOC@ NTNO@H @Q@I OP<GTGJNOJPOOJ OC@ HD>MJ>JHKPO@MM@QJGPODJI DI OC@ NZ3C@KNDB@PN@MOMADDB<I? O@MHDI <G>JNON?MJQ@OC@>JHK<I T JPOJA=PNDI @NN \*! . <sup>633</sup> DN< M@N@<M>C@M>JJM?DI <OJM

6 C@I C@IDNI JORJNFIDB C@@IEJTN ODH@RDOCCDNRDA@<I ? FD?N ' @ OC<IFN, DF@%@MAANNDAJMCDN H@I QJ NNCDK

![](_page_33_Picture_0.jpeg)

## <span id="page-33-0"></span>I < NOH JIOC R@ JQQAQ@ CJRQ  $T$ NOOPK<1? NPI #. 2! JSAJMOO KPNKJN@JANPIIDBJG7#.2 B<H@N IJOC@MOTK@JA MOON B<HDB OC<O ZHK @ WNI<GGT All ? JANN<M<? @B<HNDB PM +DPSH<>CD@N><IQ<F@PN=<>FQI **CC@BGM?<TNJACC@ZNOT@**  $<$  M $<$ ? @D H J M@R < TNOC < I J I @ (20@)  $=$  @  $Q \lt K$  JA,  $\ddot{S}$  O  $Q$ ,  $\ddot{S}$  O  $Q$  $M \times ? @. < CD$   $@SH$   $PGQ$   $M \times G$   $J$   $NO$  $ND >@C@C@M = @BD + DB :$ RC@ CC@KME@OR<NADINO GPI>C@ DDR<NPK?<Q@ @QQMT  $R$  @  $F$  < 1 ? (M  $H$   $H = Q$  A  $C$   $C$   $C$   $H$   $R$   $R$ RC@NPKKJMOR<NADMODOM?P>@?  $A$  MB $<$ H  $@$  M $@$   $@$   $Q$   $<$  SS  $\vert$  JM NO RUID N JN# @A@ ? @MQ @AT KMHD@C<1?KJKPGM<M<?@ B<H @NOC<OR @M@I JOD DDRGFT NPKKJM0@PRC@4.4\$GPI>C@P  $(OR < NLPDD@$   $@S$ - $DD \to Q$   $<$   $|$   $Q$   $PL <$   $QQ$ RC<OB<H@NRJPGB@ONPKKJMO I @SO (R<NQ@NTNPNKNDN@PRC@ 00 T R QUA <= GRO ON: NG Q R Q Q O M  $=$ <NO? B<H QNOF@ NOQUIDN<I?  $H.H$   $\overline{M}$  M

 $'$  JR  $.$   $.$   $$$  RJNFNDNO  $\infty$ JRI QUANJAQCQUIMBED<G<Ms<? @ B<H @N?PHK CC @ > 11 CQ @ ONJ ACC @

 $B < H$  @  $V$  1.  $\leq C$  DKND Q  $\leq A$  NH  $\leq O$ JPMSJHKPO@UN><1 MQ<?, , \$ C<N  $>$   $NQ$  $Q$   $H$   $PG$  $I$  $I$   $=$   $PI$  $I$  $D$  $I$  $I$  $N$  $I$  $I$  $Q$  $Q$  $\rightarrow$ HHJI" / 4  $\overline{A}$ NJAO $\overline{C}$ @ODH@ 909B  $9$  . JOIMG  $<\vert$  ?  $<$ | ? JOCOM SHPGODI DN=PLOGOD AJM **OC@JNBBD<G<M<?@H<>CD@NPI?**  $<$ | ? ?DKGTN  $<$ | ? CC $@$ 1.  $\rightarrow$  )? $@$ DN NPIO MOKM ? P>@OC@JNDBD<G <Mak?@H<>CD@KM@&DN@CF3C@  $KME@OC<sub>CD</sub> NBMRI = T@RKN<sub>1</sub>?$ =JPI?NJQ@WQC@K<NO T@<MN <1? CPI? MOZ'N KJN DAG OCJPN<1 ? N JA>GND-<M2<?@B<H@N<M@IJR NPKKJMMO?

 $NQ$   $\mathbb{C}$   $@DNP$   $@JA1$ .  $N$   $JI$   $G<$ MAG COOLAGR NOCONC<CO=@@ MARBENG? < NAMAGAR < MALIMC< Q@  $GKNQ$  DO  $CQKP = B$  ? JH  $D$ 6 @ CCG=@ PND B JI @ NP> C N@ D<NR @ NOOPK, , \$ JI JPM+DIPS  $H < 2CD$  @ & J Q  $CD$  @  $\ddot{\theta}$  , \$1. ?JRI  $G < ? K < B$ @< $O$  $H < H$  @ @  $Q$  JNB M  $H N < I$  ? KD F JI @ JACC@AM2@?DOMBPODI1.2  $<$   $\alpha$   $\alpha$   $=$   $\alpha$   $\alpha$   $3$   $\alpha$   $\beta$   $\alpha$   $\beta$   $=$   $\alpha$   $\beta$   $\alpha$   $\beta$   $=$   $\beta$   $\beta$   $\beta$   $\gamma$ <MORBMO&OB<H@N<I? +JJKDDBAMJH 5D @ &<H @NDN<I J=N=PM@B@H GO 22 OC 2" JOS A OD DI LO 30 AND I  $=<$ FDO $@?$ <T #JRIG<? OC@N@ <1? N<Q@DOQJTJPMG><G?NDQ

 $-SR$   $R$   $Q$  $Q$   $Q$  $Q$   $N$  $Q$  $Q$  $P$  $K$   $S$ DON@RA 6 @ 7M@ BJDB QJI @ @ ? QJ ID NO<GEADINO R CBC (KINGAGINO) ?J **COMPBC<KOB@D&JQC@#<NCD COOK JACCONICUTE COOK** NO AND GUH D < GY QUH ZACJPG  $NPAB@ < l$  ? GPI  $\leq CD$  3TK @D  $OR@$ **AIGRDB** 

## vxgr dsw0j hw I gvwdoo pdph

 $<$ | ? CDOS| QQM1 QQKJ| ? Q  $<$ | T KMHKON<NI @ @ NKMTD> @ ? DB  $DKPOJATJPMK < NRIM \leq ? < GFR$  $, ,$   $$Q$  ?JRI  $Q$  <? < | ? DN  $CE$ . I > @DDC<N>JHKG@D@PMOGPMIQJ **OD@#<NC<I?N@KACAIM** . \$ CCC GPI SCDO 3 CDNR DGB-MO3CO2

I @ @ @ A J G @ AND TJP NCJH @ ? DAGS QUAT &  $J < C@2$ ? < 1?  $>$ GN $@2$  $\frac{1}{2}$ ,  $\frac{1}{2}$  = < >F?JRI (ATJPBJ = < >F Q TJPMAD@D@SKGIMQMJR<1?>C@SF TJPMCJH@?DM@>QIMTJPNCJPG NOO < H<HOAGOM8JPH<TC<QO Q OPM JI CD ? @ ADBANQ N@@DO  $\rightarrow$  OBF OC @HD? G@DNID OC @QOK  $MBCO<sub>1</sub>$  ?  $SBF2CJR$   $'DB7@9406PN$ QJQJBBG@QC@?DKGTJACD??@  $AGBANJAIMII NCIRI = QBIR$ 

 $6EQ2 > 38 E$ 

 $(ODN < I$  JOGR JNCET < 1? DHKJMOKIO +DPS>JIQQIODIOC<O <1 TAJG@ADC<ONG<MONREDE <YZREGE  $= @CD? @ N @C<0 N @S<0 H RC<0$ C<NC<KK@@RDDCD@YH<H@Z AIG @AKPOIH<CD<GET>MARC@PRC@

![](_page_33_Picture_11.jpeg)

R@ADMNOM<I , , \$ - JR OCJPBC , , \$ DI O@MA<>@ R@><I N@@DO<I ? RJMF RDOCDO(A OC@M@DNI ZO< AJG?@M><G@? 1. , 2 DI &J OJ " JI ADBPM@. KODJI NDI OC@H<H@AJG?@M>M@<O@JI @" GD>F , , \$ OC@I " JI ADBPM@# DM@>OJMD@N OC@YC<H=PMB@MZD>JI OC@OCM@@ =<MN A<MOC@NOOJ OC@MDBCODI OC@ PKK@MMDBCO>JMI @M<I ? N@G@>O- @R %JG?@MOC@I M@I <H@OC@I @R  $AG$ @MOJ Y1. , 2Z

" JKTOC@@SDNODIB 1. , 2 TJP ? JRIGI<? @? @EMGD@MAMJH OC@DM >PMM@I OAJG?@MOJ

CJH@ H<H@1. , 2 %JMOPI <O@GT , , \$ I JR NPKKJMONOC@9(/ AJMH<OI <ODQ@GT 6 @PN@? OJ C<Q@ OJ PI UDK<GOC@1. , N@ONH<I P<GT =@AJM@R@>JPG? PN@OC@H DI @<MGD@MQ@MNDJI NJA, , \$ RC@I R@ R@M@I ZOR<GFDIBOJ N>CJJGPKCDGG OCMJPBCOC@NI JR +<PI >C, , \$ >JG@>ODJI JA" ' , / B<H@N (

 $8. +8$  -  $0$  0,  $\frac{9}{10}$ ,

/ D>F1. , 2 " GD>FJI ?? %JG?@M OC@I BJ OJ H<H@1. , 2 - JR JI >@TJP M@MPI , , \$ TJP NCJPG? N@@OC@B<H@NOC<OTJP C<Q@OC@ 1. , N@ONAJMM@<?TOJ =@MPI

, , \$ NPKKJMON<I <NOJPI?DIB I PH=@MJAOC@B<H@NR@PN@? OJ @ ETDI OC@<M<?@N=<>FDI OC@ ZN<I ? ZNDI K<MOD>PG<MNJ I JR TJP><I B@OTJPM# JI F@T\* JI BJI <B<DI DATJP C<Q@OC@KMJK@M1. , N@O

OC@HD? ZN <I ? R<NQ@MTKG@<N@? " ' , / QJFJMDBDI < GB<H@NODF@ # JI F@T \* JI B <I ? / < $>$  , <I <I ? @HPG<O@? OC@H KM@OOT>GJN@GT I JO <NKM@>DN@GT<N, , \$ <N" ' , / - @SOHJI OC / <MO JA1@OMJ R<N>J?@? OJ M@N@H=G@OC@B<H@N &<HDI BI JO@S<>OGT?PKGD><O@OC@H  $"$  , / B<H @N<@NJ  $D$ > $\mathbb{C}P$ ? @? " ' , / HJ?@NOC<O@I C<I >@?<I? @SO@I ?@? OC@B<H@KG<T 8JP><I ADI ? OC@>JHKG@O@" ' , / [>JG@>ODJI](http://www.champ-em.com/download.htm) <OCOOK RRR >C<HK  $QH \rightarrow H$  ?JRIG <? COH 3C $T \rightarrow$  $=$  @NPI PI ? @M# . 2! JS N@@ %,  $\frac{1}{2} \frac{1}{2}$  ,  $\frac{1}{2} \frac{1}{2}$  ,  $\frac{1}{2} \frac{1}{2}$  ,  $\frac{1}{2} \frac{1}{2}$  ,  $\frac{1}{2} \frac{1}{2}$  ,  $\frac{1}{2} \frac{1}{2}$  ,  $\frac{1}{2} \frac{1}{2}$  ,  $\frac{1}{2} \frac{1}{2}$  ,  $\frac{1}{2} \frac{1}{2}$  ,  $\frac{1}{2} \frac{1}{2}$  ,  $\frac{1}{2} \frac{1}{2}$  ,  $\frac{1}{2} \$  $>$ JGPHI AJMNK@DADANJI MPIIDB  $#$ . 2! JS < ! ? KM $CD@< Q@M$ 

N<ODNATDI B<I ? @I EJT<=G@<M><?@ OTK@@SK@MD@I >@ I ? OC@KMD>@DN **NBCO**<sup>2</sup> %1 \$\$

):492C5 = 2D9 52> DNK@I O <= JPO T@<MNDI >JMKJM<O@(3 ' @GDQ@NDI MPM<GI JMOCR@NO&@JMBD< 42 RDOC CDN<?JKO@? NJI < >J>F<OD@GI <H@?  $! \leq T$ 

![](_page_34_Picture_13.jpeg)

![](_page_35_Picture_0.jpeg)

 $\frac{1}{2}$  "\* - \$73, . - 3'

 $\frac{1}{2}$  . / \$%4 + + 8 6 (3' . 3

 $\bigstar$ 

 $\frac{1}{2}$ 

<span id="page-36-0"></span>![](_page_36_Picture_0.jpeg)

# ) \* 64FC:?8 #:?FI ' E

<span id="page-37-0"></span>NR@NO@K DI OJ OC@@M< JAOC@  $$4$   $N$ &  $@$   $@$   $@$   $#$   $~$   $~$   $~$   $M$   $@$   $@$   $~$   $~$   $~$ 1@BPG<ODJI &# / 1 R@C<Q@OJ GUF<ON@PMDOTJI JPM+DIPS=JS@N RDOC< >MDOD><G@T@( JAO@I C@<M \$I > MTKO@QQATOCODIB 3C<ODN< BJJ? NO<MO=PO+DI PSN@>PMDOTDN <=JPONJ HP>CHJM@OC<I @I >MTKODJI \$I >MTKODJI DNI JOOC@ H<BD>KDGOJ ADS<GJPMKMJ=G@HN 3CDNHJI OCR@RDGO<F@TJP OCMJPBCNJH@>JI ND?@M<ODJI NRC@I DO>JH@NOJ N@>PMDOT ( RDG>JQ@M<  $=$ NDCADIOM?P $>$ ODII OC $@$  < LPDF OJP>CJI N@>PMDOTBPD?@GDI @N

 $$08'$  % & %

6 @RDGOC@I BJ JQ@MOC@AJPM  $KDRN / - 2 / CTNBCG >> IPIO$ - @ORJMF<I ? 2TNO@H N@>PMDOT  $2 - 1$ 

3C@AJPI ?<ODJI JAN@>PMDOTDNDI PI ?@MNO<I ?DI BOC@>JI >@KON ( PNP<GET@I? PK C<GDIBOJ RNDD@ KJGBDOAN<I? KMJ>@?PMOANAJMLP<ND BJQ@MI H@I O@I ODOD@N OC<OOC@T ?JI OAJGJR =PONODGI @@? OJ C<Q@OC@K<K@MRJMF DA<I TJI @<NFN ! PM@<P>M<>T ( OCJPBCODOH<T  $=$  @ $<$  BJJ? D? @ AJMOC@RD? @M  $\leq$ P? $\Box$  $\Box$  $\odot$   $\odot$ O,  $\Box$  PI ?  $\Box$   $\Box$   $\Diamond$   $\Box$  ? N  $\Box$   $\Diamond$  PN  $\Box$  T AMJH JPMK@MNK@>ODQ@

 $+$ DPSDN $>$ JINO?@M@? OJ =@< N@>PM@NTNO@H =POOC@M@<M@< GJO JAA<>OJMNOC<O<AA@>OOCDN N@>PM@ NO<OPN 8JPI @@? OJ =@DI AJMH@? OJ H<F@BJJ? N@>PMDOT >JI N>DJPN

?@>DNDJI N 3CDNDNRC@M@( RDGC@GK TJP ( RDGKMJQD?@OC<ODI AJMH<ODJI / G@<N@?JI ZO<NNPH@<I TOCDI B %JM <I <OO<>F@MOC@CJGTBM<DGDN<GR<TN MJJO1JJOC<NOC@KJR@MOJ ?J

**ANY** 

<I TOCDI B<I ? @Q@MTOCDI B NJ @Q@I OC@HDBCOTAD@@K@MHDNDJIN >MPH=G@=@AJM@MJJO3CDNDN<GNJ RCT(< $R$ <TNN + TI @QQ2MPI < N@MQD>@<NMJJO <I ? ( N@@OCDNHJM@

OC<I ( ><M@OJ M@H@H=@M +DI PSDN< =@CDI ? < ADM@R<GJMTJPMN@MQ@MN HPGODPN@MNTNO@H PN@OC<OOJ TJPM  $<$ ? Q<I Q $R@$ 

2 JH @JAOC@KMD>DKG@N( H@I ODJI C@M@<M@I JOEPNO+DI PS  $NK@DB@QX = @KKK@QQD@QX$ HP>C=MJ<?@MNK@>OMPH 6 C@I DO >JH@NOJ NJAOR<M@OC@M@DN- \$\$#  $QN - (" $ 3. ' 5 $ . 1 < +DPS$ N@MQ@MDATJP?JI OI @@? OC@ NJAOR<M@JMN@MQD>@NOJK DOJM PIDINGGEO# JIJOPN@OC@N<H@ K<NORJM? AJM@QQATOCODIB <I? ?J I JOKPO<GTJPM@BBNDI JI @=<NF@O  $6$  C<O?J ( $H$ @ $k$ I = TOC<O (ATJPM N@MQ@MPINTJPMAD@@NC<MDB<1? TJPMR@= N@MQ@M<I ? TJPM ?<O<=<N@DOH@<I NOC<ODANJH@JI @ B<DI N<>>@NNOJ TJPMR@= N@MQ@M OCOTI JR KJO @ ODGETC<Q @<>> @ N Q TJPMADGON<1? TJPM?<G=<N@ 3C<OH@<I NDATJPMGJBADG@N<M@ NOJM@? JI OC<ON<H@N@MQ@MOC@ YUH@JI @ZRCJB<D@? <>>@NNOJ TJPMN@MQ@M><I ?@G@O@CDNOM<>FN (A TJP NOJM@N@I NDODQ@?<O< DODN< BJJ? D?@< OJ C<Q@HPGODG@Q@G <POC@I OD<ODI (N<THPGDOGOQ@G^  $=$  @ $\leq$ PN@ORJ A $\leq$ OJM $\leq$ POC@I OD $\leq$ ODJI DNI JO@I JPBC 6 DOCOC@I @R GOBDNG (DDII TJP RDGGC<Q@QJKMQ@ OC<OTJP?D? @Q@MTOCDI B DI TJPM KJR@MOJ N@>PM@TJPM?<O< <N( PI?@MNO<I?DO # J I JOM@GS N@>PMDOTEPNO=@><PN@TJP<M@

<M@I JO?DM@>OGTDI O@MI @OA<>DI B 2@>PMDOTDNI JOADM@<I ? AJMB@O @DOC@MDODN<I JI BJDI BKMJ>@NN +<NOGT ( R<I OOJ OJP>CJI OC@ KMD > DKG@JAG@<NOKMDDG@B@(ATJP I @@? OJ OC@I KMDI ODOJI < KD@>@JA K<K@M<I?NODFDOOJ OC@=<>FJA TJPMJAAD>@?JJM3CDNDN<I DHKJMO<I O>JI >@KOOC<OHJNO KG<>@NDBI JM@(ODNNJ @<NTOJ >C<I B@OC@K@MHDNNDJI NJI < ADG@DI < R@= N@MQ@MOJ RC@I  $NH$  @CCD B DNI JORJNFID B <I?  $=$  @ $\leq$ PN@TJPMHD ? DNAJ $>$ PN@? JI OC@KMJ=G@H TJPAJMB@OOJ >C<I B@ DO=<>F \$Q@MTJI @H<F@NHDNO<F@N R@I @@? OJ H<F@NPM@OC@T?J I JO

+@OZNGJJF<O/ CTND><GN@>PMDOT

' JR @<NTDNDOOJ <>>@NNTJPM N@MQ@MN 6 C@I ( N<TKCTND><G N@>PMDOT ( <GNJ H@<I QDMOP<GN@MQ@MN DI OC@>GJP? AO@M<G TJP C<Q@OJ >CJJN@TJPM>GJP? N@MQD>@KMJQD?@M ( <H I JO<I <?QJ><O@JAOC@I @R CDKNO@MN@MQ@MMJJHNRC@M@OC@ N@MQ@MMJJHN<M@=@CDI ? BG<NNDI OC@M@>@KODJI <M@< JM>JHHJI KP=CBKG>@(PI?@MO<I? OC<OTJP K<D? < GOJABJJ? HJI @TAJMDO<I?  $R < I$  OOJ NCJR DOJAA = PO (? McCO  $Q$ M OC@KP=GD>?D? I JO@Q@I FI JR ( C<? < N@MQ@MMJJH

APG>DM>G@H<B<UDI @ >JI [O@I](#page-1-0) ON: - J JOC@MN@>PMDOTH<OO@MNDA

NJH@JI @C<N<>>@NNOJ TJPM N@MQ@MN (RDGEJO@Q@IBJDIOJ OC@ X ,DGEDII ROBO@Q@MDNBM@<O@M  $R <$ TN+D $PS \times I = \emptyset$  $H$ KMHDN $\emptyset$  $R$ NJH@JI @C<NKCTND><G<>>@NNOJ TJPMN@MQ@MN (?@<GETJPZ? R<IO HPGODKG@G<T@MN=@OR@@I TJPM N@MQ@MN<I ? OC@JPOND?@RJMG? , T B@I @M<GMPG@JAOCPH= DNOC<OI J K@MNJI @I O@MNOC@N@MQ@MMJJH  $P1$   $00000 \times 1 = 000 \times F00 \times 1 ?$  NJH  $001$   $00$  $\aleph$  = @C@G? MankJIN  $\triangle$  (\$ @ O) F@@K ID G-F@? 8JPR<IO<GOC@RJMFD OC@N@MQ@MMJJH ?JI @=@AJM@ HJQDI BOC@N@MQ@MNDI 3C@M@DNI J PN@DI C<QDI B< GJ>F@? ?JJMRC@I TJP C<Q@OJ G@OK<DI O@MN<I ? @G@>OMD>D<I N<I ? B@I @M<GG<=JPM@MN DI OJ RJMF<MJPI ? TJPMN@MQ@MNAJM OC@I @SOORJ R@@FN / MDJMDODN@ " " 35 DN<I JOC@MI @>@NNDOT # J I JO  $=$  @K@ITRDN@  $<$ I? KJPI? AJJODNC 8@<MN<BJ ( PN@? OJ NP=>JI OM<>OOJ OC@=<I FN OC@DMJI TR<NI JOGJNO JI H@OC<OOC@><NC>@I OM@NC<? HPGODKG@NO@@G?JJMN<I ? <MH@? BP<M?N RCDG@OC@>JHKPO@M JQ@MMD?@R<NJK@M<OJM OJ RCD>C ( >JPG? B@OOC@K<NNRJM? AMJH OC@ NPK@MQDNJM<I ? OM<I NA@M ODH@N OC@HJI @TDI OC@><NC>@I OM@ RDOCJPO<I @T@=MJR =@DI B M<DN@?  $DA(R$ @M $Q$  $C < R < T$   $D > CD$  @? 8JPM N@>PMDOTDNJI GT<NNOMJI B<NDON  $R@cF@NQCDF # J LJQNFBHKJL$ 

KCTND-GN@-PMDDT 3C@-PMM@IO K@ <GOT <NK@MOC@&#/1 DNPK QJ

JA<I I P<GBGJ=<GOPMI JQ@MJM 3CDNDNOC@H<SDHPH ADI @OC<O><I =@DHKJN@? AJMOC@HJNON@MDJPN  $D$  AND B@H@I ON 3CPN<?? $D$  B <  $G$  >F  $<$ I ? H $<$ T $=$  @ $=$ DH @OMD N $<$ I I @MNIDN $<$ BJJ? NOAND OCJ PBC TJ PMKCTND <G N@>PMDOTNCJPG? @SO@I ? =@TJI ? OC@ N@MQ@MMJJH 5DMOP<GN@MQ@MN<M@ I JO@S@HKOAMJH &# / 1 M@BPG<ODJI NJ <NN@NNOC@KCTND><GN@>PMDOTJA TJPM>GJP? KMJQD?@M# J I JO <NNPH@TJPM>GJP? KMJQD?@M H@ NPM @NPK DINK@ O2CJPG TJP MPI <AJPGJAOC@G<R OC@K@I <GOTDN C@<CT

) JDI PN<B<DI I @SODNNP@<NR@ GJJF<OOC@I @SOK<MOJA/ - 2 JM 2 - / ^ RCD-C@QQMTJPKM@AQM

C:< C<N=@@I DI (3 AJM T@<MN ' @ C<NN@@I O@>CI JGJBT>JH@<I ? BJ %MJH M@K<DMDI B R<NCDI B H<>CDI @ NDU@? C<M? ?MDQ@NRDOCHPGODH@O@MN <I ? JN>DGJN>JK@N G<TDI B><=G@OJ N><GDI B & OJR@MN C@N?JI @DO

![](_page_39_Picture_0.jpeg)

# $CE6 \quad CC \ F = :C4=6 \ $ \ 282K?6$

## #  $%$  \*

3 COND BOOMPOOR AND COUNTING CONDITIONS  $O$   $CC$  E  $>$  FDED  $\&$  69  $\&$  136  $\neq$ ?<65 E@, 3F? EF @C@?6 @7 E96  $>$  2?J 56CG2EG6D@7, 3F? $F$ " F3F?EF / F3F?EF #F3F?EF 6E4

# ),  $\#$  \*

] 3C@M@DNI J RJM? GDHDOAJM<MOD>G@N  $=$ PO $=$ @<?QDN@? OC<OGIB<MDDG@N H<T=@NKGD<>MJNN@QQ\&GDNP@N

] %JM<?QD>@KG@<N@M@A@MOJ OC@  $8.77:4:2=$  F=  $(4.6 * E) = 6$  F:56  $COOK = DOG$   $A+RNDIDB$ 

] 6 MDO@TJPM<MOD>G@DI RCD>C@Q@M NJAOR<M@TJP>CJJN@( RJPG? M@>JHH@I ? +D=M@. AAD>@=POHJNO  $BHKJMRI$   $OF$   $#$   $*$   $*$   $#$   $#$   $%$  $)$  \$ \$ )  $" +$ 

] (I TJPM<MOD>G@KG@<N@DI ?D><O@ RC@M@TJPRJPG? (FDF@<K<MODPGEM  $D$ H <B@ $Q$ J =@KG >  $Q$ ? = T $D$  ? D <  $D$  B OC@DH<B@I <H@DI < I @R K<MEBMEKCJM=T@H=@?DBOC@  $D$ H < B@D  $C$ C $@$ .  $#3$  . K $@$  . AAD  $@$  $?J > PH@O$ 

 $1$  (H < B@NNCJPG? =  $@$ ) / & I J RD? @M OC<I KDS@GN <I ? PN@GJR  $>$ JHKMANNI

] # J I JOPN@O<=G@NJM<I TOTK@JA 3@=5 JM AJMH<OODI B

(ATJP<M@RMDODI B< M@QD@R KG@<N@AJGJR OC@N@BPD?@GDI @N

6 C@I TJP<M@M@<?TOJ NP=HDO TJPM<MOD>G@KG@<N@@H<DGDOOJ <MIDGEN APGSID&GEH<B<LID@JNB

## $+$ ) %\* $\#$  + &%\*

(ATJP RJPG? GDF@OJ OM<I NG<O@ %PG" DM>G@DI OJ TJPMI <ODQ@ GIBP<B@K@&N@N@I?<1 @H<DGQJ MII DO APGEDUAGOH<B<UD@JNB<I? R@RDG@DOC@MKPOTJP DI OJP>CRDOC <I @SDNODI BO@<H JMBDQ@TJP <>>@NNOJ OC@M<R O@SOOJ OM<I NG<O@ AMJH 6 DOC< >JHKG@O@? / # %TJP RDG=@<=G@OJPKG<?TJPMAD@@OJ OC@H<DI %PG" DM>G@NDO@

# $-$  .  $*$

## $\uparrow$  \* '' # + &%\*

. 96? C6G6H:?8 82> 6D 2AA≓42E@?DA=62D6 DE2E6 4=62C=J

] ODOG@JAOC@B<H@ ] RCJ H<F@NOC@B<H@  $DNDAM@QJM \times K \times D$  ? JRI  $G \times ?$ ] RC@M@OJ B@ODOAMJH BDQ@?JRI GJ<? CJH@K<B@41+ ] DNDO+DI PSI <ODQ@JM?D? TJPPN@6 DI @ ] TJPMH<MFNJPOJAADQ@

] < NPHH<MTRDOCKJNDODQ@<I ? I @B<ODQ@KJDI ON

## ) . )

. 96? C6G6H:?8 92C5H2C6 A=62D6 DE2E6 4=62C=J

] H<F@<I ? HJ?@GJAOC@C<M?R<M@ ] RC<O><O@BJMTRJPG? TJPKPOOCDNC<M?R<M@DI OJ ] <I TBGDO>C@NOC<OTJP H<TC<Q@C<? RCDG@PNDI BOC@C<M?R<M@ 1 GENT O BGOODGOC<M?R<MORJNFIDBD +DDPS ] ?D? TJP C<Q@OJ PN@6 DI ?JRN?MDQ@MN ] H<MFNJPOJAADQ@ ] < NPHH<MTRDOCKJNDODQ@<I ? I @B<ODQ@KJDI ON

## 0 @ F 5 @ E ?665 E @ 36 2 ? 6 | A 6 O E E @ H C E6 2 ?  $2CE4-6$  HCE6 23@FEE96 82> 6D 2AA=42E@?D 2?5 92C5H2C6 E92EJ@F FD6 6G6CJ 52J

# $.$   $\#$ :?FI ' 9:=@D@A9J 7@C\* JD 5> :?D

<span id="page-40-0"></span>![](_page_40_Picture_800.jpeg)

![](_page_40_Picture_801.jpeg)

OC@R@= NK@DAD<GT

BDOCP= " C<KO@M

APG>DM>G@H<B<UDI @ >JI [O@I](#page-1-0) ON:

 $#$  ++  $)*$ 

## $!$   $@?$  FD $@?$

BJJ [BG%13,](http://goo.gl/FRTMl) G

AS CEJJF SJH AP CEDA CO H<B<UDI @

ORDOO@UNH APGSDAGGH<B

**OD** FO D >JH >JHK<I T APG [>DM>G@H<B<UDI](http://linkedin.com/company/full-circle-magazine) @

P=PIOPAJNPHNJMBAJNPH ?DNKGTKCK A

, ## ) #  $\%$  \* 0&,

6 DOCJPOM@<?@MDI KPO  $F = :G + G R$  RJPG =  $@*k*$ @HKOT/#%ADG@RCD>C(?JIO OCDI F H <I TK@JKO@RJPG3 AD ? K<MODPG NGTDI O @MANOODIB 6 @ <M@<GR<TNGJFDIBAJM<MODG@N M@DD@RN<ITOODB\$Q@INH<GG OCDI BNGDF@G@OO@WN<I??@NFOJK NoMara NC@RK ADGOC@H<B<UD@

 $2@@@@<sub>k</sub>MP@@. CE?8 7@C F=$ :C4=6 DI OCDNDNNP@OJ M@<? JPM  $=$ <NBBPD? @EDI @N

' <Q@< GJJF<OOC@G<NOK<B@JA <I TINNP@ CJ B@ OD CO @ 2 NOSIJA RC@M@OJ N@I ? TJPM >JI OMD=PODJI N

## 7J@F 92G6 2 #:?FI BF6DE:@? 6> 2:=:EE[@](mailto:questions@fullcirclemagazine.org) 2?5 C<H:=2?DH6CE96> :? 2 7FEFC6 :DDF6

## ( @> A:=65 3J C:<E96, ?C625J

<span id="page-42-0"></span>6 @G>JH@=<>FOJ <I JOC@M @?DODJI JA0 P@NODJI N<I ? INR@MI (I OCDNN@>ODJI R@RDGG @I ?@<QJPMOJ <I NR@MTJPM4=PI OP LP@NODJI N ! @NPM@OJ <?? ?@O<DGNJA OC@Q@MNDJI JATJPMJK@M<ODI B NTNO@H <I ? TJPMC<M?R<M@( RDG OMTOJ M@HJQ@<I TK@MNJI <GT D?@I ODAD<=G@NOMDI BNAMJH LP@NODJI N  $=$  PODDN $=$  ( $\alpha$ OI JOOJ DI  $\leq$   $\beta$ ? ( $\alpha$ OOD BN)  $\oplus$  @N@MRGPH=@MN 44(# NJM) <??M@NN@N

( PN@? OJ RJMFAJM< >JHK<I T  $RCJ$   $NP = \times J$   $Q$   $Q$   $Q$   $M$  $M$ ! 2JH@CJR R@@I ?@? PK NP= >JI OM<>ODI BAJM. GDQ@OOD<NR@G GNB@(INPMAI>@JHK<IT RCJ R<N JI @JAJPM>GD@I ON C<? < R<TOJ HDNG>@OC@DW!, / "DIAJ 6 C@2 ( BJO< ><GAJM<I . GDQ@OOD/ " <OOC@ N<H @ GD20 O ( R < NPI NPM @ < I ?  $\times$ GEOP OC@@ $?$  PN@M(BJO<I JG? G?TJI OC@JOC@M@I? NC@N<D? OJ H@ 2JI I T OCDNOTK@RMDO@MN O@G@QDNDJI N>M@@I DN?@<? / MJHKODI B C@MAJMHJ?@GI PH=@MN @O> R<NAMPDOG@NN 2DI >@OC@TR@M@ AJPMCJPMN?MDQ@DI OJ OC@ RDG? @MI @NN ( K<>F@? I JOJI GT<I . GEO  $\mathbb{Q}$   $\mathbb{Q}$  =  $\mathbb{Q}$  =  $\mathbb{Q}$  =  $\mathbb{Q}$  =  $\mathbb{Q}$  =  $\mathbb{Q}$  =  $\mathbb{Q}$ APN@N @O> <I ? CDOOC@MJ<? 4I GDF@ HJ?@MI M@KG<>@H@I OO@>CN R@ <>OP<GTRJPG? JK@I < KJR@M NPKKGT<I ? >C<I B@APN@N @O> NCJPG? DO=@I @>@NN<MT %JPMCJPMN G<O@M( <MMDQ@? JI NDO@DI OCDNJI @ CJMN@OJRI <I ? C<? OJ K<MFQ@MT A<M<R<T<NOC@O@IK<MFIDBNKJON DI OC@H<DI NOM@@OR<NO<F@I +PBBDI BOC@N>M@@I <I ? HTOJJGFDO <I ? HJM@NK<M@N OJ OC@JAAD>@N ( C<? OJ R<DO<I JOC@MC<GACJPM<N OC@>JI NPGO<I OR<N=PNTRDOC  $>$ GDQ  $($ N) PNO $\Omega$  AD ? <I . GDQ $\Omega$ DD OTK@RMDO@MRDOC< NO<GF<OO<>C@? RDOC< AJPMDI >CBM@@I HJI DOJMJI OJKJADO' JR OC@DMC@GK?@NF DI O@MKM@O@? OCDNDI OJ Y. GDQ@OOD >JHKPO@MPI?@MR<MM&IOTZ(NODGG) ?JI OFI JR 2JH@LP@NODJI NR@ M@>@DQ@<M@Q<BP@<I ? R@ DI O@MKM@O# JI ONCJJOOC@ H@NN@I B@M

0  $6$  CT DNOCC  $Q$  $Q$  $Q$  $4 =$ PI OP <?Q<I O<B@<I ? RC<ODNOC@  $</math Q<I Q B  $@$$ 

4=PI OP<?Q<I O<B@<N( PI? @NNO<I? DODN< M<sub>(2</sub>=M<sub>a</sub>I? DDB JA+<I ?N><K@OC@OJJGPN@? =T

@I O@MKMDN@NOJ H<I <B@GJONJA  $NQ$ M $QQ$  MR  $DQ$   $Q \times NQ$   $Q \times NQ$   $Q \times NQ$ <?Q<I O<B@DATJPI @@? OJ M@K@<O OC@N<H@O<NFJQ@M< CPI ?M@?  $4 = PI$  OP NO ADQ ANN

 $\cap$ , TNJI C<NM@I <H@? HT AJG?@MN=THDNQ+F@3CDDBNGDF@  $M$  $M$  ( $1$   $@$  $Q$   $Q$   $\ll$   $>$  $Q$  $N$  $H$   $T$   $A$  $B$  $B$  $N$  $D$ OC@N@AJG?@MN ( C<Q@OMD@? @I >GJNDI BOC@H DI LPJO@N<N NJH@JI @NPBB@NO@? =PODO?J@N I JORJMF (ODNJI HT1<NK=@MMT/ D RDOCI J &4(

> (I NO@<? JAPNDI B LPJO@N PN@OC@NDI BG@LPJO@N

0 ( C<Q@>M@<O@? < I @R PN@MJI HT?@NFOJKAJMHT?<PBCO@M \$Q@MTOCDI B N@@HNADI @=PO( ?J I JO N@@OC@?@NFOJKAJG?@MNJ ( ><I >JKTC@MNCJMO>PONDI OJ 6 C<O?D? ( ?J RMJI B

8JP C<Q@?JI @I JOCDI B RMJI B EPNOGJB DI RDOCC@M PN@MJI>@3CDNRDGB>M@<O@<IT

HDNNDI BAJG?@MN 6 C@I TJP>M@<O@< I @R PN@M+DI PS>M@<O@N< NF@G@OJI OC<OJI GTB@ON AG@NC@? JPOJI >@ TJPPN@DO

0  $(C < 0.024 = P1$  OP 6 C @ ( OMTOJ PN@OC@DA>JI ADB >JHH<I ? DO<NFNH@OJ DI NO<GOC@ I @OOJJGNK<>F<B@6 CTDNDNI JO DI NO<G@? =T?@A<PGO

3C<OK<>F<B@DN?@KM@><O@? 3C@KM@A@MM@? R<TDNPNDI B DK  $NC$ JR  $8$ JP $\lt$ I $CC$ Q $\&$ GJF=T MPI I DI B H<I DK 3CDNDNHJM@GDF@ MJPO@M>JI ADBPM<ODJI NTI O<SI JR

0 (<HB@OODB@MJM RC@I  $DNR$  $\nexists B < \neg R$  $\nexists P = P1$  $\nexists P$  $=$ PO(?JI OB@OODN@MJM RC@PKBM4?DBAMH 6 CT

\$MMJM DN< ADG@OM<I NA@M @MMJM COOK H<I [K<B@NP=PI](http://manpages.ubuntu.com/manpages/bionic/en/man1/rsync.1.html#exit%20values) OP>JH H<I  $K < B$   $\mathbb{Q}$   $\mathbb{Q}$   $\mathbb{R}$   $\mathbb{N}$   $\mathbb{N}$ G **@SDO** Q<GP@N

APG>DM>G@H<B<UDI @ >JI [O@I](#page-1-0) ON:

/ G@<N@Q@MDATTJPMDNJ ?JRI  $G < I</math ? ?J < APGEAJNH < QJA$  $TJPMQCDH = ?MQQ = QQJMQTJP = PMI$ TJPMDNJ OJ DO( RJPG? <GNJ NPBB@NO PNDIB@DC@MDNO@<? JANJH@JG?@M OJJGN 3CDI FJADO<N< " 1" @MMJMJI  $<$  "  $\#$  1JH  $\#$ J TJPFI JR CJR Q Q@MDAT2' NPHN

(

#### 0 ' JR ?J ( PN@TP=PI OPOJ OMAL NAGMOT? @J OJ HTJG? DKJ?

 $3C<sub>0</sub>ON4=PI$  (P KM I JPI  $\geq 0$ ) JJ =JJCI OJJ OCJPBCNK@G@? RDOCOCM@@P N^ OC@>@I OM@P DN HP>CGJR@M<I ? GJI B@MOC<I OC@ JOC@MN<I ? I JOKMJI JPI >@? =PI - JR OJ OC@<I NR@MOC@M@DN<  $KM$  BM $\leftarrow$ KM BM $\leftarrow$   $K$   $\leftarrow$   $\leftarrow$   $\left$ COOKN C<I [?=M<F@AM](https://handbrake.fr/)OC<ORDG?J OC@C@<QTGDAODI BAJMTJP 3C@ KM BMAH DNQ QUAT DI OPDODQQ = PODATJP I @@? HJM@A@@GAM@@OJ GJJF C@M@ COOKN C<I [?=M<F@AM?J>N@I](https://handbrake.fr/docs/en/1.1.0/table-of-contents.html) O<=G@JA>JI O@I ONCOHG

0  $(k + 1)$   $(R \text{ PNA} / Q)$   $4 = Pl$   $(P \text{ P A})$  $<$ I ? (HPNON $\tau$  ( $<$ H DHKM@NN@? (ODNA<NO>JHK<M@? OJ RD<sub>?</sub>JRN <I??J@NIJOOPMI DON@GAJI DI OC@HD??G@JAOC@I DBCO Q ?J GM FI JRNRC<O

( C<Q@=@@I <RJF@I H<I TODH@N <AO@MHD?I DBCO=TOC@>JHKPO@M OPMI DI B DON@GAJI 4=PI OP?J@NI JO ?J OC<O( C<Q@=@@I PNDI B 3CPI ?@M=DM? @H<DGRDOCOC@  $GBCO$   $DB \times GQ$  ?<M $\leq$ ? $\leq$ M $\leq$ ? $\leq$ 

8@NO@M?<T DONOJKK@? KD>FDI BPK HT@H<DG, T@H<DGDNDHKJMO<I O<N ( RJMFAMJH CJH@( ><I N@@K<NO @H<DGN =PO( I @@? OJ N@@HT@H<DGN AJMOJ?<T +P>FDGT( C<Q@HT@H<DGN JI HTKCJI @=PO( I @@? OJ <OO<>C ADG@NAMJH HT/ " ( ?D? I JO?@G@O@  $<$ I TOCID B  $<$ N $/$  CJ $<$ M $>$  $<$ GHT @H $<$ DGN 6 C@I ( BJ OJ OC@OJK OC@I @R **@H<DGN<M@HDNDB** 

) PNOGDF@JPOGJJF DI RDI ?JRN 3CPI ?@M=DM? NJMONTJPMH<DG QD< >JGPHI N (I 3CPI ?@M=DM? DODN @<NTOJ <>>D?@I O<GT>GD>FJI JI @JA OCJN@>JGPHI C@<?@MN 3CDNRDG >C<I B@OC@NJMOJM?@MJATJPM  $QH < QH$  (ATJP R<I ODONJ $MQQ$ ) = T ?<O@>GD>FJI OC@RJM? ?<O@DI OC@ C@2?@MJAOC@>JGPHI <I? OC@GBDOG@ <MMJR RDG<KK@<MJI DO" GD>FDI B DO <B<DI RDG>C<I B@OC@?DM@>ODJI JA OC@NJMODI B (OH<TI JOGJJFGDF@ <I TOCDI B DNC<KK@I DI B =POHJQ@OJ OC@OJKJI >@TJP><I N@@OC@<MMJR I @SOOJ OC@RJM? ?<O@3CPI ?@M=DM? ?J@NI JO<POJ HJQ@JI >@TJP >C<I B@OC@NJMODI B?DM@>ODJI

0 ' $JR \times 12R@Q = M$  $I$  JOD CC@4  $*$ 

> ( OCDI FTJP H<DG@? H@OC@ RMJI BLP@NODJI

0 ( OMD@? OJ DI NO<GOC@G<O@NO  $4 = PI$  (PD  $QMPL \subseteq J.S$  ' JR  $QQQ$ ( B@O<I @MMJM1@NPGO" J?@

HbI DLO +3{ ; 3337338, 1 P| pdf kl qh l v dq l 8 zl wk ; JE UDP uxqql qj Zl qgr zv : 1 Doo wkh odwhvw xsgdwhv duh l qvwdoohg1 Dp L xvl qj wkh zur qj XexqwxB

( ?D? < LPD>F DI O@MI @ON@<M>C <I ? DON@@HNOC@M@DN< NJGPODJI OPMI JAAOC@5, I @ORJMFDI B / G@<N@BJ M@<? OCDN KJNO

COOKN AJ NPH NODMOP<GJSJNB ODDR OJKB-KCK O ( ?J I JOOCDIF RP=DDN< OCDI B<I THJM@DI ><N@ NJH@JI @KJDI ONTJP DI OC<O ?DM@>ODJI =@AJM@TJP M@<? OCDN

 $\bigcap$ ( C<Q@DI NO<G@? KTB<H@RDOC **YEKODI NO GEKTOCJI KTB<H@Z** 8@ORC@I ( OTK@YDHKJMOKTB<H@Z( B@O<I @MMJM

AAA l psr uw s| j dph Wudf hedf n +pr vw uhf haw f doo  $\alpha$ dvw $=$ I l oh %?vwgl qA% ol qh 4/ l q ?pr gxohA Lpsr uwHuur  $u = Qr$  pr gxoh qdphq s| j dph

( C<Q@OMD@? Q<MDJPNNJGPODJI N AMJH OC@DI O@MI @O=POI JI @JA OC@H RJMF , TKTOCJI Q@MNDJI N<M@ <I ? 6 CT?J@NOCDNC<Q@OJ  $=$  @NJ ?DAABPG - JRJI ?@MK@JKG@ EPNOR<I OOJ ?J KJMI JI OC@ DI O@MI @O<OG@<NOKJMI <GR<TN EPNO RJMFN

8JP M@<GTH<?@H@G<PBC OC@M@( ?@>D?@? OJ OMTDO HTN@GA<I ? GJ <I ? =@CJG? ( M<I DI OJ OC@N<H@KMJ=G@H ( OM<RG@? & JJBG@LPDFGT<1? (N@@OCDNDN< >JHHJI KMJ=G@H ( H<I <B@? OJ B@ODORJNFDDB 1@H@H=@MTJP C<Q@OJ LPDO(# +\$ <I ? ADM@DOPK  $<$ B $<$ D $<$  $<$  $<$  $0$ @MD $N$  $<$  $C$  $<$  $C$  $N$  $I$ (I NO<GKDK

vxgr dsw l qvwdoo s| wkr q0sl s

2DI >@TJP?D? I JON<TDATJP R@M@ PNDIBKTOCJI JM MPI sl s l qvwdoo s| j dph <I ? s| wkr q6 0p sl s l qvwdoo s| j dph 00xvhu OCINRIGATION REGELION

0 ( C<Q@DI NO<G@? YBJZQD< OC@ DI NO<GE@MAMJH BJG</a>I BJNB 6 C@I ( <H ?JI @<I ? ( >GJN@HT O A HID < G < I ? MA JK @ DO CO A O TK @ YBJ QQUINDIZ DON KTNBJ DNI JO DI NO<G@? ( OMD@? M@DI NO<GDI B DO=PO DORJMFNJI GTPI ODG( >GJN@HT O QUAHIDI <G6 CTRJI O DODING<G K**ath-I a OGT** 

(

## >OP<GT DODNDI NO<G@?

KQUH-<IQ OGT DATJPK<T <OO@I ODJI OJ OC@G<NOGDI @N<AO@M DI NO<G TJP RDGI JOD>@ NJPM>@ CJH@ TJPMKMJADGO  $I < H$   $@ = < NC$ ; KM  $A$ 06 $@$  3 TK  $@$  OCDN  $=$  @AJM@OTKID BTJPMBJ  $>$ JHH <I?N RC@I TJP JK@I < I @RO@MHDI < G

0 ( C<Q@<I ' / G<KOJK RDOC BDBN <I? RC@I ( C<Q@ADM@AJS  $<$ I? +  $\triangle$ M<sub>2</sub>  $\triangle$ M<sub>2</sub>  $\triangle$ M<sub></sub> ?MD@BMD?N<GGOC@ODH@(C<Q@< BDB NR<KADG@<I ? NTNO@H HJI DOJM NCJRNDOPN@N , ! JAOC@ADG@( C<Q@MQk? <=JPOQH NR<KKID @NN  $=$ POD? JI OOCID FOCUDIDNOC@DNP@ 'JR ?J (NOJK DOANJH BNDI ?DIB<GE OC@ODH@ / 2 3CDN<AA@>ONHT>KP  $PNEB@$ 

( RJPG? I @@? HJM@

DI AJMH<ODJI C@M@TJP?D? I JON<TDA TJP C<Q@DI >M@<N@? +D=M@. AAD=@ H@HJMTK@MJ=E@>OJMDATJP?J I JOC<Q@ O<=NJK@I DI %DM@AJS JM RCD+C <?? JINTJP <MOPNDIB 6 @ =MJRN@MN<M@H@HJMTCPI BMT 3C<O N=D<sup>2</sup> NJH@DDH@N>@MQRD <?? JIN RDG><PN@H@HJMTG@<FNOJJ (ATJP <M@<KJR@MPN@MD=JOCOC@N@ <KKGB<CDIN (RJPG? McCO2M NPBB@NOB@OODI B<I JOC@M &! H@HJMTHJ?PG@(I NO@<? JA GJFDI B< OO COBNAKC Q = D NTNO@H  $HJI$  FOD MG JF  $\leq$  OO COKM BN  $\leq$  H  $N$   $\leq$   $=$ <I ? NJMODO=TH@HJMTPN<B@' @M@ TJP RDGN@@RC<ODN@<ODI BTJPM H@HJMT 3CDI BNGDF@%DM@AJSH<T C<Q@HPGODKG@DI NO<I >@N RDOC HPGODKG@CDBCH@HJMTPN@N 3CJPBCQH NR<KKDI @NNDNOC@MDBCO K<COC (?JIJONPBB@NO>C<IBDIBIDO RDOCJI GT &! JA1 , 3C@M@<NJI TJPMC<M? ?MDQQDN BMDD ?DIB DN  $=$  @ $\lt$ PN@H@HJMTDN=@DBNR  $\lt$ KK@?  $QJ$   $C$   $C$  $Q$ ? $N$  $DQ$  $Q$   $8$  $J$  $P$  $\sim$  $I$   $\sim$   $C$  $M$   $C$  $C$  $Q$ I JN>MDKO <?? JI <I ? N@@DA H<T=@JI @JATJPMR@= K<B@NDN I JOOC@><PN@

0  $($  < H MPI I D B 4 = PI OP <I ? DON<TNDODN@I ? JAGDA@( KMOJOTK@<GHTKME@<OND / ' / JI OCDNH<>CDI @NJ / ' / Q@MNDJI DN DHKJMO<I OY<KOB@OPKBM<?@ZDNI JO R. JNFID<sub>B</sub>

%DMNOJA<G DODNI JO< BJJ? D?@< OJ MPI Q@MNDJI NOC<O<M@ NPKKJMO@? AJMJI GT HJI OCNOJ ?J <I TN@I NDODQ@RJMFJI ( <NNPH@TJP R<I OOJ PKBM<?@<I ? TJP<M@ RJMMD@? TJPMQ@MNDJI JA/ ' / RDG >C<I B@8JPMLP@NODJI DNDI HJM@ JA< NO<O@H@I OAJMH<ONJ ( <H BP@NDBC@M<sub>2</sub>

 $(AIPI ? < I < MDCQI JIP \times I GJF$ <O COOKN <NFP=PI OP>JH LP@NODJI N P=PIOP T<FF@OOT RJI [OPK?<O@><I](https://askubuntu.com/questions/1003053/ubuntu-16-10-yakketty-wont-update-can-i-fix-it-or-should-i-get-16-04-or-17-1) DADS DOJMNCJPG? DB@O JM

3CDNH<TKJDI OTJP DI OC@MDBCO ?DM@>ODJI

0 ( DI NO<G@? OC@HDI DH<GQ@MNDJI  $JAA = PI$   $P$   $(\times I)$   $Naa$  $/TCDI = POI J DCD (11 JOP)$ ? D?G@DI OC@NJAOR<M@>@I OM@6 C<O C<KK@I @? OJ DO ( ?JI OR<I ONJH@ C<>F@? OJB@DC@WN <K OCDIB

 $600C/T0CJI = QD B K C RQ$ JPOOC@D?G@K<>F<B@RDGI JO DI NO<G 8JPI @@? OJ MPI YNP?J <KO DI NGCHER (FRIZAM HOC COORNAH DI<G<I? DONCJPG? NCJR PK DI TJPMH@I P # @ K@I ? ID B JI TJPM4 = PIOP AGO JPM TJP H<TN@@HPGODKG@D>JI NAJM D?G@ PN@<G<><MO@H@I P@?DOJMOJ ADS

0  $($  Notch  $Q = \oslash$   $\oslash$   $B$ <KKGD><ODJI NOC<O?JI ZO DI O@BM<O@R@G DAOC<ODNOC@MDBCO ?@N>MDKODJI 2JH@<KKGD><ODJI NEPNO GJF JAA <1? JOC@UNH<TC<Q@< ?<NFOC@H@RC@(C<Q@<0BCO  $O$  $O$  $H$  $O$  $V$   $I$   $K$  $K$  $I$   $J$   $I$   $O$  $O$  $H$  $O$ BG=<GGT KGO2N@

3CDNDN<>OP<GTHJM@

>JHKGD><O@? <ON@>JI ? BG<I >@ 3C@4=PI OPOC@H@N?@K@I ? JI OC@ ?@NFOJK =@DO&IJH@7%" \$ \*#\$ JMRC<O@Q@M(ATJP MPI &I JH@<I ?  $D$  No  $C\oplus$  MD  $x$  JMN  $H$  @ JOC @  $W$  #  $\$$ <KKGD><ODJI TJPM?DNOMD=PODJI RDG KPGEDI <GHJNOOC@RCJG@\*#\$  $*$  #  $$$  N $>$ GDQ OND @?@JM $\epsilon$ ODI? J@N I JOB@GRDOC&I JH@" 2# 0 3 <KKGD><ODJI NRDGGJJF?DAA@M@I OGTOJ &I JH@<KKGD><ODJI N<I ? NJ JI 3CDN DN@I ODM@GT<KKGD><ODJI NK@>DAD> 2JH@<KKGD><ODJI NC<Q@?<MF OC@H@N=PDGODI JM@I <=G@? =T ?  $@k$ P $@3$ CDN $>l = @Q$ PMI $@y$  JAADI NJH@T@ODI JOC@MNDO><I I JO 3C@M@DNI J LPD>FADS <I NR@MC@M@ 8JP RDGC<Q@OJ GJJF<ORC<OTJPM <KKGD><ODJI R<NRMDOO@I DI <I ? ?DQ@ DI OJ OC@N@OODI BN JMKM@A@M@I >@N

0  $(R < I)$  OOJ MOAMONCHT4=PIOP ^ GEF@6 D?JRN (?JI OR<IOQ F@@K<I TADG@N ( C<Q@< =<>FPKJI <I @SO@MI <G?MDQ@( EPNOR<I OOJ PI **DI NO GEOQOATOOD** B

(

%DMNOTJP RDGC<Q@OJ @SKJMO TJPMK<>F<B@NOJ < GDNOAJM MOOD NO<GGOODI 2 @ JI ? GT > JKT < GG TJPMCD??@I ADG@NOJ OC<O@SO@MI <G ?MDQ & NR @GG3CDI BN GET @ BUIN<I? @H<DON @D> <M@PNP<GGTD CD7?@I AJG?@MN ! <>FPKTJPM=MJRN@M A<QJPMDO@N<I ? K<NNRJM?NOJJ OCJN@?J I JO=<>FPK RC@I  $>$ JKTID BTJPMADGEAN<>MJNN, T  $\leq$ ? $\bigcirc$ D $\circledcirc$  $\bigcirc$  $\circledcirc$  DNOJ M $\circledcirc$ DN $\circ$  $\circ$ G $4 =$ PI $\circ$ P RDGM@DI NO<GDI < A@R HDI PO@N 3C@I TJP><I M@DI NO<GTJPMK<>F<B@N <I ? >JKTTJPMNOPAA=<>F

0 ( C<Q@=JPBCO<I JG? KMDI O@M AMJH HT>JHK<I TOJ PN@<O  $CH@$ (ODNHPGODAPI $>CDI < G$ ) KNDI O< O @ NOK<B@ADI @' JR ?J ( N<I (O?J@NIJODING<GE<?MDQ@M GE@JI RD?JRN ( C<Q@+P=PI OP

> $(I + P = Pl$  OP EPNODING CENDHKG  $Q$ N><I <I ? TJP<M@BJJ? OJ BJ

/ MDI O@MH<I PA<>OPM@MN?J I JO NPKKGT?MDQ@MNAJM+DI PSPNP<GT =PO GJJF DI TJPMKMDI O@MH<I PA<>OPM@MN R@=NDO@8JP H<T=@NPMKMDN@?

0  $(kH$  **QMTD** B Q  $\geq$  KT  $\leq$ <CO<>CH@I OAMJH 3CPI?@44DM? OJ < H@HJMTNOD>F \$Q@MTODH@( JK@I OC@H@HJMTNOD-F DO ?DN<KK@<MN<I ? ( ><I I JO>JKTHT ADG@OJ DO( <H I @R OJ 4=PI OP <I ? DO DNQ@MTAMPNOM<ODI B 3C@H@HJMT NODE DN< 2<I ? DNF " NPU@ URDOC BDBN ( C<Q@C@<M? 4=PI OPPN@N ? DAAQMQQ OADGONTNOQH N 3CDNNOD-F DN I JOAJMH<OO@? OJ <I TJAOCJN@(ODN NOMBOOAMH OC@K<>F<BDB

8JP RJI O=@GD@Q@H@=PO( C<Q@N@@I OCDN=@AJM@3C@  $\mathbb{CP}H = ?M\mathbb{D}$ @DNIEPNOADI @RDOCA<O JMRC<O@Q@MDO><H@RDOC 3C@ KMJ=G@H DNOC@ JK@I DI B K<MOJA OC@OCPH= ?MDQ@3C@<MMJR I @SO OJ OC@I <H@>MPU@MJMRC<O@Q@MDO DNI <H@? DNOC@@E@>O=POOJI ^ <I ? I JOOC@JK@I =POOJI 3C<ODNRCT OC@NODE?DNeKK@<MN +DI PSRDGG JK@I OC@?MDQ@<POJH<OD><GTAJM TJP =PO>GD>FJI OC@I <H@JAOC@ ?MDQ@DI NO@<? JAOC@PKR<M? KJD ODD BOMDE BOG JM<MMJR

0  $( ?JI O \times \mathbb{R} \otimes N < K NJM$ <KKDH<B@N <I ? C<Q@?@>D?@? OJ GOE MIOJ MJGHTJRI (<H PNDIB 4=PI OP<1? (B@DQMUMNRC@ >JHKDGDI B NJAOR<M@( C<Q@PK?<O@? HTF@MI@G=PODONODGEDNIJORJNFDIB

## , T@MMJMN<M@

 $f = \hbox{h}$  huur u= f r gh pr gho nhugho gr hv qr w vxssr uw SLF pr gh uhf l sh i r u wduj hw i dl ohg1  $pdnh^4 = Chdv$  gi gl uhf wr u \* 2xvu2vuf 2ol qx{ 0khdghuv0 7148130690j hqhul f \* Pdnhi  $\log_2 8$ : = uhf l sh i r u wduj hw \* doo\* i dl ohg  $pdnh = - -$  ^doo` Huuru 5

 $-$  JR (FIJR ( $\lt$ HHDNDB NJH@OCDIB 6 C<ODODN@N><K@NH@

## (I NO<GOC@K@M@LPDNDO@NADMNO

vxgr dsw0j hw l qvwdoo exl og0 hv $v$ hqwl do j l w gnpv ol qx{0 khdghuv0j hqhul f

 $-$  JR ?JRIG <? TJPMNJPM $\omega$ WJM >GJI @BDO3MT<B<DI (AOCDNNODG BDQ@N@MMJMN C<Q@< GJJF<OOC@ M@>DK@OC@M@H<T=@< OTKJ

0 ( C<Q@<??@? KG<I FOJ  $SP=PI$   $OP$  < 1 ?  $D$   $CCD$  $KMQAAQ \geq QN < ?$  @?  $CQQ \leq G>F$ ?J>FG@OZ<I? CC@YACJR ?@FOJK ?J>FG@OZY2CJR ?@NFOJK?J>FG@OZ

 $RJMFN = PONCLR > G > F$ ?J>FG $QZ$  $?J$ @NIJO $($   $\lt\lt$ I IJOAD $?$   $<$ I TJKODIN AJMDOJOC@MOC<I MDBCO>GD>F?DBDO<G  $\overline{S}$ GJFJM CJPM $\overline{S}$ 

( ?J I JOFI JR RC<OTJP @SK@>O@? =POOC<ODNRC<O OC<ONK@-DAB?J>FG@O?J@NNCJR< >GJ>F RDOCNTNO@H ODH@JI TJPM  $?J>F (O?J@NI JQJK@I < IJQCA@I$ <KKGD><ODJI JM=MDI BPK OC@?<O@ <I ? ODH@N@OODI BN (OKPM@GTEPNO ?DNGTNOTH@DI OC@?J>F - JO<GG ?J>FG@ON GPI >C <I <KKGB<ODI

C:< C<N=@@I DI (3 AJM T@<MN ' @ C<NN@@I O@>CI JGJBT>JH@<I ? BJ %MJH M@K<DMDI B R<NCDI B H<>CDI @ NDU@? C<M? ?MDQ@NRDOCHPGODH@O@MN  $<$ I ? JNDGGIN $\cup$ K@N GTID B $\sim$ =@ QI N $\ltimes$  GDB & QIR @ UNI C@ N? JI @ DO

![](_page_46_Picture_0.jpeg)

![](_page_46_Picture_1.jpeg)

## <span id="page-46-0"></span>6 @=NDO@ COOKN RRR BJB>JH [B<H@BM<Q@](https://www.gog.com/game/graveyard_keeper) T<M?; F@@K@M

 $/$  MD $@$ 

& MCQU-MP FOOK@WAJM+DPS<br>ANH & & DN<H@M@  $\mathbf{X}$  AMH &, & DN< H  $\mathbb{Q}$ ? JRI  $G < ?$ , T $@SK@Q@J1$  NR $@M@<$ ODH@H<I<B@H@IOB<H@RDOC< I JQ@GOC@H@! JT R<N( RMJI B &M<Q@T<M? F@@K@MN@@HNOJ =@< APGTAG@?B@? MJG@KG<TB<H@DI OC@ Q@DI JAOCJN@- DI O@I ?J >G<NND>N

%DMNOOCDI BNADMNO6 C@I ( G<PI >C@? OC@B<H@<AO@M  $D$ N $G$  $G$  $I$  $I$  $I$  $Q$  ? $Q$ <sup> $P$ </sup> $K$  $R$  $D$  $C$  $I$  $I$  $I$  $N$  $=$  @DIBH < S@P JPO < I? H@HJMT  $=$  @DIBH < S@P JPO AO @NFDGEDIBOC @ KM > @ N < I ? NO < MODIB DO < B < DI ( R < N KM@N@I O@? RDOC<G<?DBN=MA@@  $<$ | ? HJ?@Mac@" / 4 PN $\times$ B@ - JOOC@  $=$  @NONO=PO( ? @ D? @? OJ ? DQ@ID  $d$  TR $d$ T

8JP<M@KM@N@I O@? RDOC< NH<G DI OMJ?P>OJMT<I DH<ODJI OC<OO@GN OC@NOJMT 3C@M@DNI J R<TOJ NK@@? DOPKJMNFDK DO, T=POOJI KM@NN@N R@M@M@?DM@>O@? OJ ?@QI PG . I @ OCDI BOC<ODHH@?D<O@GTEPHKNJPO

<OTJP DNOC@<H<UDI BKDS@G<MO %MJH TJPMC<HNO@M>C<M<>O@MRC<O ?MDQ@H@=<OOT 3C@<HJPI OJA R @ GCDEXNO GUNC GUAD OJ OC @  $=$ PLOGRID B DD O GRADDI M?@ ReaCHSN EPNO  $=$  @<br/> $\epsilon$ PODAPG3C@HPND-<I? NJPI? @AA@>ONNPIDOOC@B<H@R@GG3C@  $-$  / " NC $<$ Q@QJD=@N  $-$  JIN@IND $<$ G JI @N =POQJD>@NI JI @OC@G@NN (A TJP<M@GDF@H@OC@OTKDI B RCDM

 $NIPI$  ?NH < ? @RC@ - / " N GeOF DI AJMH<ODJI TJP<M@KM@N@I O@? RDOCDNBMA<sub>2</sub>O (I O @ M<sub>2</sub> OD B RDOC - / " NATGEDE @NOJMT JPOGEF@DODN NPKKJN@? OJ

 $3$ C@NOJMTPIAJGN<O< ?@\$@IO  $K \leq 2$  . DNC $\leq M$  I JOOJ  $\oplus \cong \cong$ 

B<H@RDOCBMDH CPHJM8JP C<MQ@NOH@<OAMJH AM@NC>JMKN@N RDOC<I <G>JCJGD>NFPGOJ F@@KTJP >JHK<I T <I ? < >JHHPI DNOO<GFDI B ?JI F@T 6 C@I ( N<R OC@<=JQ@( N<D? (HD 8JPM=JNNDNOC@ ! DNCJK RDOC< >JHKG@O@GT?DAA@M@I O N@I N@JACPHJM3C@OJRI NK@JKG@ <M@HJM@GDF@>DOTAJGFRCJRDGG

R<GF MDBCOJQ@MTJP DATJP NOJK DI OC@HD??G@JAOC@MJ<? &M@<O3C<O KJDI ONTNO@H RDOCM@? BM@@I <I ? N<D? I JO@Q@MTJI @C<N< ?<MF N@I N@ =GP@>MTNO<GN 3C@TM@KM@N@I O JACPHJM<I ? OC@B<H@H<TI JO <KK@<GOJ OCJN@?MD@? PKKMP?@N 8JP C<Q@=@@I R<MI @? 3J H@OCDN <G<??NOJ OC@>C<M<>O@MJAOC@  $B< H @ 3CDMGJFNQ = @ < GJIBBcH @$  $D$  < NP= , ! ? JRI  $G$  <? 3C $\sigma$ N<T?TI <HDO@?J@N>JH@DI NH<G K<>F<B@N NJ KM@K<M@TJPMN@GAOJ GJN@< >JPKG@JACJPMNOJ OCDN B<H@# J I JO@SK@>OC<MQ@NOHJJI JM2O<M?@R Q<G@T BJ DI @SK@>ODI B I JOCDI B<I ? TJP RDG=@KG@<N<I OGT  $N$ PNKNDN $@9$  KK<M $@9$  $@9$  = $@9$  B < BM<Q@T<M? F@@K@MDNI JO< N<? JM >M@@KTEJ= T@NOC@M@DNOC@CPH<I C<H=PMB@M<I BG@=PO( ?J I JO OCDI F DOR<NDI O@I ?@? OJ =@>M@@KT

,  $\% +$ ,  $\$\ast$ 

8JPADMNOI @@? OJ B@OOJ OC@ CPH<I C<H=PMB@MK<MO<I TR<T <I ? OC<OM@LPDM@NNJH@RJMFJI TJPMK<MO6 C<O( ?J <KKM@>D<O@DN OC<OOC@B<H@?J@NI JOCJG? TJPM C<I? (ORDGO@GTJPRC<OQJ?J =POCJR TJP?J DODNPK OJ TJP

 $C$  <l? TJP $\lt$ I JOENO?J @DOC@MTJPI @@? OJ G@<MI CJR <I ? B@OOC@<KKMJKMD<O@OJJGN 8JP C<Q@<NFDGGOM@@3JPIGI>F O@>CI JGJBD@N TJPI @@? OJ C@<M <=JPODOAMJH NJH@JI @OCJPBC OC@M@<M@< A@R TJPADBPM@JPO<N

TJPBJ GGJAODDNCDIB@NJI< NOM@I BOC C@<GOC<I ? DI O@GDB@I >@

3C@H<K DNG<MB@<I ? GJJFN  $A$ I GANDE # D? ( $H @ 101 @ 000$  $=$  @<PODAPGKDS@G<MO ( ?D? NPI DOJ <  $=$ DOJAG $-$ BRC@I OM-Q@GDIBGIIB ?DNO<I >@N =POOCDNH<TC<Q@=@@I K<MOJAOC@?@NDBI <NDOR<NI DBCO 6  $\overline{DC}$ < $\overline{GC}$ @ $\overline{C}$ P@NON TJP $\geq$ I NJH@ODH@NAJMB@OOC<OTJP<>OP<GT KG<>@DNI JOMDBCO=POOC<ODNK<M

C<Q@< BM<Q@T<M? OJ MPI =PO<GDI <G R<T<=JQ@@SK@>O<ODJI N

 $-$  JR  $\times \mathbb{Q}$  = <? K <  $\times \mathbb{Q}$  /  $\times \mathbb{Q}$  K  $\times \mathbb{Q}$ >JHKG<DI OC<OOC@B<H@DNI JO >JHKG@O@<I ? NCJPG? I JOC<Q@  $=$  @  $\alpha$  Magge N $\alpha$ ? ( $\le$ I CJI  $\alpha$ NOGT NET ( ?J I JO<BM@@ GHTLP@NONRJMF@? RDOCJPOCODOC (PI? @MAGH? OC<O NJH@LP@NONC<Q@ODH@<I ? KG<>@ <I ? >@MO<DI >C<M<>O@MNH<TI JO R<I O QI Q<GFOJ TJP DAOC@ODH@<I?

AJMOC@>JPMN@

3C@>JM@H@>C<I D>N@@HNOJ =@ H<F@HJI @T =@DO=TN@GDI B K@JKG@=PMB@MNJMJMB<I N ! TCJJF JM=T>MJJF

2JPI ? &M<KCD>N &<H@KG<T +<NO<=DGDOT

) 3

 $$8\%+~\#0$  ' +)  $8\%$ 

' C6D6?E ! DG! @MI DI BC<PN@I  $\Rightarrow$   $\Rightarrow$   $\Rightarrow$   $\leq$   $\sim$   $\leq$  $+D$  ? < / 1@HF@2>CPPMH<I N  $-$  JMH $<$ I / CLOGERIN  $3JH$  1  $\epsilon$ PN  $\alpha M$ " C<MG@N! <OO@MN=T 3JH ! @G . N $\lt$ M100 $Q$ Q $\lt$ G@S" M<=OM@@ 1<T2K<DI  $1BC<sub>0</sub>$  $M$   $41$  ?  $Q<sub>0</sub>$  $R$ ,  $J$ ,  $J$  ? " C<MG@N I ?@MNJI  $1B-MJ''$   $J<$   $R$ " CMDNA  $\overline{0}$ GD  $<$ I $\varpi$ 6  $\overline{100}$ RH QII ' < $B@$ , <MF2CPOOG@RJMOC ) P<I . MODU  $)$  J @ & POED B  $*$  @ $CD$  1 <  $P$  $CD$  N # JPB! MP>@ / @FF< - D@HD  $1J = 9$   $DB$  $Q$  $A$  $G$ ! NDAI, , PNMAT  $1JT$ , DGG  $GM$  $!$  MRI  $!$  JB?  $<$ I  $2\lambda$ J $\omega$ ,  $\leq$ F  $# @ID, < F$ ) JCI ' @GH@MN

(a)  $\frac{1}{2}$ <br>  $\frac{1}{2}$ <br>  $\frac{1}{$ \$QDJK=@DC\*)JN@KC 5D>@O)J=<M? )J<J " <I **@D**CJ +JK@N ) J CI I ? M@R N ' C6D6?E , < OO' J K K @M ) < T / @@ ! MD<I \* @GT ) ) Q<I \* <H K @I ' C6D6?E ) J CI ' @GH @MN  $*$  @QDD . ! MDQD  $*$  @QD 1 <POD N  $"$  <  $M$ G | ? @  $M$   $Q$ " C<MG@N2O@R< MO # < Q@- @GNJI ! MD<I ! JB?<I # @ I DN2CDH @ M  $+@$  /  $<@$  $@$  $)$  JCI,  $\leq$ GI  $*$  % # & %\* 8 QJ & @@I N &M<br/>MB/@<br/>cM<br/>@D<br/> )3<br>
(SCBD)<=@200.\* )JNGXC<br>
5:BD>@3 O)J=<M?<br>
5:DD>@7 O)J=<M?<br>
(JCJ'<lODCJ+JK@N<br>
(JCJ'<lODCJ+JK@N<br>
(JCJ'-7/@2<br>
(GDDS?E/<br>
(GDDS?E/<br>
(CGDDS?E/<br>
(CGDDS?E/<br>
(DCLY/C@2022R/AM)<br>
(JCJ'-2020R/AM)<br>
(CCM@3Q22OGR-AMO)/<br>
(CCM@3Q2OGR-AM

& 2>CH DOO  $1J = Q$  $Q$  $'$   $<$   $I$   $J$  $I$ 3CJH<N +<R @G 1JI <G +@! GI > + P DN \$ ? P < M? J ' @MH <I &G@I I ' @<OJI / @O@M2R@I OU@G  $GD$ ,  $\leq$  $QQQQQQ$ " CNIDAOJKC@"<MJI  $+D$  ?  $<$  /  $\times$  ND  $NQ$ 1JI <G \$DF@ I OCJI T" JJK@M +JPDN6 ?<HN) M ) JN@KC3JI B  $1 J = QAD & 6 QCD$  $1 \cdot J = \omega N^*$  < NK < M 3CJH<N&<H=D@M / @O@M%DOUNDHJI N 3@MMT. - @DG ! MD<I \* @GT  $3J=RN-1$   $\alpha$  $)$  PGBd  $6 <$ ON ) ) Q<I \* <HK@I  $1 <$  $K$ C $#$  $@$   $<$  $M$  $J$  $1J = QAD^* < NK < M$  $*$  @ | @  $C6$  < O N | 3@MMT. - @DG 6 <GO@M" C<I ?G@M %M<I F# DI B@M # <G@1@DNAD@G? 1J=@A0"<1IJI<br>
3CJH<N +<R@G<br>
3CJH<N +<R@G<br>
4JI<@ +@!@H<l<br>
3CJH<N +<R@G<br>
4TJI<@ +@!@H<l<br>
3CJH<N +<R@G<br>
4TJI<@ +@!@H<br>
4C@ 1'@<QIME@<br>
3CM (@ 70MQ)<br>
KC@ 1WDQ)<br>
4TQ 2 (COM 4TV + CM 4TV + CM 4TV + CM 4TV + CM 4TV + CM 4TV + CM 4T

C@SPIMM@IONDO@R<NSM@&O@?OC<IFNQJ #F42D. 6DE6C> 2??,M" JHH<l? " JI LP@MRCJ QIJFJI OC@ Q<NFJA  $\rightarrow$ JHKG@O@GTM@⊨PLOPDDBOEQGT? N= M\_MOKON ANJH N= M= A\_GOC DD CDNJRIODH@

3 C@/<0AQ9JIK<B@DNQJC@0KK<TOC@ ?JH<DI<I?CJNOODBA@@N3C@T@kMGT Q<NB@OR<NLPD>FGTM@<>C@?@C<IFNQJ OCJN@ ODORZEN OCDNK<B@ 3 C@ HJI @T <
QNJC@BKNRDDCOC@I@RH<DDDBQDOOC<O ( N@OP K

2@@McK@JK@C<Q@<NF@?AJM</<T/<G NDBO@?JI<ODIIJKODIINJ(ZQ@<??@?< = POOJI QJOC @ MOBCO NOP @ JAOC @ ROD@

3:8 E92?< J@FE@2=E9@D6H9@LG6 FD65 ' 2E06@ 2?5 E96 ' 2J' 2=3FEE@? ELD2 , 96*⇒*A

9[EEA](https://www.patreon.com/fullcirclemagazine)D HHHA2EOG@?4@ <u>7F=4:C4=6> 282K:?6</u>

9EEAD A2JA2=> 6 0@ ?: 6EF4<6C

9 EEAD 5 @ @ C3 @ @ 38 G64 FCC ? 8 > @ B J 5 @ 2 E @

AP G > DM>G@H < B < UDI @

 $" < M +$  / PB $M$ D )  $<$ H $@N$  " $<$ M $N$ D $@Q$ 

![](_page_49_Figure_0.jpeg)

APG>DM>G@H<B<UDI @ >JI [O@I](#page-1-0) ON: